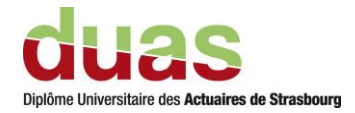

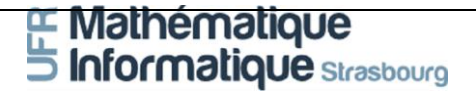

#### **Mémoire présenté devant**

#### **l'UFR de Mathématique et Informatique**

#### **pour l'obtention du du Diplôme Universitaire d'Actuaire de Strasbourg**

#### **et l'admission à l'Institut des Actuaires**

**le 16 Décembre 2020**

Par : BELLAJI Salma

Titre: Méthodes d'agrégation et allocation de capital

Confidentialité :  $\Box$  NON ■ OUI Durée :  $\Box$  1 an ■ 2 ans  $\Box$  3 ans  $\Box$  4 ans  $\Box$  5 ans

*Les signataires s'engagent à respecter la confidentialité indiquée ci-dessus Signature :*

*Membres du jury de l'Unistra : Entreprise : AXA GLOBAL RE*

J. BERARD *Signature :* A. COUSIN K.-T. EISELE M. MAUMY-BERTRAND

Jury de l'Institut des

Actuaires :

J. MODRY N. STAUDT

*Directeur de mémoire en entreprise:* P. ARTZNER *Nom : BILLOD DE FILIQUIER David*

*Invité :*

Bladdeligner

*Nom : Signature :*

*Autorisation de publication et de mise en ligne sur un site de diffusion de documents actuariels (après expiration de l'éventuel délai de confidentialité)*

Signature du responsable entreprise

Billal dif lipe

Secrétariat : Mme Stéphanie Richard **Secrétariat** : Mme Stéphanie Richard

*Bibliothèque : Mme Christine Disdier*

# <span id="page-1-0"></span>**Résumé**

*Mots clés : Solvabilité II, Agrégation des risques, STEC, Modèle interne, Intervalles de confiance, Copule, Allocation de capital, Taux de transmission.*

Dans le cadre de la mise en place de la réglementation Solvabilité II, l'assureur est amené à détenir un niveau de fonds propres lui permettant de limiter sa probabilité de ruine à 0.5% à l'horizon d'un an. Ce niveau de capital requis appelé SCR (Solvency Capital requirement) nécessite la modélisation de la dépendance entre les différents risques auxquels cet assureur est soumis ainsi que le choix d'une méthodologie pour leur agrégation. Il pourrait alors être calculé soit avec une formule standard soit avec un modèle interne total ou partiel.

Dans cette optique, AXA a choisi de développer son propre modèle interne. Ce dernier doit être utilisé dans le processus de gestion de l'entreprise. Ses résultats doivent alors bien être examinés avant toute prise de décision. Le but de ce mémoire est donc d'améliorer l'utilisation du modèle dans les décisions de l'entreprise en mesurant la précision de l'estimation du besoin en capital ainsi qu'en construisant une méthodologie permettant d'obtenir une bonne approximation de ses résultats.

Une méthodologie a été mise en place dans ce cadre pour construire des intervalles de confiance sur tous les risques quelle que soit leur granularité. Elle servira alors à mieux cerner la précision des techniques actuelles. Cela permettra en conséquence une utilisation plus pertinente du modèle interne pour la gouvernance de l'entreprise.

Au-delà de la confiance autour de l'estimation du capital, l'utilisation du modèle dans les décisions de l'entreprise requiert souplesse et rapidité dans la réalisation des calculs. Or, ces derniers pouvant s'avérer très chronophages et complexes, des approximations sont donc parfois nécessaires. Une deuxième problématique d'allocation de capital sera alors abordée dans l'optique de trouver une méthode optimale rapide et facile d'utilisation servant à prévoir l'impact d'une certaine opération sur le capital économique. Elle permettra alors à l'entreprise d'ajuster ses plans en fonction de son niveau cible de prise de risque.

# <span id="page-3-0"></span>**Abstract**

*Mots clés : Solvency II, Risk agregation, STEC, Internal model, Confidence intervals, Copula, Capital allocation, Transmission factors.*

Under Solvency II, the insurers are required to hold a level of financial resources that enables them to limit their probability of ruin to 0.5% within one year. This level of capital called SCR (Solvency Capital requirement) requires the modeling of the dependence between the various risks as well as the choice of the methodology for their aggregation. It could then be calculated either with a standard formula or with a total or a partial internal model.

AXA in particular has chosen to develop its own internal model. The latter must be used in the business management process. Its results must then be carefully examined before any decision is taken. The aim of this dissertation is therefore to improve the use of the model in business decisions by measuring the precision of the capital requirement as well as building a methodology allowing to obtain a good approximation of its results.

A methodology has been implemented in this context to build confidence intervals on all risks regardless of their granularity. It will then serve to better define the precision of current techniques. This will consequently allow a more relevant use of the internal model for the governance of the company.

Beyond the uncertainty surrounding the estimation of the STEC, the use of the internal model in the company's decisions requires reliability and speed in carrying out the calculations. However, these can be very time-consuming and complex, approximations are therefore sometimes necessary.

A second problem of capital allocation will then be addressed in order to find a quick and easy optimal method capable of predicting the impact of a certain operation on the economic capital. It will then allow the company to adjust its plans according to its risk appetite.

# <span id="page-5-0"></span>**Note de synthèse**

La réforme européenne Solvabilité II est apparue en janvier 2016 avec comme finalité de renforcer la protection des assurés, d'uniformiser le secteur des assurances, et d'inciter les entreprises à améliorer leur gestion des risques.

Après Solvabilité I qui prévoyait une marge de solvabilité déterminée uniquement en fonction des primes et des sinistres et qui n'était fondée que sur des données comptables, la nouvelle directive a adopté une nouvelle culture de gestion des risques avec une vision économique du bilan qui doit permettre une meilleure compréhension des risques auxquels sont confrontés les différentes compagnies d'assurance.

Dans cette optique, elle impose aux assureurs de détenir un niveau de fonds propres suffisant pour absorber les pertes potentielles à horizon un an avec une probabilité de 99.5%. Ce niveau de capital appelé capital de solvabilité requis (SCR) ou STEC selon le groupe AXA peut être calculé soit à partir d'une formule standard définie par la loi européenne, soit par un modèle développé en interne validé par le régulateur.

La formule standard consiste à agréger des capitaux individuels à l'aide des matrices de corrélation. Elle repose sur des hypothèses et des calibrages fixés par la directive, elle est donc commune à l'ensemble des acteurs de marché. En revanche, le modèle interne repose principalement sur des techniques de simulations et des modélisations stochastiques et traduit donc au mieux les risques auxquels est soumise la compagnie. Dans ce contexte, AXA a choisi d'élaborer son propre modèle interne.

En plus des spécifications liées aux aspects quantitatifs, les prérogatives de Solvabilité II touchent également à la gouvernance et requièrent des assureurs d'intégrer la dimension "risque" dans la gestion de leurs activités. L'enjeu majeur réside dans la transformation des exigences réglementaires en opportunités de valeur et de mettre en place un dispositif bien structuré de gestion des risques pour faire évoluer non seulement l'organisation de la structure, mais aussi l'ensemble des processus décisionnels en matière de stratégie et de management. Dans ce cadre, AXA Global Re doit démontrer que son modèle est beaucoup plus qu'un calcul de solvabilité réglementaire et qu'il est un support de gestion et de prise de décision. Il convient alors de bien analyser ses résultats, de s'interroger sur sa précision et de prendre du recul quant à l'interprétation de ses chiffres pour mieux apprécier les risques et dès lors avoir un meilleur éclairage sur les décisions à prendre. Ainsi ce mémoire va montrer dans une première partie comment construire un intervalle de confiance autour des estimations de STEC réalisées.

Au-delà de l'incertitude autour de l'estimation d'un STEC, l'utilisation du modèle interne dans les décisions de l'entreprise requiert fiabilité et rapidité dans la réalisation des calculs. Dans cette optique, ce mémoire définira différentes méthodes d'allocation de capital puis montrera une méthodologie simple et rapide pour projeter de façon pertinente et adéquate les évolutions des besoins en capitaux réglementaires et dès lors apprécier les conséquences des différentes décisions de gestion.

## **Présentation des méthodes d'agrégation**

AGRe fait face à cinq grands modules de risques : Vie, Non-Vie, Marché, Crédit et Opérationnel. On distingue alors ici les risques agrégés en recourant à des techniques de simulations et ceux calculés d'une façon modulaire à l'aide des matrices de corrélation.

Pour le risque Vie par exemple qui est divisé en 5 sous-risques, le capital est calculé en choquant les facteurs de risque sous-jacents au quantile 99.5%. Le risque Vie total agrégé est alors calculé en agrégeant les sous-risques à l'aide d'une matrice de corrélation comme dans le cas de la formule standard.

Pour le risque Crédit, il fait également l'objet d'une agrégation matricielle, le calcul du capital de ses sous-risques s'appuie par contre principalement sur des simulations des distributions de pertes pour en dégager la VaR 99,5%.

Le risque Non-Vie et le risque Opérationnel reposent aussi sur des simulations Monte Carlo de pertes, mais sont plutôt agrégés à l'aide des copules gaussiennes.

Le traitement du risque Marché est un peu différent. En effet, ce dernier ne fait pas l'objet d'une agrégation de ses sous-risques, il se base plutôt sur une génération d'une distribution de *P*&*L* ventilée ensuite entre les différents sous-risques Marché.

Le capital économique global est enfin calculé en agrégeant les STECs individuels à l'aide d'une matrice de corrélation.

## **Construction des intervalles de confiance**

Ces différentes méthodes d'agrégation ne permettent d'aboutir qu'à une estimation ponctuelle du STEC. Or, il y a certainement une erreur d'estimation sur ce quantile. Le but de cette partie est alors de mettre en place une méthodologie de construction des intervalles de confiance à 95% pour mesurer quelle confiance accorder à ces estimations. Pour cela, deux méthodes sont choisies :

- Une méthode Binomiale qui recourt à une estimation simple des intervalles d'un quantile ;
- Une méthode Bootstrap qui consiste à bootstraper l'échantillon des simulations de pertes pour en déduire celle du STEC, et ensuite utiliser les quantiles 2.5% et 97.5% comme bornes de l'intervalle.

Cependant, le modèle interne n'est que partiellement simulatoire. En ce qui concerne les risques calculés avec des simulations, le modèle dispose déjà des distributions de pertes, les deux méthodes précédentes peuvent alors directement être appliquées pour construire les intervalles de confiance. Ce n'est pas le cas des risques calculés avec des matrices de corrélation à savoir le STEC Crédit, le STEC Vie ainsi que le STEC global, il faut alors chercher à les modéliser.

Pour le risque Vie, on dispose de quantiles donnés par le groupe représentant les capitaux économiques obtenus sur chacun des sous-risques ainsi que sur le risque Vie agrégé, et ce pour différentes probabilités allant de 75% à 99.8%. Ces données peuvent alors être utilisées pour modéliser les sous-risques et le risque Vie total. Ces derniers vont finalement être approchés par des lois normales et lognormales.

Le risque Crédit fera l'objet d'un traitement différent étant donné qu'il y a d'ores et déjà une distribution de pertes pour les sous-risques (sauf pour le risque Autres crédits mais il est supposé suivre une loi normale centrée). La modélisation du risque Crédit reposera alors sur l'agrégation des distributions de pertes afférentes à ces sous-risques à l'aide d'une copule gaussienne dont les marges sont les fonctions de répartition de chaque sous-risque Crédit et dont la matrice de variance-covariance est la même que celle utilisée pour l'agrégation matricielle.

De même pour le STEC global, une copule gaussienne sera utilisée pour agréger les distributions de pertes des 5 modules de risques et dès lors en déduire la modélisation des pertes totales d'AGRe.

Finalement, les erreurs d'estimation sur les STECs peuvent être calculées après

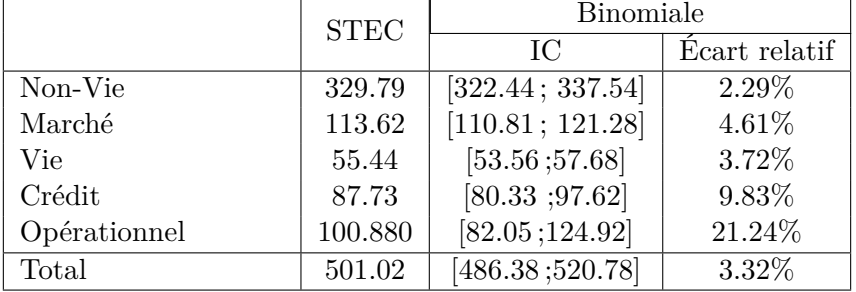

avoir pu dégager une distribution de pertes pour tous les risques :

Le STEC estimé du risque le plus important à savoir la Non-Vie est le plus précis, suivi du risque Vie. Celui du risque Opérationnel a par contre la plus grande erreur d'estimation qui est assez élevée. Le modèle interne parvient tout de même à maintenir un bon niveau de précision autour du STEC total.

## **Allocation de capital**

La première partie a abordé la problématique d'agrégation des risques qui permet de disposer d'un capital consolidé. Désormais, une deuxième problématique d'allocation va être soulevée qui consiste à ventiler ce capital entre les différents segments de risques et ainsi obtenir des capitaux individuels dont la somme est égale au capital total. Une telle démarche joue un rôle crucial dans le pilotage de l'activité d'une entreprise puisqu'elle lui permettra de visualiser la charge qui pèse sur chacune de ses branches, et dès lors déceler celles qui sont les plus rentables et celles qui sont les moins performantes.

Dans ce cadre, 6 méthodes d'allocation de capital définies à partir de la mesure de risque VaR seront présentées puis appliquées pour faire une allocation inter et intra-modulaire. Ces méthodes sont les suivantes : la méthode proportionnelle, la méthode marginale, la méthode Shapley, la méthode d'Euler à droite et à gauche, ainsi qu'une sixième méthode proposée qui est proche de celle d'Euler mais qui se base plutôt sur les bénéfices de diversification.

Les résultats obtenus nous permettrons de mettre en avant l'importance du choix de la méthode d'allocation puisque les capitaux alloués varient d'une méthode à l'autre. La méthode proportionnelle sera tout de suite rejetée car elle ne tient pas compte de la dépendance entre les risques. Par contre, il ne sera pas possible de trancher sur une méthode optimale étant donné que chacune d'elles présentent des avantages et des limites.

## **Calcul des sensibilités**

Le but ultime de l'étude de ces différentes méthodes d'allocation est de trouver une méthode optimale capable de prévoir de combien va augmenter le capital économique global suite à un choc au niveau d'un certain risque. Un test de sensibilités va donc être mené. Ce dernier consistera à appliquer au risque Vie (qui est le risque le plus faible) et au risque Non-Vie (le risque le plus gros et donc le plus impactant) différents chocs et à mesurer à chaque fois l'écart entre le capital global réel et celui estimé avec la méthode d'allocation.

C'est la méthode d'Euler qui permettra d'avoir les meilleures approximations du capital global si un des risques subit un certain choc. Toutefois, la méthode retenue nécessitera d'être développée davantage. En effet, étant donné que la méthode d'Euler ne permet d'attribuer à chaque segment de risque qu'un seul facteur de transmission quel que soit la sensibilité appliquée sur le niveau du STEC (un facteur de transmission étant défini comme la mesure qui permet de quantifier de combien va varier le capital global si un segment de risque connaît une hausse ou une baisse), des courbes de transmission discrétisées à l'aide des arbres de régression vont alors être construites pour avoir un facteur de transmission pour chaque niveau de STEC, et cela pour chaque module de risque et chaque risque. Une étude de cas sera présentée à la fin pour montrer en quoi ces courbes de transmission permettent d'avoir de meilleurs résultats que les méthodes utilisées jusqu'à présent chez AXA Global Re.

Finalement, la même méthodologie sera appliquée pour pouvoir faire des calculs de sensibilités sur la marge pour risque. La problématique qui se posera alors est de définir le facteur de transmission. L'approche finalement retenue est d'appliquer un choc infinitésimal sur le STEC d'un risque i en l'année 0, de considérer que les STECs projetés de ce risque i augmenteront d'une manière proportionnelle au STEC en l'année 0 et dès lors mesurer de combien va augmenter la marge pour risque totale. Cette approche va nous fournir des résultats qui paraissent logiques et cohérents. Cependant, cette problématique nécessitera des études complémentaires pour affiner la définition d'un taux de transmission dans le cadre de la marge pour risque.

# <span id="page-10-0"></span>**Executive summary**

The European Solvency II reform appeared in January 2016 with the aim of strengthening the protection of policyholders, standardizing the insurance sector, and encouraging companies to improve their risk management.

Whereas Solvency I established a solvency margin determined solely on the basis of premiums and claims and was based only on accounting data, the new directive adopted a new risk management culture with an economic vision of the balance sheet that should allow better absorption of the risks faced by the insurer. In this regard, Solvency II requires insurers to hold a sufficient capital able to face potential losses within one year with a confidence level of 99.5%. This capital, known as the Solvency Capital Requirement (SCR) or STEC according to the AXA Group, can be calculated either using a standard formula proposed by the European law or by an internally developed model validated by the regulator. The standard formula consists of aggregating individual capitals using correlation matrices. It is based on hypothesis and calibrations set by the directive and is therefore common to all the insurers. On the other hand, the internal model is mainly based on simulation techniques and stochastic modeling and therefore reflects as closely as possible the real risks exposed by the company. In this context, AXA has chosen to develop its own internal model.

In addition to specifications related to quantitative aspects, Solvency II also affects governance and requires insurers to integrate the "risk" dimension into the management of their activities. The major challenge lies in transforming regulatory requirements into valuable opportunities and putting in place a well-structured risk management system to change not only the organization of the structure, but also the whole decision-making processes in terms of strategy and management. In this context, AGRe must demonstrate that its model is much more than a calculation of a solvency capital and that it is a support for management and decision-making. It is therefore necessary to analyze its results, to question their accuracy and to take a step back as to the interpretation of its figures to better appreciate the risks and therefore have a better light on the decisions to be taken. Thus, this thesis will show in the first part how to build a confidence interval around the estimated STEC.

Beyond the uncertainty surrounding the estimation of the STEC, the use of the internal model in the company's decisions requires reliability and rapidity in the realization of the calculations. With this in mind, this thesis will define different methods of capital allocation and then show a methodology to project in a relevant and adequate way the evolutions of the solvency capital requirement and therefore assess the consequences of the different management decisions.

## **Presentation of the aggregation methods**

AGRe faces five major risk modules : Life, Non-Life, Market, Credit and the Operational risk. A distinction is then made here between aggregate risks using simulation techniques and those calculated in a modular way using correlation matrices.

For example, the Life risk is divided into 5 sub-risks. Their STECs are computed by shocking the underlying risk factors to the 99.5% quantile. The total aggregate Life risk is then calculated by aggregating the sub-risks using a correlation matrix like in the standard formula.

The Credit risk is also aggregated using a correlation matrix. However, the STECs related to its sub-risks are mainly based on the estimation of their loss distribution.

Non-Life risk and the Operational risk are also based on Monte Carlo simulations of losses, but are instead aggregated using gaussian copulas.

The treatment of the Market risk is somehow different. In fact, the Market STEC is not computed by aggregating the sub-risks, but it's rather based on the generation of a distribution of *P*&*L*, which is then ventilated between the different Market sub-risks.

Finally, the overall economic capital is calculated by aggregating the STECs using a correlation matrix.

## **The confidence intervals**

These different aggregation methods only lead to a point estimate of the STEC. However, there is certainly an estimation error on this quantile. The aim of this part is then to set up a methodology for constructing 95% confidence intervals to measure how confident we can be about our quantile estimation. To do so, two methods have been chosen :

- A Binomial method that uses a simple estimation of a quantile's interval ;
- A Bootstrap method which consists in bootstrapping the sample of the loss simulations in order to deduce the STEC's distribution, and then use the 2.5% and 97.5% quantiles as limits of the interval.

However, the internal model is not only based on simulation techniques. For the risks calculated with simulations, the loss distributions are already available. The two previous methods can then be directly applied to construct the confidence intervals. This is not the case for risks calculated with correlation matrices, i.e., the Credit STEC, the Life STEC and the global STEC. Therefore, we have to estimate their loss distribution.

For the Life risk, we have quantiles given by the group representing the economic capital obtained for each sub-risk as well as the aggregated Life risk, for different probabilities ranging from 75 to 99.8%. Therefore, these data can be used to model the sub-risks and the total Life risk. The results obtained showed us that they can be modelled with the normal and the lognormal laws.

Credit risk will be treated differently since there is already a loss distribution for the sub-risks (except for Other credits, but it is assumed to follow a centered normal distribution). The modeling of the Credit risk will then be based on the aggregation of the loss distributions of these sub-risks using a gaussian copula whose margins are the distribution functions of each Credit sub-risk and whose variance covariance matrix is the same as the one used for matrix aggregation.

Similarly for the global STEC, a Gaussian copula will be used to aggregate the loss distributions of the 5 risk modules then derive the total loss distribution of AGRe.

Finally, the estimation errors on the STECs can be calculated after having been able to derive a loss distribution for all the risks :

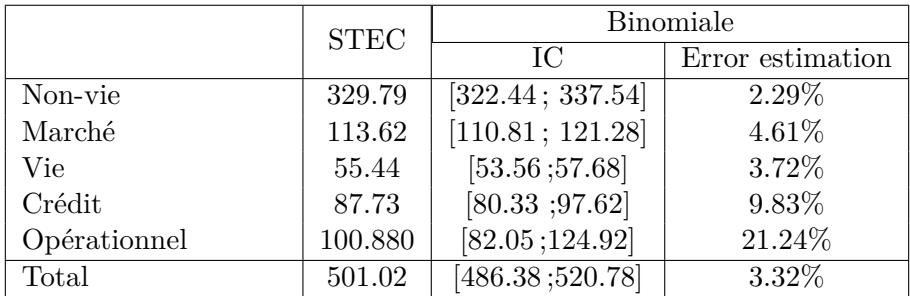

The estimated STEC of the highest i.e., Non-Life risk is the most accurate one, followed by the Life risk. The Operational risk, on the other hand, has the greatest estimation error, which is quite high. The internal model still manages to maintain a good level of precision around the total STEC.

## **The capital allocation**

The first part tackled the problem of risk aggregation which makes it possible to have consolidated capital. From now on, a second allocation problem will be raised which consists in allocating this capital between the different risk segments and thus obtaining individual capital whose sum is equal to the total capital. Such an approach plays a crucial role in the management of the company's activity since it will allow it to visualize the load which weighs on each of its branches, and therefore to detect those which are the most profitable and those which are the less efficient.

Within this framework, 6 capital allocation methods defined from the VaR risk measure will be presented and then applied to make an inter and intra-modular allocation. These methods are the following : the proportional method, the marginal method, the Shapley method, the Euler method (left and right), as well as a sixth method proposed which is close to the Euler method but which is rather based on the benefits of diversification.

The results obtained will allow us to highlight the importance of the choice of the allocation method since the allocated capital varies from one method to another. The proportional method will be immediately rejected because it does not take into account the dependence between the risks. However, it will not be possible to decide on an optimal method given that each of them has advantages and limitations.

## **Sensitivity calculations**

The aim of studying these different allocation methods is to find an optimal method capable of predicting by how much global economic capital will increase following a shock at a certain risk level. A sensitivity test will therefore be conducted. The latter will consist of applying different shocks to the Life risk (which is the lowest risk) and to the Non-life risk (the highest and therefore the most impacting risk) and to measure each time the difference between real global capital and the one estimated with the allocation method.

It is Euler's method that will provide the best forecast of the global capital if one of the risks undergoes a certain shock. However, the chosen method will need to be developed further. Indeed, given that Euler only allows to assign a single transmission factor to each segment regardless of the sensitivity applied to the level of STEC (a transmission factor being defined as the measure that quantifies how much the overall capital will vary if a risk segment experiences an increase or a decrease), discretized curves transmission using regression trees will then be constructed to have a transmission factor for each level of STEC, and this for each risk module and each risk.

Finally, the same methodology will be applied to be able to make sensitivity calculations on the risk margin. The problem which will then arise is to define the transmission factor. The approach finally adopted is to apply an infinitesimal shock to the STEC of a risk i in year 0, to consider that the projected STECs for this risk i will increase in a manner proportional to the STEC in year 0 and therefore measure by how much the total risk margin will increase. This approach will provide us with results that appear logical and coherent. However, this issue will require further additional studies in order to estimate more reliable transmission factors.

# <span id="page-15-0"></span>**Remerciements**

Je souhaite tout d'abord remercier mon tuteur de stage David BILLOD DE FILIQUIER qui m'a formé et accompagné tout au long de cette expérience professionnelle avec beaucoup de patience et de pédagogie. Ses conseils et remarques constructives m'ont été d'une très grande utilité.

Je tiens à remercier l'ensemble de l'équipe pédagogique du Master DUAS pour la qualité de la formation qu'ils m'ont dispensée, et plus particulièrement Jean BE-RARD, mon tuteur académique pour son encadrement et ses conseils.

Je remercie Adnane IZAKANE pour avoir répondu à plusieurs de mes questions et m'avoir aidé dans la réalisation de mes missions.

Je remercie également l'ensemble de l'équipe Risk Management d'AXA Global Re, pour leur accueil et leur bonne humeur générale. J'ai eu un grand plaisir de travailler avec vous.

Enfin, mes plus grands remerciements vont à ma famille et mes amis pour leur soutien tout au long de cette expérience.

# **Table des matières**

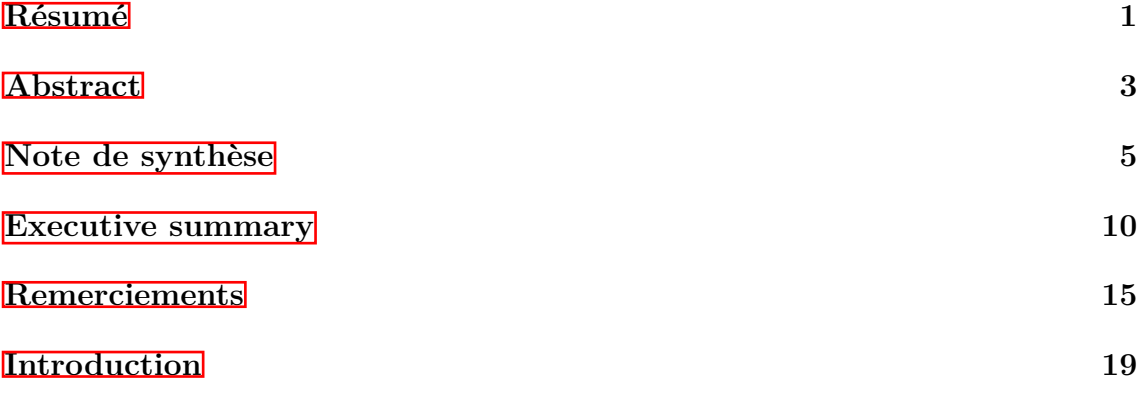

## **[I Présentation d'AXA GLOBAL RE](#page-21-0) 21**

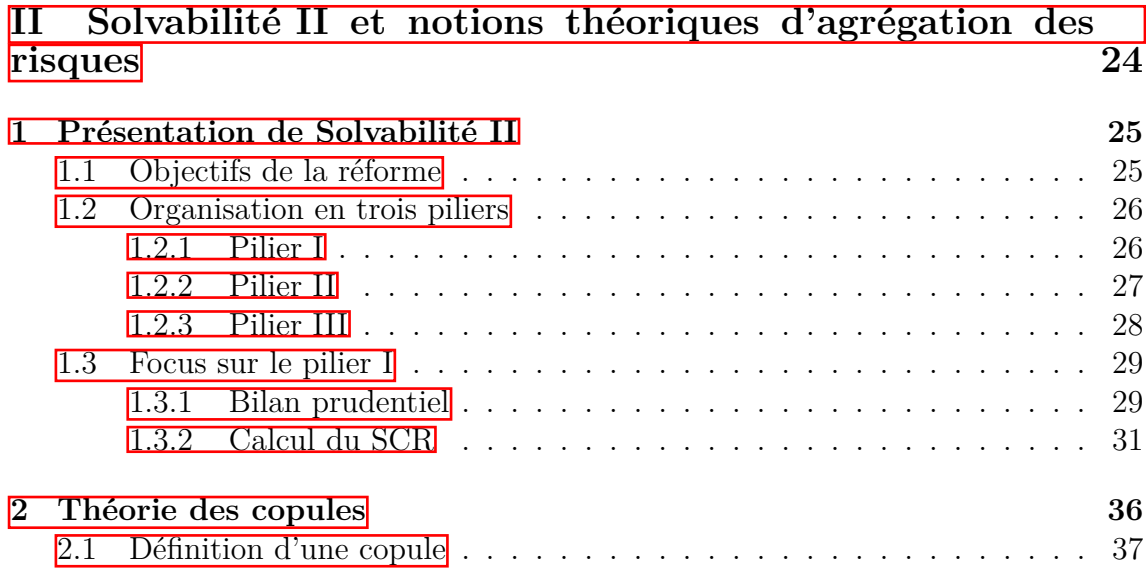

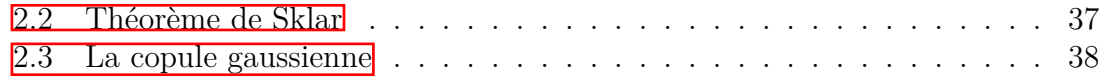

## **[III Présentation du modèle interne d'AGRe](#page-39-0) 39**

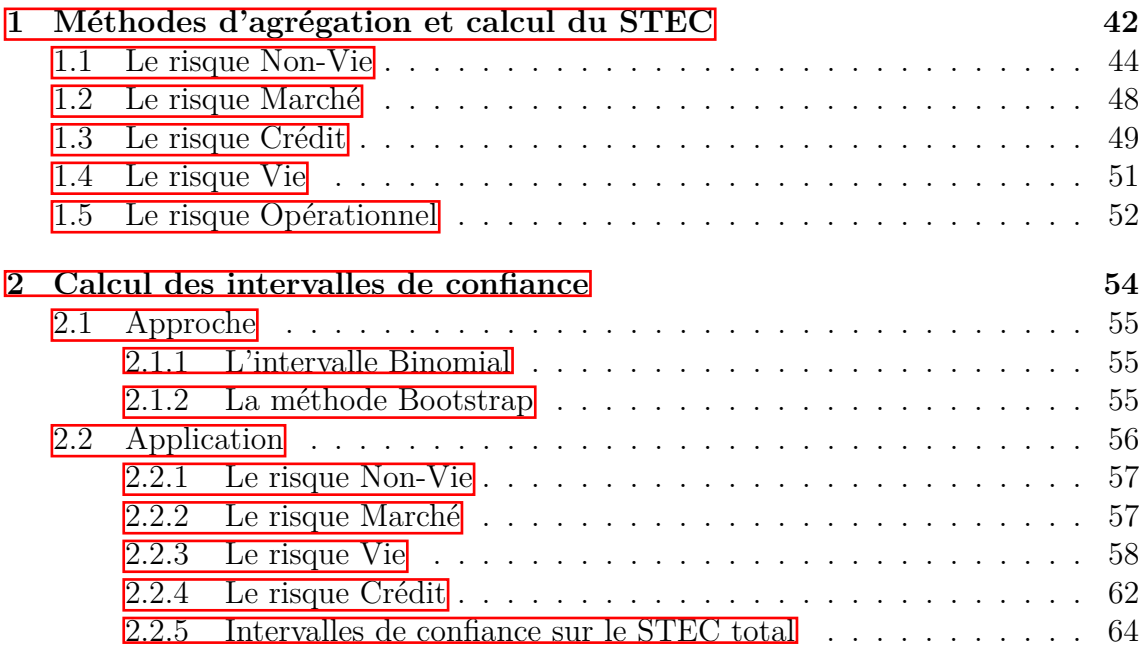

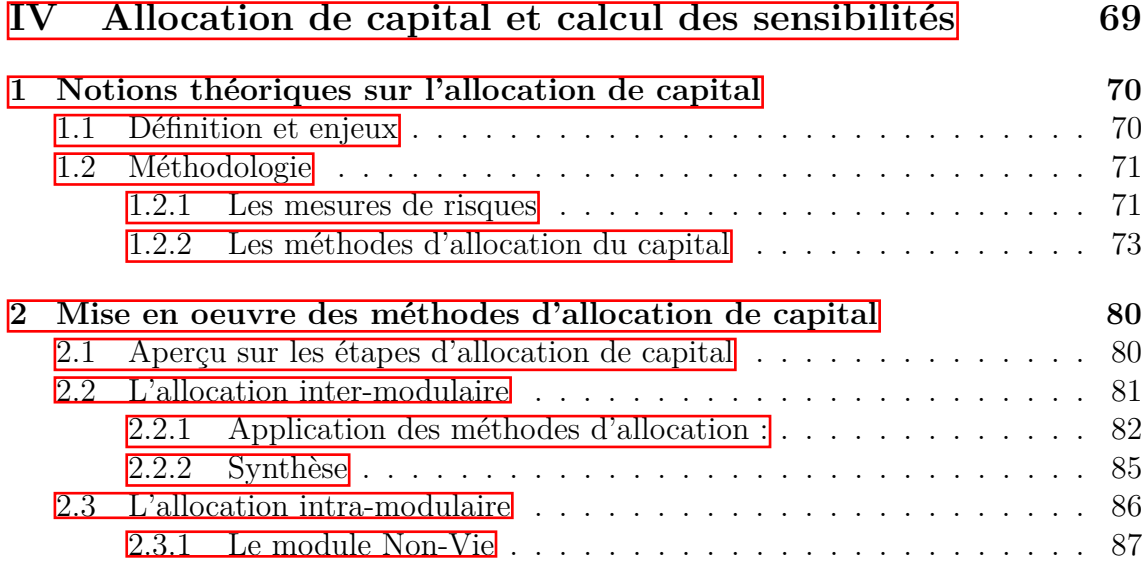

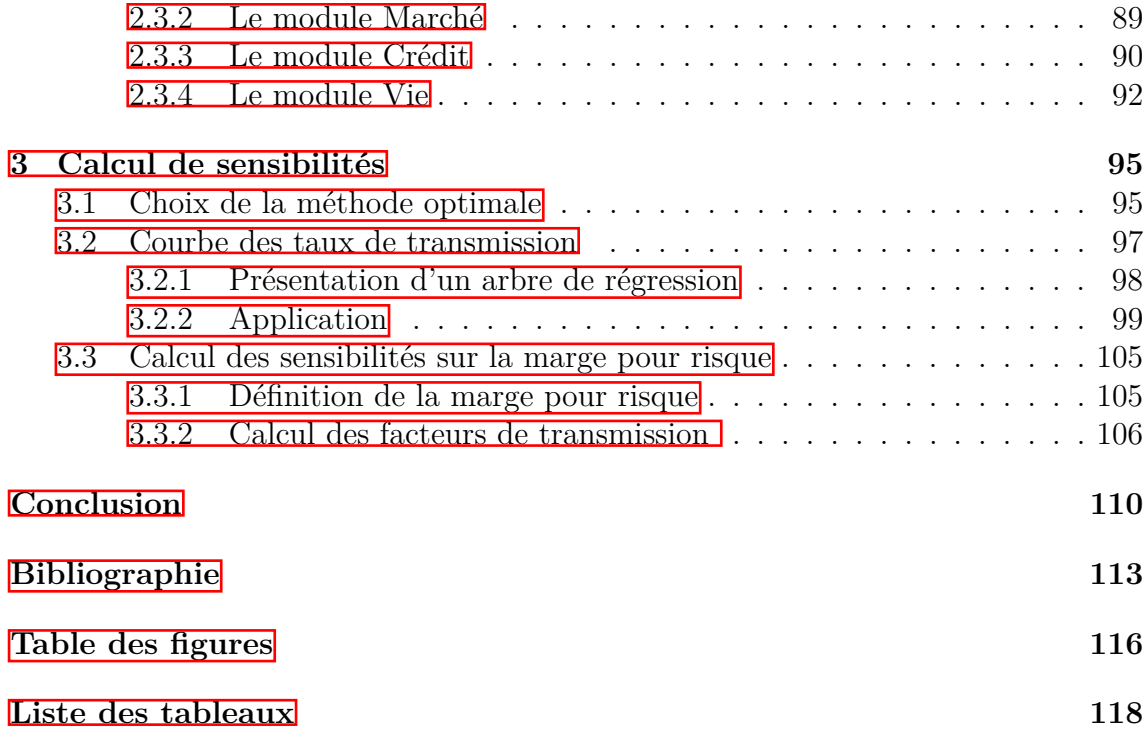

# <span id="page-19-0"></span>**Introduction**

Le métier de l'assureur consiste à prendre des risques, à les mutualiser et à les gérer afin d'exercer cette activité de façon rentable et pérenne tout en préservant les droits des assurés. Ainsi, le risque constitue la matière première de l'assurance qui oblige les compagnies d'assurances et de réassurance à être bien placées pour avoir une vision claire des prises de risques qu'elles souhaitent prendre.

Ainsi, pour faire face à cette situation, la Commission Européenne a adopté en 2009 la directive Solvabilité 2, qui est entrée en vigueur en janvier 2016. Cette directive a mis en place un ensemble d'exigences quantitatives qui oblige les entreprises du secteur assurantiel à détenir un capital économique mobilisé pour garantir leur solvabilité. Ce capital réglementaire est défini de sorte à leur permettre de ne pas faire faillite dans un an avec une probabilité de 99,5%.

Deux types d'approches sont envisageables pour le calcul de ce capital : l'application de la formule standard, reposant sur l'agrégation de besoins en capital élémentaires à l'aide d'une matrice de corrélation, ou le recours à un modèle interne qui se base sur des techniques de simulations et des modélisations stochastiques permettant de représenter le plus fidèlement possible la réalité des risques auxquels est soumise la compagnie.

Après la détermination de ce besoin en capital, l'assureur doit ensuite l'allouer par segments de risques pour avoir une vision économique sur la charge qui pèse sur chacune des branches de son activité. Cette allocation lui permettra également d'avoir des approximations concrètes de l'impact d'une quelconque opération sur son capital économique et dès lors pouvoir optimiser sa gestion d'entreprise.

Ce mémoire se rapportera alors à deux problématiques : la première sera de voir à quel point les résultats du modèle interne sont précis en mesurant la précision du capital économique estimé, et la deuxième sera de trouver une méthode d'allocation optimale pour prévoir les sensibilités du capital économique suite à différents chocs et qui permettra à AGRe une meilleure prise en compte des impacts liés à la solvabilité dans sa prise de décision.

Dans ce cadre, ce rapport commencera par une brève présentation d'AXA Global Re, l'entité du groupe AXA dans laquelle j'ai passé mon stage et qui est spécialisée dans la centralisation des opérations de réassurance du groupe.

La deuxième partie portera sur une présentation de la directive Solvabilité II ainsi que sur la théorie des copules qui nous servira dans l'agrégation des risques.

La troisième partie visera à mesurer la précision des différents calculs de STEC dans le modèle interne. Ce modèle n'est pas totalement simulatoire. En effet, il y a des risques dont le capital est calculé avec des simulations à l'aide de copules, d'autres risques sont agrégés avec une approche matricielle comme dans le cadre de la formule standard. Ces différentes méthodes d'agrégation seront donc étudiées et une méthodologie va ensuite être mise en place pour construire des intervalles de confiance sur les capitaux estimés de tous les risques et les sous-risques afin de mesurer leur précision. Cette méthodologie se basera alors sur deux méthodes principales à savoir la méthode Binomiale ainsi que la méthode Bootstrap.

Enfin, la dernière partie abordera l'allocation de capital et le calcul des sensibilités ; il s'agira dans un premier temps de présenter le principe de l'allocation et sa méthodologie générale, et ensuite d'appliquer différentes méthodes d'allocation à savoir la méthode proportionnelle, la méthode marginale, la méthode Shapley, la méthode d'Euler et une méthode qui se base sur les bénéfices de diversification. Nous observerons alors comment le capital alloué pourrait varier significativement en fonction de la méthode utilisée. Dans un second temps, il s'agira de trouver la méthode optimale pour faire des prévisions du capital économique et de la marge pour risque si un certain risque subit une hausse ou une baisse. Une étude de cas présentera en quoi la méthode proposée ici permet de meilleurs résultats que les méthodes utilisées jusqu'à présent chez AXA Global Re.

# <span id="page-21-0"></span>**Première partie Présentation d'AXA GLOBAL RE**

L'entité AXA Global Re (AGRe) est née de la fusion entre AXA Global P&C (AGPC, réassurance Non-Vie) et AXA Global Life (AGL, réassurance Vie). C'est la plateforme de réassurance du groupe AXA et son rôle principal consiste à accepter certains des risques extrêmes que les entités locales du groupe ne souhaitent pas conserver et les rétrocéder sur le marché de la réassurance, à un niveau reflétant son appétence au risque. Ainsi, AXA Global Re conserve une part du risque et joue le rôle d'un réassureur classique, encaissant les primes et primes de reconstitution éventuelles et en payant les sinistres survenus. Elle réassure donc les sociétés du groupe AXA et place leurs protections sur le marché de réassurance, soit directement (rétrocession pure), soit après transformation par le biais des pools.

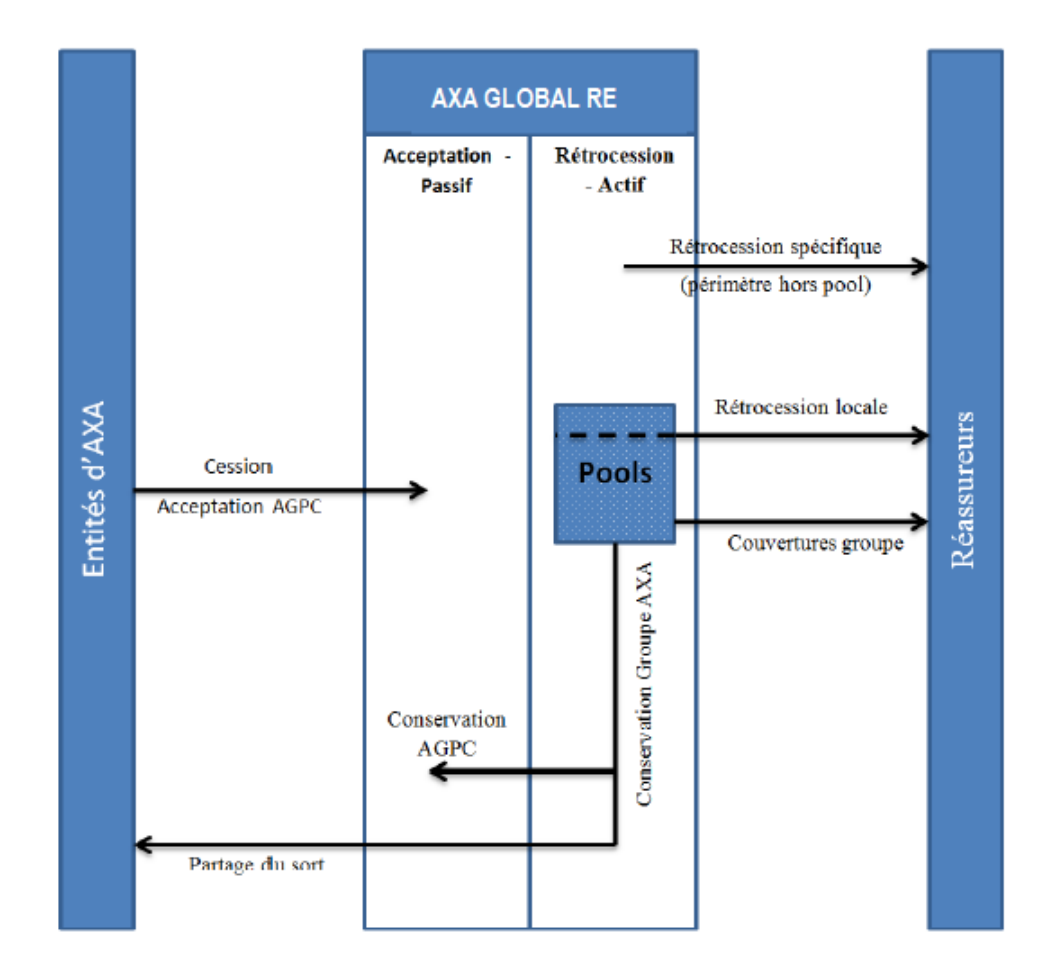

Figure 1 – Business model d'AXA GLOBAL RE

Dans le cas de la rétrocession pure, elle rétrocède les risques cédés par les entités du groupe AXA à l'identique sur le marché de réassurance, son rôle se rapproche donc ici de celui d'un courtier.

D'autre part, la partie des risques conservée par AGRe entre dans différents pools. Ces pools sont le plus souvent protégés par une couverture de réassurance externe appelée couverture groupe, et leurs rôles est donc d'agréger le risque, le mutualiser, et déterminer la couverture optimale pour l'acheter ensuite auprès du meilleur réassureur, et ce pour but de réduire le coût de la réassurance.

A la fin de chaque exercice comptable, les conditions du traité couverture groupe sont appliquées et les pools dégagent ainsi un certain résultat. Ce dernier peut alors être partagé entre toutes les entités du groupe AXA participant au pool en question, via un traité en quote-part.

# **Deuxième partie**

# <span id="page-24-0"></span>**Solvabilité II et notions théoriques d'agrégation des risques**

# <span id="page-25-0"></span>**Chapitre 1 Présentation de Solvabilité II**

La directive Solvabilité II a pour but de moderniser et d'harmoniser les règles de solvabilité applicables aux entreprises d'assurances afin de renforcer la protection des assurés, d'inciter les entreprises à améliorer leur gestion des risques et d'assurer une application harmonisée de la réglementation dans l'Union Européenne. Après Solvabilité I qui prévoyait une marge de solvabilité déterminée uniquement en fonction de pourcentages sur les primes et/ou les sinistres, la réglementation des assurances passe à des règles plus élaborées visant à mieux adapter les fonds propres exigés des compagnies d'assurance et de réassurance avec les risques que celles-ci encourent dans leurs activités.

## <span id="page-25-1"></span>**1.1 Objectifs de la réforme**

Les grands objectifs de ce nouveau cadre prudentiel sont les suivants :

- Renforcer la transparence de l'activité d'assurance, la protection des assurés, ainsi que la compétitivité des assureurs et réassureurs au niveau international.
- Une nouvelle culture de gestion des risques avec l'adoption d'une vision économique du bilan, ainsi que l'appréciation globale de la solvabilité de l'assureur.
- Adopter une approche basée sur des principes et non sur des règles strictes,
- Une finalité de transformer la contrainte réglementaire en opportunité stratégique.

• Se conformer aux normes internationales.

Le développement de ce projet a révisé en profondeur la réglementation prudentielle des sociétés d'assurance pour adapter le niveau des capitaux propres aux risques réellement encourus par l'assureur.

## <span id="page-26-0"></span>**1.2 Organisation en trois piliers**

L'organisation de Solvabilité II est axée sur trois piliers, similaire à l'organisation retenue pour la réforme prudentielle bancaire Bâle II, pour une évaluation des risques quantitative mais aussi qualitative.

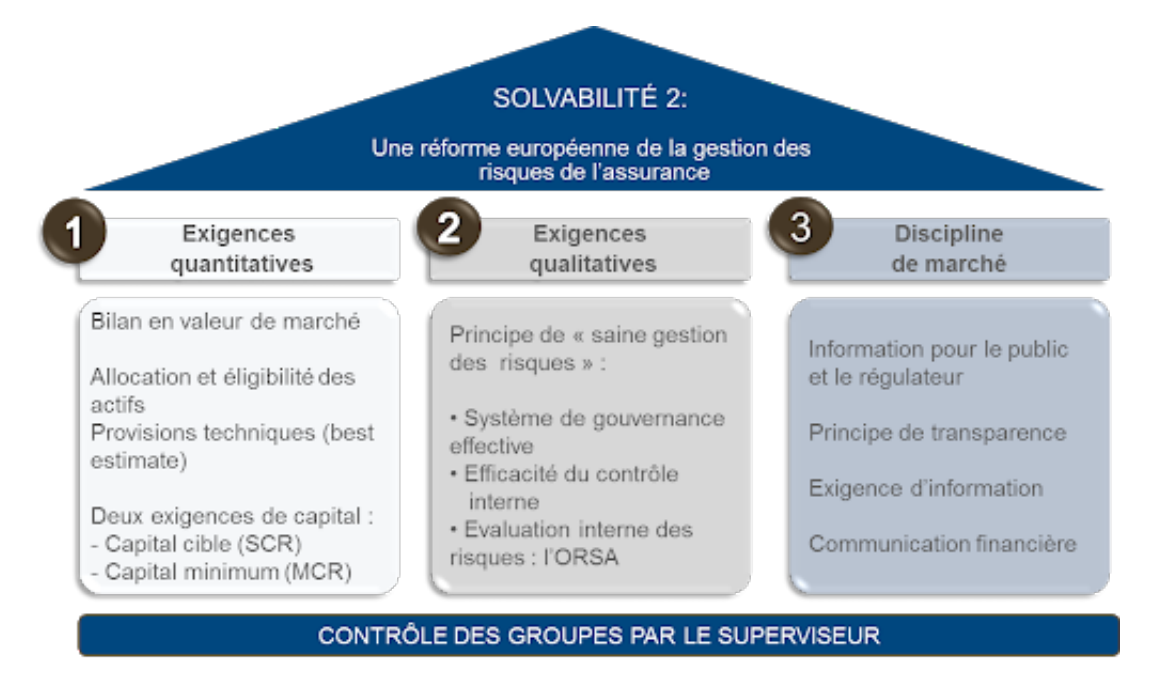

FIGURE 1.1 – Les trois piliers de Solvabilité II (Source :  $18$ )

### <span id="page-26-1"></span>**1.2.1 Pilier I**

Le pilier I vise à définir les règles quantitatives dans trois domaines :

• Harmonisation des montants de provisions techniques en lien avec la refonte et

le perfectionnement des techniques statistiques et des modèles probabilistes utilisés pour évaluer le montant des engagements portés par les assureurs envers les assurés ; • Exigences en fonds propres avec le calcul des montants minimum de fonds propres (SCR et MCR) à détenir pour exercer une activité d'assurance ou de réassurance, en tenant compte des risques et de leur agrégation ;

- **Le Capital de Solvabilité requis (SCR)** est défini comme étant le niveau de capital permettant d'absorber la réalisation des risques encourus. Cette exigence correspond aux fonds propres requis pour remplir toutes les obligations à horizon 1 an avec une probabilité de 99.5%.
- **Le Minimum de Capital Requis (MCR)** est défini comme étant le niveau des fonds propres au-dessous duquel l'activité présente un risque inacceptable pour les assurés. Il est calculé à partir de formules factorielles en distinguant les activités Vie ou Non-Vie.

• Règles de sélection des actifs en couverture des fonds propres conduisant les assureurs à détenir en toute circonstance des ressources liquides et rapidement mobilisables pour faire face aux crises futures.

Étant donné que ce mémoire porte principalement sur le pilier 1, le pilier 2 et 3 seront brièvement présentées, puis on reviendra plus en détail sur les différentes exigences quantitatives que le premier pilier implique.

### <span id="page-27-0"></span>**1.2.2 Pilier II**

Le pilier 1 permet d'offrir une image fidèle de la situation de solvabilité de l'entreprise à l'horizon d'un an. Toutefois, une telle image n'a d'intérêts que si elle s'accompagne :

- D'une gouvernance garantissant une gestion saine, prudente et efficace de l'organisme (exigence de compétence, prévenance des conflits d'intérêts. . . )
- De dispositifs de contrôle interne garantissant la fiabilité de l'information permettant d'alimenter le Pilier 1.
- D'une gestion fine des risques pris par l'entreprise et adaptée à son profil de risque.
- D'une vision ne se limitant pas à un horizon d'un an : prise en compte de la dimension prospective sur l'horizon du plan stratégique.

Le pilier 2 a donc pour objectif de fixer des normes qualitatives à l'ensemble du marché de l'assurance. Dans ce cadre, la directive impose d'établir les quatre fonctions clés qui contribuent à la mise en oeuvre du système de gouvernance au sein de chaque organisme d'assurance :

- La fonction de gestion des risques
- La fonction actuarielle
- La fonction conformité
- La fonction d'audit interne

Le deuxième aspect essentiel de ce pilier est l'évaluation interne des risques. En effet, Les entreprises sont incitées à identifier leur exposition face aux différents types de risque et à les gérer. Elles doivent pouvoir contrôler en interne le suivi de leurs risques, et ce via un processus d'évaluation des risques, l'ORSA (Own Risk and Solvency Assessment).

### <span id="page-28-0"></span>**1.2.3 Pilier III**

Le troisième pilier concerne les informations qui doivent être publiées par les sociétés d'assurance pour informer le public (assurés, actionnaires et analystes), ainsi que les autorités de contrôle sur le résultat du pilier 1 et le dispositif mis en place pour répondre aux exigences du pilier 2. Il se base sur les trois grands principes : Transparence, Cohérence et Traçabilité.

Les entreprises d'assurance (et réassurance) sont tenues de publier annuellement un rapport sur leur solvabilité et leur situation financière. Le pilier III repose donc sur la remontée de tableaux de bord faisant ressortir des indicateurs de risques pertinents et fiables permettant l'action et la prise de décision.

## <span id="page-29-0"></span>**1.3 Focus sur le pilier I**

Nous allons désormais nous concentrer plus spécifiquement sur le pilier 1 et ses exigences quantitatives.

#### <span id="page-29-1"></span>**1.3.1 Bilan prudentiel**

Dans le cadre de Solvabilité II, le bilan prudentiel s'avère être l'état financier le plus important pour un actuaire. Il a alors pour but de refléter le niveau de richesse de la société à l'issue de chaque exercice et pour ce faire, il est nécessaire d'avoir recours à une vision économique et cohérente avec les données de marché pour la valorisation des actifs et des passifs. C'est donc dans cette optique de « fair-value » ou « juste valeur » que l'organisme se doit en premier lieu de convertir son bilan comptable en bilan dit « prudentiel ». Cependant, il est nécessaire de faire une différenciation importante entre les actifs et les passifs pour calculer leurs valeurs de marché.

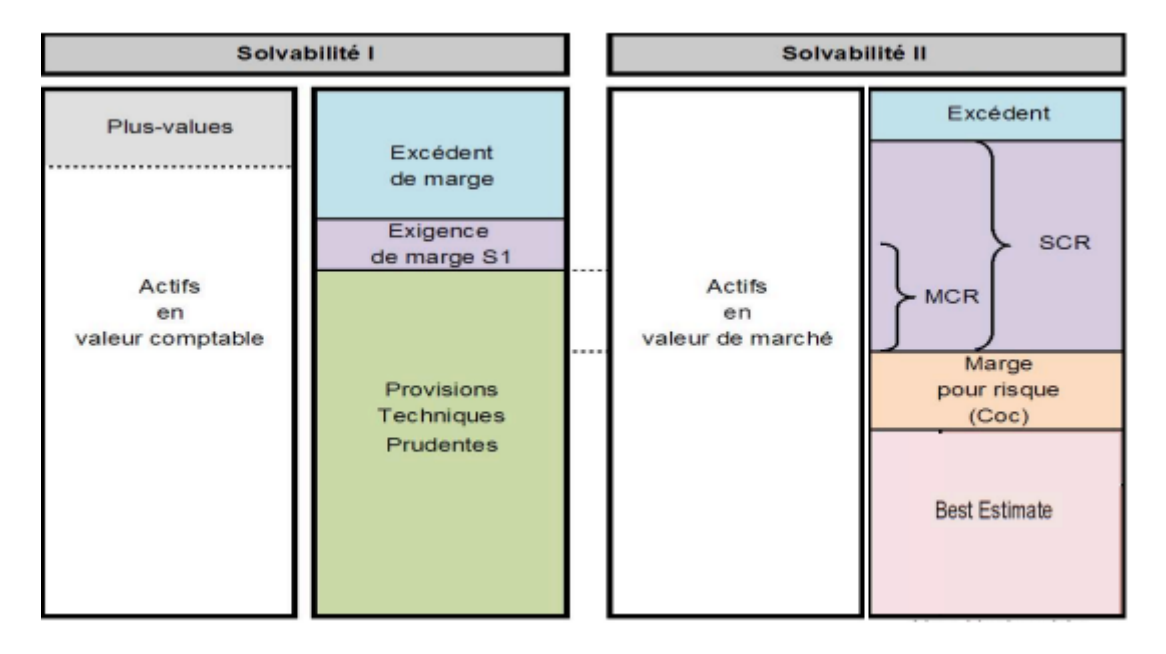

Figure 1.2 – Evolution du bilan entre Solvabilité I et Solvabilité II (Source : [\[19\]](#page-114-1))

La figure ci-dessus illustre bien la transformation du bilan comptable en bilan

économique et pratiquement tous les postes se retrouvent impactés par la directive aussi bien à l'actif qu'au passif.

Sous Solvabilité II, les éléments d'actifs du bilan prudentiel sont valorisés en valeur de marché. Il s'agit du montant auquel cet actif pourrait être vendu ou acheté dans une transaction actuelle sur un marché suffisamment actif, liquide et transparent. Pour la plupart des actifs d'une compagnie, composés généralement d'actions, d'obligations et d'immobiliers, il existe un tel marché pour effectuer ces transactions. Il n'est donc pas difficile, à priori, de calculer cette valeur de marché pour la grande majorité des actifs d'une compagnie d'assurance

En ce qui concerne les provisions techniques, elles ne sont plus évaluées selon le principe de prudence comme dans l'ancienne réglementation mais elles sont dorénavant évaluées au montant auxquelles elles pourraient être transférées ou réglées entre des parties informées et consentantes dans des conditions de concurrence normales. Elles doivent être calculées au plus juste, même en cas de fortes incertitudes sur la réalisation du risque. Toutefois, étant donné qu'il n'existe pas de marché comme pour les actifs, une évaluation de leurs valeurs de marché est plus problématique. Il est donc nécessaire d'utiliser des méthodes alternatives qui soient cohérentes avec l'ensemble des informations disponibles sur le marché. Dans ce cadre, l'EIOPA a introduit le Best Estimate et la marge de risque. La somme des deux représente la valeur de marché des provisions techniques.

- **Best estimate** : C'est la moyenne pondérée en fonction de leur probabilité des flux de trésorerie futurs, en tenant compte de la valeur temporelle de l'argent, laquelle est estimée sur la base de la courbe des taux sans risque pertinente.
- **Marge de risque** : Elle est définie comme étant le coût pour immobiliser un SCR le temps que le portefeuille s'éteigne en l'absence d'affaires nouvelles.

Considérons le bilan économique simplifié suivant :

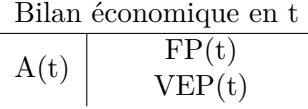

Avec :

 $- A(t)$ : Valeur de marché de l'actif en t;

- $VEP(t)$ : Valeur économique des passifs en t;
- $-$  FP(t) : Fonds propres économiques en t;

Les fonds propres économiques sont les ressources disponibles immédiatement pour couvrir un choc. Ils se décomposent en 2 catégories :

- **La NAV « Net Asset Value » :** Correspond à l'actif net comptable après quelques retraitements comme par exemple la prise en compte des plus-value ou moins-value latentes. Il s'agit donc de la richesse de la compagnie immédiatement distribuable en cas de cessation de l'activité.
- **La VIF « Value Of Inforce » :** Correspond à la valeur actuelle des résultats futurs distribuables à l'actionnaire diminuée du coût de capital.

$$
FP(t) = NAV(t) + VIF(t)
$$

$$
FP(t) = A(t) - VEP(t)
$$

#### <span id="page-31-0"></span>**1.3.2 Calcul du SCR**

Le calcul du SCR se base sur la valorisation du bilan économique de la compagnie en date  $t=0$  et  $t=1$ . Il correspond au montant des fonds propres qu'une compagnie doit détenir en date initiale, pour ne pas être ruinée dans un an avec une probabilité de 99,5%.

Autrement dit, le SCR est le plus petit montant x qui satisfait l'égalité suivante :

$$
P(FP(1) \ge 0 | FP(0) = x) \ge 99.5\%
$$

Il existe plusieurs approximations de x, mais la plus utilisée et la plus conforme aux exigences de Solvabilité II est la suivante :

$$
SCR = FP(0) - DF(1).VaR_{0.5\%}(FP(1))
$$

où  $D(1)$  correspond au facteur d'actualisation entre  $t=0$  et  $t=1$ .

Une autre approximation est également très présente dans la littérature :

$$
SCR = VaR_{99.5\%}(FP(1)) - E(FP(1))
$$

Elle stipule donc que le SCR correspond au montant de capital que la compagnie doit détenir pour faire face à l'écart entre une situation exceptionnelle qui se produirait avec une probabilité de 0.5% et la situation représentant les conditions normales d'exercice de la compagnie.

Le groupe AXA a choisi de retenir la deuxième approximation pour évaluer son capital économique, c'est donc celle qui sera utilisée dans ce mémoire.

La directive Solvabilité II propose différentes approches pour évaluer le Capital de Solvabilité Requis. L'entreprise peut choisir l'approche qui lui convient en respect du principe de proportionnalité. L'approche retenue doit être adaptée à la nature, à l'ampleur et à la complexité des risques à modéliser.

Deux de ces approches vont être explicitées dans ce qui suit : la formule standard et le modèle interne.

#### **1.3.2.1 Calcul du SCR par la formule standard**

La formule standard propose une approche simplifiée pour le calcul du SCR, celle-ci est basée sur une agrégation des risques au moyen de matrices d'agrégation qui est commune à tous les assureurs et consiste à évaluer le bilan central et à procéder à une réévaluation du bilan après réalisation d'un choc instantané sur le risque R.

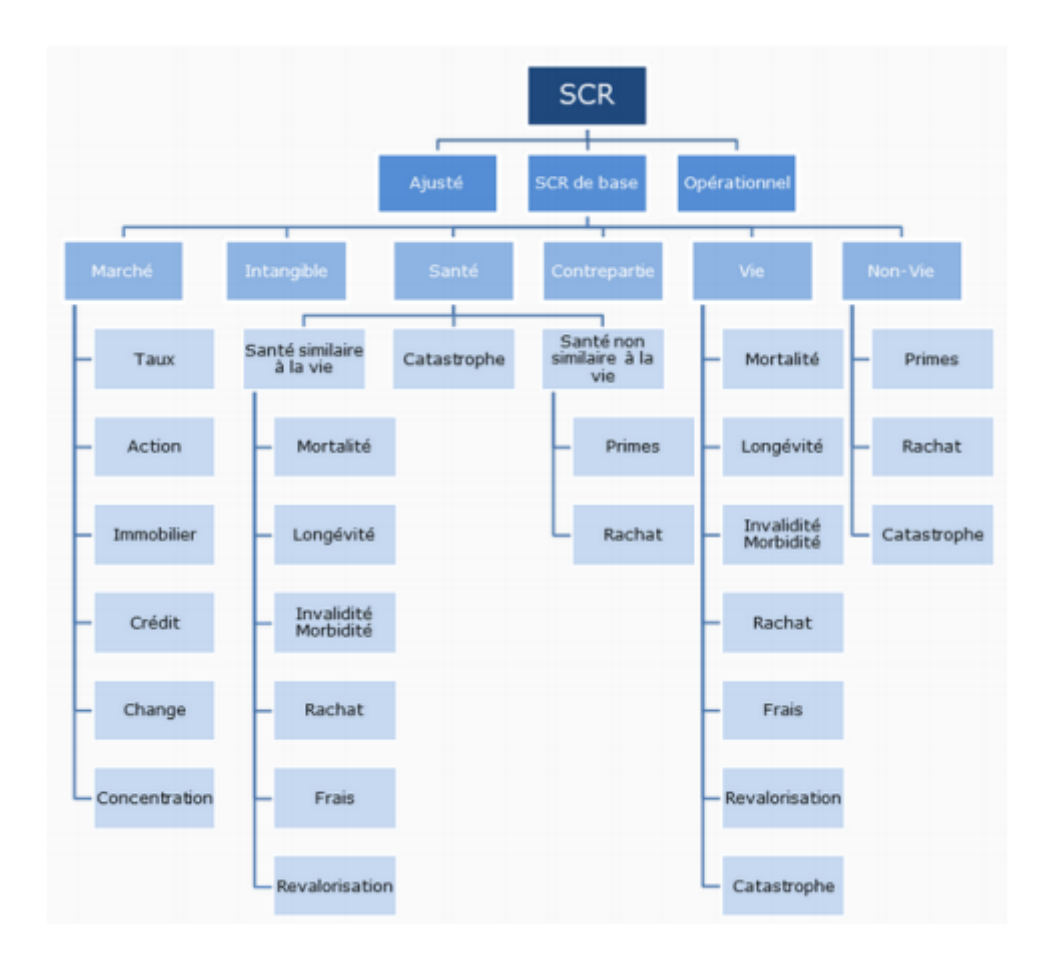

Figure 1.3 – Structure du SCR en formule standard (Source : [\[17\]](#page-114-2))

La figure ci-dessus représente la forme modulaire utilisée pour calculer les besoins en capitaux économiques à horizon 1 an dans le cadre de la formule standard. On distingue 6 grands modules de risques : Marché, Santé, Crédit, Vie, Non-Vie et Intangible.

Chaque sous module est décliné en risques intra-modulaires dénommés risques élémentaires, et chaque risque élémentaire est calibré de telle sorte à engendrer une déviation extrême de fonds propres au niveau 0,5%.

Par la suite, au titre d'un module m, un SCR sera calculé par l'agrégation des SCR individuels de chaque risque via des coefficients de corrélation linéaires représentant les effets de diversifications entre les différents risques.

D'où pour l'agrégation intra-modulaire :

$$
SCR_m = \sqrt{\sum_{(i,j) \in R_m^2} (\rho_{i,j} .SCR_i .SCR_j)}
$$

De même, afin de capter les effets de diversifications inter-modulaires, les SCRs par modules sont agrégés pour obtenir un capital au titre de l'ensemble des modules, le SCR de base.

$$
SCR_{de\,base} = \sqrt{\sum_{(i,j)\in M^2} (\rho_{i,j}.SCR_i.SCR_j)}
$$

Soit :

- *R<sup>m</sup>* : L'ensemble des risques du module m
- M : L'ensemble de modules
- *SCR<sup>m</sup>* : Le capital économique du module m
- *SCR<sup>i</sup>* : Le capital économique du module i
- *ρi,j* : le coefficient de corrélation permettant d'agréger les capitaux des risques i et j.

En outre, deux quantités vont être ajoutées au SCR de base : Le *SCROperationnel* ´ qui quantifie le risque Opérationnel et un terme d'ajustement qui représente la compensation potentielle de pertes non anticipées par une diminution des provisions techniques ou des impôts différés.

D'où :

$$
SCR = Ajustement + SRC_{de\,base} + SCR_{Optrational}
$$

#### **1.3.2.2 Calcul du SCR avec le modèle interne**

L'autre voie, celle du modèle interne, est bien plus complexe à mettre en œuvre. L'idée de départ est néanmoins simple et pragmatique : la réalisation de modélisations personnalisées et globales des portefeuilles d'assurances à travers la prise en compte des passifs, des actifs, et surtout de leurs interactions respectives. Le besoin en capital pour la solvabilité peut alors s'apprécier directement à la lecture des résultats générés par le modèle.

Le modèle interne permet ainsi à une compagnie, en tenant compte des risques inhérents à son activité, de représenter le plus fidèlement possible son profil de risque.

Ce mémoire se focalisera uniquement sur le modèle interne.
# **Chapitre 2 Théorie des copules**

Il existe de nombreux outils mathématiques qui permettent de décrire la structure de dépendance entre deux variables aléatoires.

Comme déjà vu dans la partie 1.3.2.1, la formule standard se base sur une agrégation matricielle et a retenu comme mesure de dépendance le coefficient linéaire de Pearson défini comme suit :

$$
\rho(X,Y) = \frac{Cov(X,Y)}{\sigma_X \sigma_Y}
$$

Il s'agit de l'indicateur le plus connu et le plus utilisé dans les travaux actuariels, par contre il présente plusieurs limites :

- Il ne fait que synthétiser par un scalaire une dépendance linéaire entre deux variables aléatoires ;
- Il est extrêmement sensible à la présence de valeurs aberrantes ou extrêmes ;
- Si on est en présence de deux variables X et Y indépendantes alors  $\rho(X, Y) = 0$ , mais la réciproque n'est pas vrai dans le cas général ;
- L'application d'une transformation linéaire strictement croissante aux variables aléatoires mesurées ne modifie pas la valeur du coefficient de corrélation. Par contre, il sera affecté si une transformation non linéaire est appliquée.

L'on déduit donc que le coefficient de Pearson doit être utilisé avec précaution car il n'est pertinent qu'en présence de distributions elliptiques ou de dépendance linéaire, d'où l'intérêt d'utiliser des copules.

La théorie des copules a été introduite par Alber Sklar en 1959. Il s'agit d'un outil statistique puissant et flexible qui permet non seulement de modéliser la dépendance entre des variables aléatoires, mais également de retrouver la fonction de répartition jointe sans tenir compte du comportement des marginales (les fonctions de répartitions de chaque variable aléatoire prise individuellement).

## **2.1 Définition d'une copule**

Une copule C de dimension 2 est la fonction de répartition d'un vecteur de variables aléatoires  $U = (U_1, U_2)$  dont les lois marginales sont des lois uniformes sur [0,1]. Elle possède les propriétés suivantes :

- Le domaine de définition de C est  $[0,1] \times [0,1]$ .
- $-C(0, u) = C(u, 0) = 0$  et  $C(1, u) = C(1, u) = u$  pour tout u dans [0,1].
- $-C(v_1, v_2) C(v_1, u_2) C(u_1, v_2) + C(u_1, u_2) ≥ 0$  pour tout  $(u_1, u_2) ∈ [0, 1]^2$ ,  $(v_1, v_2) \in [0, 1]^2$  tel que  $0 \le u_1 \le v_1 \le 1$  et  $0 \le u_2 \le v_2 \le 1$ .

## **2.2 Théorème de Sklar**

Soit  $H : \mathbb{R}^2 \to \mathbb{R}$  une distribution bivariée dont les distributions marginales sont  $F_1$  et  $F_2$ . Alors il existe une copule C telle que :

$$
\forall x \in \mathbb{R}, H(x_1, x_2) = C(F_1(x_1), F_2(x_2))
$$

De plus, si *F*<sup>1</sup> et *F*<sup>2</sup> sont continues, alors C est unique. Sinon, C est uniquement déterminée sur  $Supp(F_1) \times Supp(F_2)$  avec  $Supp(F_1)$  le support de  $F_1$ .

Réciproquement, si C est une copule et  $F_1$  et  $F_2$  sont des distributions univariées, alors la fonction définie comme :

$$
H(x_1, x_2) = C(F_1(x_1), F_2(x_2))
$$

est la distribution conjointe dont les marges sont  $F_1$  et  $F_2$ .

L'extension des copules au cas multidimensionnel est immédiate et le théorème de Sklar devient :

$$
H(x_1, x_2, \ldots, x_n) = C(F_1(x_1), F_2(x_2), \ldots, F_n(x_n))
$$

Ce théorème nous présente un résultat très important puisqu'il nous permet d'avoir des distributions multivariées ayant des lois marginales quelconques.

L'agrégation des risques à l'aide des copules se fait donc en passant par les étapes suivantes :

- Commencer par estimer les lois marginales des risques pris individuellement ;
- Chercher ensuite à estimer une copule adaptée pour modéliser la structure de dépendance entre les risques considérés.

Il existe un grand nombre de copules adaptées à différentes situations, cependant, ce mémoire se focalisera uniquement sur la copule gaussienne.

## **2.3 La copule gaussienne**

La copule gaussienne est générée par une distribution normale multivariée avec une matrice de corrélation linéaire Σ. Dans ce cas, le générateur caractéristique est de la forme  $\Psi(u) = exp(-u)$ .

La formalisation mathématique de la copule gaussienne est comme suit :

$$
C(u_1, u_2, ..., u_n) = \int_{\infty}^{\Phi^{-1}(u_n)} ... \int_{\infty}^{\Phi^{-1}(u_1)} \frac{1}{\sqrt{(2\pi)^n |\Sigma|}} exp(-\frac{z^t \Sigma^{-1} z}{2}) dz_1 ... dz_n
$$

Où Φ −1 (*.*) est l'inverse de la fonction de répartition de la loi normale centrée réduite. Pour simuler une copule gaussienne, l'algorithme suivant doit être suivi :

- 1. Déterminer la matrice triangulaire inférieure C partant de l'égalité  $\Sigma = CC^t$ ;
- 2. Simuler les variables indépendantes uniforme  $U_1, ..., U_n$ ;
- 3. Calculer  $Z = UC$ ;
- 4. Calculer  $Y = \Phi(Z)$ .

# **Troisième partie**

# **Présentation du modèle interne d'AGRe**

Le Groupe AXA a développé un modèle robuste de capital économique depuis 2007. Ce modèle est utilisé depuis 2009 dans le cadre de son système de gestion des risques et de ses processus décisionnels. Le Groupe a reçu le 17 novembre 2015 l'autorisation de l'ACPR de faire usage de son modèle interne pour calculer son capital de solvabilité requis au titre de Solvabilité II.

L'objectif principal que poursuit AXA en utilisant le modèle interne plutôt que la formule standard est de refléter au mieux le profil de risque de l'entreprise dans le capital de solvabilité requis. Cette volonté se reflète dans plusieurs objectifs :

- Prendre en compte des spécificités locales et combler les insuffisances de la formule standard : AXA est une société internationale et s'adresse à un large éventail de marchés d'assurance avec une variété de produits proposés et des risques sous-jacents différents. Il convient donc d'améliorer l'approche de la formule standard, qui est naturellement contrainte par sa portée générale, et d'établir des modèles plus appropriés au périmètre du Groupe pour retracer une image réaliste de son profil de risque.
- Permettre une meilleure évolution du modèle au fil du temps : Au fur et à mesure que l'expérience du Groupe augmente, les entreprises se développent sur de nouveaux marchés et les innovations de produits créent des risques différents à considérer, la flexibilité d'un modèle interne permet alors de refléter les spécificités liées à ces développements.

Le modèle de capital économique du Groupe AXA, qui constitue la base du modèle interne de solvabilité du Groupe, vise à couvrir les risques matériels quantifiables auxquels l'entité est exposée. C'est ce capital que la directive nomme le SCR (Solvency Capital Requirement). Le groupe AXA a changé de nomenclature dans son architecture modèle interne et le SCR s'appelle alors le STEC (Short Term Economic Capital).

Ce capital est égal à la VaR 99,5 % de la distribution des pertes à 1 an. Dans le cadre du modèle d'AGRe, il s'agit d'un modèle à VaR Monte-Carlo, c'est-à-dire qu'il n'y a pas de formule analytique fermée pour la VaR mais qu'elle est obtenue comme un quantile d'un vecteur de pertes simulées. Ainsi, dans le cas de *nsimu* simulations et

pour un quantile de niveau  $\alpha$ , il faut prendre la  $[\alpha n_{simu}] + 1^e$  composante du vecteur de pertes trié.

# **Chapitre 1**

# **Méthodes d'agrégation et calcul du STEC**

L'architecture générale du modèle interne d'AGRe est composée de cinq grands modules de risques (Vie, Non-Vie, Marché, Crédit et Opérationnel).

Le risque Vie est calculé en utilisant des scénarios extrêmes qui représentent le quantile 99.5% de facteurs de risques biométriques. Le risque Marché, le risque Non-Vie et le risque Opérationnel sont obtenus en générant des simulations Monte Carlo, ce qui permet de calculer toute la distribution de pertes et de dégager la VaR 99,5%. En ce qui concerne le risque Crédit, la modélisation s'appuie sur les techniques de simulation et sur les approches de choc selon le sous-risque considéré. Ces méthodes d'agrégation vont être détaillées dans la partie qui suit.

Le STEC total avant impôts est obtenu en agrégeant les STECs individuels afférents aux 5 risques à l'aide d'une matrice de corrélation. Il est calculé en suivant les deux équations suivantes :

$$
STEC_{March\acute{e}^*} = STEC_{March\acute{e}} + E(P \& L_{March\acute{e}})
$$

$$
STEC_{Total} = \sqrt{\overrightarrow{STEC}}^t \times \Sigma \times \overrightarrow{STEC} - E(P\&L_{March\acute{e}}) + STEC_{Intangible}
$$

Avec :

$$
-\overrightarrow{STEC} = \begin{pmatrix} STEC_{Non-Vie} \\ STEC_{Marchi*} \\ STEC_{Crédit} \\ STEC_{Vie} \\ STEC_{Op\'{e}rationnel} \end{pmatrix}
$$

- *E*(*P*&*LMarch*é) : Représente la moyenne des simulations des *P*&*L* (Ceci va être explicité par la suite).
- $-\Sigma$ : la matrice de corrélation entre les 5 risques.

 $\Sigma$ est comme suit :

|           |     | Non vie Marché Crédit Op |     |     | Vie |
|-----------|-----|--------------------------|-----|-----|-----|
| Non vie   |     | 25%                      | 25% | 50% | 0%  |
| Marché    | 25% |                          | 50% | 50% | 25% |
| Crédit    | 25% | 50%                      |     | 50% | 25% |
|           | 50% | 50%                      | 50% |     | 50% |
| Op<br>Vie | 0%  | 25%                      | 25% | 50% |     |

Table 1.1 – Matrice de corrélation entre les 5 risques

— *ST ECIntangible* : correspond à 80% de la valeur des actifs incorporels possédés par l'entreprise.

Notons que le modèle interne suppose que les STECs sont mesurés comme étant la différence entre la VaR 99,5% et la moyenne de la distribution de pertes à un 1 an, ce qui n'est pas le cas pour le risque Marché. C'est pourquoi, la moyenne du strip  $\mathbb{F}$ Marché est ajoutée au STEC Marché avant de faire l'agrégation, puis retranchée à l'étape finale du calcul.

<span id="page-43-0"></span><sup>1.</sup> Le mot strip est l'appellation qu'a donné AXA à un échantillon de valeurs simulées, le strip Marché correspond donc à l'échantillon des simulations des *P*&*L*Marché.

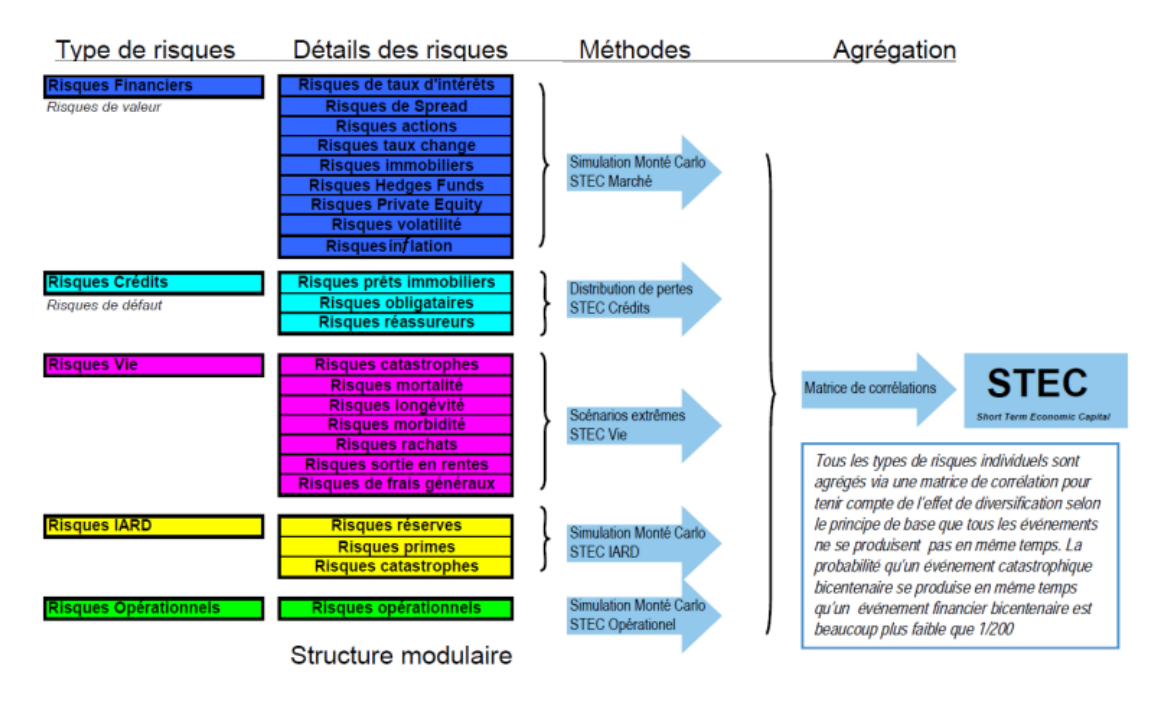

FIGURE 1.1 – Approche du calcul du STEC (Source :  $\mathbb{Z}$ )

La génération des strips des différents risques ne fait pas l'objet de notre étude. Dans le cadre de ce mémoire, seules les méthodes d'agrégation seront étudiées.

# **1.1 Le risque Non-Vie**

Le risque Non-Vie est l'agrégation des trois risques :

- **Le risque Réserve** issu de la déviation des réserves par rapport à la charge attendue sur les exercices antérieurs ;
- **Le risque Prime** provenant de la déviation par rapport aux prévisions des évènements assurés, en fréquence et en sévérité (tarif inadéquat, sinistralité plus importante qu'attendue, incertitude sur les frais. . . ) ;
- **Le risque CAT** provenant des événements extrêmes ou irréguliers qui peuvent survenir dans l'année que ce soit des évènements d'origine naturelle ou humaine.

Le risque Réserve, le risque Prime et le risque CAT sont approchés par des strips de 50 000 scénarios.

Pour obtenir le strip Réserve, les étapes suivantes doivent être suivies :

- Le triangle de liquidation afférent à chaque branche est utilisé pour calibrer des boni-mali lognormaux de réserves, et ce pour chaque année de souscription. Ensuite, ces derniers sont simulés puis agrégés à l'aide d'une copule gaussienne avec 50% de corrélation entre toutes les années de souscription.
- 50 000 scénarios de boni-mali sont donc obtenus pour chaque branche, ce qui permet de calculer les STECs Réserve par branche :

$$
\widehat{STEC}_{R\acute{e}serve}_{LOB} = \widehat{VaR}_{99,5\%}(strip_{R\acute{e}serve}_{LOB}) - Moyenne(strip_{R\acute{e}serve}_{LOB})
$$

• L'agrégation des *ST EC<sup>R</sup>*é*serveLOB* se fait alors à l'aide d'une matrice de corrélation de taille  $n \times n$  entre les différentes branches notée M, avec n le nombre de branches.

Cet agrégation nous permet d'aboutir à un *ST EC<sup>R</sup>*é*serve* cible.

• On vise alors ce *ST EC<sup>R</sup>*é*serve* en simulant 50 000 réalisations d'une loi lognormale calibrée sur *E*(*R*é*serve*) et *V aR*99*,*5%(*R*é*serve*). Avec :

 $E(R$ éserve $) = \sum_{i=1}^{n} E(R$ éserve<sub>LOB<sub>*i*</sub></sub>) où  $E(R$ éserve<sub>LOB*i*</sub></sub>) est la moyenne du strip *R*é*serveLOB<sup>i</sup>*

$$
STEC(R\acute{e}serve) = \sqrt{(STEC_{R\acute{e}serve_{LOB_1}}...STEC_{R\acute{e}serve_{LOB_n}})M\begin{pmatrix}STEC_{R\acute{e}serve_{LOB_1}}\\ \vdots\\ STEC_{R\acute{e}serve_{LOB_n}}\end{pmatrix}}
$$

A partir du strip de 50 000 simulations obtenu,le *ST EC<sup>R</sup>*é*serve* final est calculé comme suit :

$$
\widehat{STEC}_{R\acute{e}serve} = \widehat{VaR}_{99,5\%}(strip_{R\acute{e}serve}) - Moyenne(strip_{R\acute{e}serve})
$$

En ce qui concerne le risque Prime, chaque entité du Groupe AXA calibre des générateurs fréquence-coût sur l'historique de ses sinistres par branche. Ensuite, AGRe se sert de ces générateurs pour pouvoir modéliser la charge des sinistres qu'elle accepte et ainsi simuler des strips de sinistralité nette par branche. Ces derniers sont agrégés à l'aide de la même matrice de corrélation M utilisée au niveau du risque Réserve.

Finalement, comme pour le strip Réserve, le strip Prime global est généré en simulant 50 000 réalisations d'une loi lognormale qui réplique le même STEC obtenu en agrégeant les *STEC*<sub>Prime<sub>LOB</sub> avec la matrice de corrélation.</sub>

Pour le risque CAT, il est scindé en deux catégories : les catastrophes naturelles (CAT NAT) et les catastrophes d'origine humaine.

Pour la première catégorie, le Groupe AXA génère des éléments physiques (tempêtes, tremblements de terre...) avec une certaine intensité qu'il croise avec le portefeuille de chaque entité pour pouvoir déterminer ses pertes CAT NAT brutes. AGRe applique ensuite à ses strips de pertes simulées les conditions de couverture du groupe pour avoir les strips de charges acceptées par AGRe, et ainsi les strips CAT NAT nettes.

En ce qui concerne la deuxième catégorie, AGRe simule ses pertes via l'approche fréquence-sévérité comme pour le risque Prime.

Comme le strip Réserve et le strip Prime ont une corrélation de 0,5, ces deux risques sont simulés indépendamment l'un de l'autre et ensuite réordonnés selon une matrice de rang simulée à l'aide d'une copule gaussienne afin de reproduire la corrélation cible.

Le risque CAT a une corrélation nulle avec les deux autres risques. Le strip total est donc obtenu en sommant les trois strips Réserve, Prime et CAT, et le STEC Non-Vie va se calculer de manière classique :

$$
\widehat{STEC}_{Non-Vie} = \widehat{VaR}_{99,5\%}(strip_{Non-Vie}) - Moyenne(strip_{Non-Vie})
$$

Voici un exemple numérique simplifié pour mieux appréhender la méthode d'agrégation utilisée pour obtenir le strip Non-Vie total :

Supposons que les strips d'une certaine branche sont comme suit :

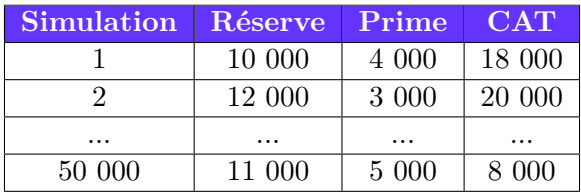

Moyenne(Réserve)=11 500=(10 000 + 12 000 + ... 11 000)/50 000  $\widehat{VaR}(R\acute{e}serve) = 51\ 000$  la 250ème plus grande valeur.  $\widehat{STEC}(R$ é $\acute{e}$ *serve* $)=39\,500=51\,000$  - 11 500

Les mêmes calculs sont refaits pour avoir les différents STECs de toutes les branches.

Supposons maintenant que les STECs Réserve calculés sont les suivants :

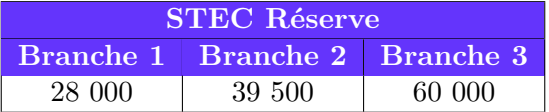

Supposons aussi que la matrice de corrélation M entre les trois branches est la suivante :

$$
M = \begin{pmatrix} 100\% & 32\% & 47\% \\ 32\% & 100\% & 8\% \\ 47\% & 8\% & 100\% \end{pmatrix}
$$

Le STEC Réserve est donc calculé comme suit :

$$
STEC(R\acute{e}serve) = \sqrt{STEC \times M \times (STEC)^t} = 99\,793
$$

Si la moyenne des strips Réserve afférents aux trois branches est par exemple égale à 30 000, alors la loi lognormale peut être calibrée sur les deux paramètres *µ* = 30 000 et  $VaR_{99.5\%}$  égale à 129 793 (99 793 + 30 000).

Le strip simulé est ensuite réordonné à l'aide d'une matrice de rang fournie par le groupe et ce comme suit :

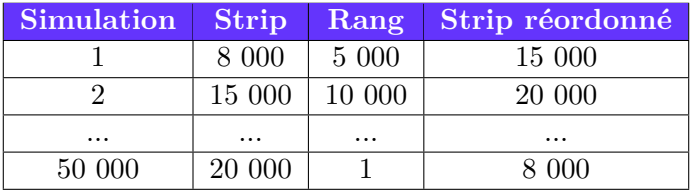

Notons que la matrice de rang est obtenue en effectuant 50 000 tirages selon une copule gaussienne dont les marges sont les fonctions de répartition des deux risques Réserve et Prime et dont la matrice de corrélation est  $\begin{pmatrix} 100\% & 50\% \\ 50\% & 100\% \end{pmatrix}$ .

Le même processus s'applique également pour le risque Prime. Par contre, le strip CAT s'obtient uniquement en sommant les strips CAT par branche.

Le strip Non-Vie global est finalement obtenu en sommant les strips Réserve et Prime réordonnés et le strip CAT.

## **1.2 Le risque Marché**

AGRe est exposée au risque de Marché du fait de la gestion de ses placements en lien avec ses activités de réassurance.

Ce risque de Marché est évalué en tenant en compte des sous-risques suivants :

- **Le risque taux d'intérêt :** engendré par la variation (à la hausse ou à la baisse) de la courbe des taux ;
- **Le risque actions :** dû à la baisse du niveau des actions ;
- **Le risque de devise :** lié au changement du niveau des taux de change ;
- **Le risque d'inflation :** lié à la variation du niveau d'inflation ;
- **Le risque immobilier :** dû à une chute du marché immobilier ;
- **Le risque spread corporate et gouvernementaux :** Résulte de la hausse ou la baisse des spreads ;
- **Le risque volatilité implicite des taux d'intérêts :** résultant des fluctuations affectant la volatilité des taux d'intérêts

— **Le risque private equity :** engendré par la baisse du niveau des actions non cotées en bourse.

Les étapes suivies pour obtenir le STEC Marché sont comme suit :

- 1. Le bilan d'AGRe est représenté comme un ensemble d'instruments financiers : on retrouve à l'actif le portefeuille d'investissement et au passif le portefeuille répliquant les flux de trésorerie attendus du passif.
- 2. Les facteurs de risques financiers sont identifiés (baisse du CAC 40, hausse des taux de maturité 5 ans...).
- 3. Des lois de probabilités sont calibrées pour simuler 11 000 différentes réalisations des facteurs de risques identifiés, et pour chacune de ces réalisations, notre actif et notre passif sont revalorisés pour aboutir à un strip de profits et de pertes du risque Marché qu'on note *P*&*L*.
- 4. Le STEC Marché est enfin calculé en prenant moins le quantile d'ordre 0.5% de notre strip Marché puisqu'il s'agit d'un strip de *P*&*L* et non pas de pertes.

# **1.3 Le risque Crédit**

Le risque de Crédit reflète les pertes possibles que pourrait entraîner le défaut inattendu, ou la détérioration de la qualité de crédit, des contreparties.

Compte tenu de ses activités, AGRe fait face aux risques Crédit suivants :

— **Le risque lié aux créances sur les réassureurs nées des opérations de cession en réassurance :** Étant donné qu'AGRe est le réassureur principal auquel le groupe AXA cède ses risques, le risque de contrepartie envers les réassureurs externes est concentré chez AGRe et c'est donc un des plus grands risques auquel cette entreprise est exposée.

La quantification du STEC Réassurance se fait en passant par les étapes suivantes :

1. L'exposition au risque de crédit envers les réassureurs est d'abord mesurée comme étant les provisions techniques cédées envers les réassureurs.

- 2. 50 000 scénarios de changement de ratings des réassureurs à horizon un an sont ensuite simulés et permettent alors d'en déduire les probabilités de défauts sur 30 ans.
- 3. En croisant les événements de défaut avec les expositions correspondantes, un strip de 50 000 scénarios de pertes économiques est généré soit parce que le réassureur a fait défaut, soit parce que qu'il a vu son rating se dégrader.
- 4. Le STEC Réassurance est finalement obtenu en prenant le quantile 99.5% du strip moins la moyenne du strip généré.
- **Le risque sur les placements financiers obligataires Fixed income :** AGRe est exposée au risque de défaut obligataire et au risque de transition de notation associés aux produits de taux du portefeuille d'actifs. Il s'agit du risque qu'un émetteur n'arrive plus à honorer ses engagements ou subisse une dégradation au niveau de la note attribuée à sa solidité financière par les agences de notations.

La mesure du STEC Fixed income est réalisée en plusieurs étapes :

- 1. L'exposition au risque de défaut et au risque de transition est mesurée par la valeur marché pour les actifs physiques (Obligations) composant l'actif d'AGRe et par la future valeur potentielle pour les produits dérivés.
- 2. La fonction de répartition des pertes liées au défaut des émetteurs et à la baisse de leur notation est obtenue en introduisant les informations relatives à chaque émetteur (Notation, type d'instrument, secteur et séniorité) dans le modèle interne.
- 3. Le STEC Fixed income est alors dérivé de cette distribution en prenant le quantile 99.5%.
- **Les autres créances** : Il s'agit du risque de défaut des agents, courtiers, des fournisseurs.....

Le STEC Autres créances est calculé comme un produit entre le volume des créances en question et un facteur de risque.

Le STEC crédit est finalement obtenu en agrégeant les trois sous-risques à l'aide de la matrice de corrélation suivante :

| Réassurance         |     | 50% | 25% |
|---------------------|-----|-----|-----|
| <b>Fixed income</b> | 50% |     | 25% |
| Autres              | 25% | 25% |     |

Table 1.2 – Matrice de corrélation entre les risques Crédit

# **1.4 Le risque Vie**

Les risques techniques Vie auxquels est exposée AGRe sont :

- **Le risque d'invalidité/incapacité :** Il résulte d'incertitudes liées au niveau ou la volatilité des taux d'invalidité ;
- **Le risque Catastrophe Vie :** C'est le risque d'excès de mortalité, d'incapacitéinvalidité et de dépenses médicales dus à un évènement extrême et soudain (e.g. une pandémie) ;
- **Le risque de déviation des taux de rachats à la hausse/baisse :** C'est le risque de faire face à des pertes de clients plus importantes/faibles que prévu pour les garanties défavorablement sensibles à une hausse/baisse des résiliations de clients ;
- **Le risque de rachats massifs :** C'est le risque de perdre des clients de façon massive ;
- **Le risque de frais :** Il s'agit du risque de sous-estimer les frais de gestion des contrats d'assurance ;

Le STEC des risques techniques Vie est calculé via une approche de scénario de choc technique.

Des chocs bicentenaires sont calibrés pour chacun des sous-risques à l'aide d'un historique. Leurs impacts sur le portefeuille Vie sont ensuite mesurés pour avoir les STECs stand-alone, et finalement le STEC Vie global est calculé avec une approche modulaire en agrégeant les STECs stand-alone à partir de la matrice de corrélation suivante :

| Catastrophe vie    | UL <sub>2</sub> | 0%   | 0%   | 0%  | 25% | 25% |
|--------------------|-----------------|------|------|-----|-----|-----|
| Rachat à la hausse | 0%              | 100% | 50%  | 0%  | 25% | 25% |
| Rachat à la baisse | 0%              | 50%  | 100% | 0%  | 0%  | 0%  |
| Rachat massif      | 0%              | 0%   | 0%   |     | 0%  | 50% |
| Incapacité         | 25%             | 25%  | 0%   | 0%  |     | 25% |
| Frais              | 25%             | 25%  | 0%   | 50% | 25% |     |

Table 1.3 – Matrice de corrélation entre les risques Vie

# **1.5 Le risque Opérationnel**

Conformément à la directive Solvabilité 2, les risques Opérationnels sont les « risques de perte qui résultent d'une inadéquation ou d'une défaillance d'un processus, d'une personne ou d'un système, ou d'un événement externe »

AGRe a identifié 11 catégories de risques Opérationnels parmi lesquels on peut citer la fraude interne et externe, les pratiques de l'employeur et sécurité de l'environnement de travail, les clients, produits et pratiques commerciales, les dommages aux biens, l'interruption d'activité et dysfonctionnement des systèmes... Chacune de ces catégories est-elle même divisée en plusieurs sous-catégories.

Le calcul du STEC afférent au risque Opérationnel se fait à l'aide d'une copule gaussienne.

La distribution de sévérité et celle de fréquence des pertes opérationnelles est déterminée pour chaque sous-catégorie. Elles sont par la suite combinées par la méthode des simulations Monte Carlo pour avoir la distribution complète des pertes annuelles, ce qui permet d'avoir les STECs stand-alone. Ensuite, les simulations obtenues sont agrégées en tenant en compte d'une matrice de corrélation intra-risque donnée par le groupe AXA, et la même opération est refaite sur les distributions de pertes des 11 catégories avec une matrice de corrélation inter-risque pour obtenir le strip risque Opérationnel final.

### **Les étapes d'agrégation pour obtenir le strip risque Opérationnel sont les suivantes :**

- Simuler n vecteurs avec 100 000 valeurs indépendantes de loi normale centrée réduite.
- Déterminer pour chaque catégorie de risque i la matrice triangulaire *P<sup>i</sup>* partant de l'égalité  $\Sigma_i = P_i P_i^t$  en utilisant la décomposition de Cholesky avec  $\Sigma_i$  la matrice de corrélation des *n<sup>i</sup>* sous-catégories.
- Multiplier *P<sup>i</sup>* par les *n<sup>i</sup>* vecteurs de loi normale centrée réduite pour avoir une matrice qui suit une loi normale et qui a approximativement les mêmes corrélations que  $\Sigma_i$ .
- Classer chaque colonne de la matrice obtenue par rang : la valeur la plus élevée aura un rang égal à 100 000 et la plus faible, un rang égal à 1.
- Réordonner les *n<sup>i</sup>* simulations Monte carlo de telle sorte qu'elles aient les mêmes rangs que les vecteurs de loi normale.
- Sommer les *n<sup>i</sup>* simulations ligne par ligne pour avoir le strip agrégé de la  $\emph{cat\'egorie}_i.$
- Agréger les nouvelles simulations obtenues de chaque catégorie de la même manière pour avoir le strip final.

Le STEC risque Opérationnel est finalement calculé en prenant le quantile 99,5% du strip final.

# **Chapitre 2 Calcul des intervalles de confiance**

AXA Global Re est une société avec un modèle interne complet, approuvé par l'ACPR. Dans le cadre de la gouvernance liée à ce modèle, AGRe doit notamment bâtir des tests qui ont pour but de valider son utilisation et également prouver qu'elle l'utilise pour éclairer les décisions de l'entreprise (notion de use test).

Dans le cadre de la validation du modèle, et pour permettre également de prendre le recul nécessaire à l'interprétation des chiffres, il convient de s'interroger sur sa précision.

Plus spécifiquement, calculer le STEC revient à donner une estimation de la pire perte qui arrive tous les 200 ans. Mais ce seul chiffre ne nous renseigne pas sur la confiance que l'on peut donner à cette estimation. En effet, un STEC estimé à 100M dont un intervalle de confiance à 95% de l'estimation est égal à [95M, 105M] n'amène pas à la même interprétation que le même STEC avec un intervalle de confiance à 95% de l'estimation égal à [75M, 125M]. Ainsi cette partie va montrer comment construire un intervalle de confiance autour des estimations de STEC réalisées. Cette mesure de précision peut à la fois servir à AGRe pour améliorer son plan de test relatif à l'agrégation des risques et à prendre du recul sur la valeur intrinsèque de certains STECs lors de l'utilisation du modèle comme support à la décision de l'entreprise.

## **2.1 Approche**

Pour établir les intervalles de confiance du STEC avec un niveau de 95%, deux méthodes sont choisies :

- L'intervalle Binomial
- La méthode Bootstrap

#### **2.1.1 L'intervalle Binomial**

Le STEC correspond à la *V aR*99*,*5% de la distribution des pertes à 1 an. En supposant que notre modèle est un modèle à VaR Monte Carlo, le calcul de notre STEC se résumera donc au calcul du quantile d'un vecteur de pertes simulées. Introduisons alors la grandeur *δ* qui représente le vecteur des pertes simulées avec n le nombre de simulations.

On pose :

$$
\begin{cases}\ni_n = [np - \sqrt{(np(1-p)}.q_{1-\frac{\alpha}{2}}^{\mathcal{N}}] \\
j_n = [np + \sqrt{(np(1-p)}.q_{1-\frac{\alpha}{2}}^{\mathcal{N}}]\n\end{cases}
$$

En notant $q_{1-\frac{\alpha}{2}}^{\mathcal{N}}$ le quantile de niveau $1-\frac{\alpha}{2}$  $\frac{\alpha}{2}$  de la loi normale centrée réduite, l'intervalle  $[\delta_{i_n}, \delta_{j_n}]$  qu'on appellera intervalle Binomial est un intervalle de confiance de niveau asymptotique  $1 - \alpha$  pour  $q_p$ .

La démonstration de cette propriété se trouve dans l'article "Quantiles : définitions et estimation à l'aide de la théorie des lois de valeurs extrêmes" de Jean-François Delmas **4**.

#### **2.1.2 La méthode Bootstrap**

En se basant toujours sur nos simulations de pertes, la méthode Bootstrap non paramétrique peut être appliquée en suivant les étapes suivantes :

• Effectuer un tirage au sort de manière uniforme avec remise de n éléments de notre échantillon initial *δ* et renouveler cette procédure B fois afin d'obtenir B échantillons Bootstrap ;

- Calculer le STEC de chaque échantillon obtenu pour obtenir une distribution empirique du STEC de taille B.
- Prendre alors comme intervalle de confiance à 95% pour le STEC l'intervalle formé par les quantiles 2,5% et 97,5% de la distribution des STEC obtenus par Bootstrap.

Dans notre cas, B sera égal à 10 000 car ce nombre d'échantillons nous permet d'aboutir à des résultats assez stables.

Maintenant que les outils pour établir les intervalles de confiance sont à notre disposition, les erreurs d'estimation des STEC calculés peuvent être mesurées à partir des simulations Monte Carlo. En revanche, le modèle interne d'AGRe n'est que partiellement simulatoire, en effet, comme expliqué précédemment, les STECs Vie et Crédit sont calculés avec une approche modulaire à l'aide d'une matrice de corrélation ; les deux méthodes Binomiale et Bootstrap ne peuvent donc pas être appliquées.

La partie qui suit va donc commencer par la construction des intervalles de confiance sur les risques Non-Vie, Marché et Opérationnel, puis ensuite la modélisation des distributions de pertes pour les risques Vie et Crédit.

Afin de mesurer la précision de nos intervalles de confiance, on va calculer l'écart relatif défini comme suit :

$$
Eeart\thinspace relatif = \frac{Largeur\thinspace de\thinspace l'intervalle}{2\times \widehat{STEC}}
$$

# **2.2 Application**

Par souci de confidentialité, les données utilisées ont été intégralement modifiées sans pour autant changer les hypothèses de calculs. Ces données peuvent donc être qualifiées de fictives.

#### **2.2.1 Le risque Non-Vie**

Les STECs associés aux risques Non-Vie sont calculés en prenant le quantile 99,5% de leurs distributions de pertes auquel la moyenne est retranchée. Il convient donc de centrer les strips avant d'établir les intervalles de confiance sur les quantiles.

| ${\rm STEC}$<br>Risques |        | <b>Binomiale</b> |               | <b>Bootstrap</b> |               |  |
|-------------------------|--------|------------------|---------------|------------------|---------------|--|
|                         |        | Ю                | Ecart relatif | IC.              | Ecart relatif |  |
| Réserve                 | 120.80 | [118.74:123.89]  | $2.13\%$      | [118.58; 123.83] | $2.17\%$      |  |
| Prime                   | 235.90 | [232.10; 241.63] | $2.02\%$      | [231.73; 241.63] | 2.09%         |  |
| <b>CAT</b>              | 108.32 | [99.56; 118.29]  | 8.64\%        | [99.30; 118.29]  | 8.79%         |  |
| Total                   | 329.79 | [322.44:337.54]  | 2.29\%        | [322.34:337.54]  | 2.30%         |  |

TABLE 2.1 – Intervalles de confiance du risque Non-Vie (en  $M\epsilon$ )

Les intervalles de confiance fournis par les deux méthodes Binomiale et Bootstrap sont très proches, ce qui est rassurant et augmente la confiance dans nos résultats. Il serait donc plus intéressant d'utiliser l'intervalle Binomial puisqu'il se calcule de manière immédiate par rapport à l'intervalle Bootstrap qui nécessite 10 000 réplications.

On peut remarquer aussi que la précision du STEC CAT estimé est largement inférieure à celle des STECs Prime et Réserve estimés, ce qui est logique puisqu'il s'agit d'un risque de pointe, et dès lors, il n'est pas facile de quantifier un STEC précis. Par contre, on s'attendait plutôt à ce que la précision de l'estimation du STEC CAT influe sur la précision de l'estimation du STEC Non-Vie agrégé. Or, cette dernière est plus en ligne avec la précision des STECs Réserve et Prime.

#### **2.2.2 Le risque Marché**

Le tableau ci-dessous présente les résultats obtenus sur le risque Marché :

| Risques                 | <b>STEC</b> | <b>Binomiale</b>        |               | Bootstrap               |               |
|-------------------------|-------------|-------------------------|---------------|-------------------------|---------------|
|                         |             | IC                      | Ecart relatif | IC                      | Ecart relatif |
| Taux d'intérêt          | 48.73       | [47.42; 51.29]          | 3.96%         | $[46.78 \; ; \; 50.63]$ | 3.96%         |
| Volatilité tx d'intérêt | 0.40        | [0.39:0.43]             | $5.05\%$      | [0.38:0.42]             | 4.83%         |
| Corporate spread        | 79.03       | [74.19; 85.55]          | 7.18%         | $[73.92 \; ; \; 84.85]$ | $6.92\%$      |
| Spread gouvernement     | 24.86       | $[24.30 \; ; \; 25.81]$ | $3.03\%$      | [24.17:25.63]           | 2.95%         |
| Actions                 | 31.48       | $[30.67 \; ; \; 32.54]$ | 1.48%         | $[30.58 \; ; \; 32.47]$ | $1.5\%$       |
| Taux de change          | 13.33       | [13.07; 14.16]          | 4.07%         | [12.85; 13.91]          | 3.98%         |
| Immobiliers             | 11.36       | [11.02; 11.84]          | 3.59%         | [10.98:11.76]           | 3.44\%        |
| Private equity          | 1.83        | [1.76:1.88]             | $3.35\%$      | [1.75:1.87]             | 3.28%         |
| Inflation               | 9.70        | [9.39:10.20]            | $4.16\%$      | [9.26:10.09]            | 4.28%         |
| Total                   | 113.62      | [110.81; 121.28]        | 4.61%         | [110.30; 120.17]        | 4.32%         |

TABLE 2.2 – Intervalles de confiance du risque Marché (en  $M\epsilon$ )

La différence entre les méthodes Binomiale et Bootstrap est encore une fois minime. Il s'avère donc que la méthode Binomiale est plus intéressante vu qu'elle est plus simple, plus rapide, et moins coûteuse en calcul.

Une autre constatation tirée de ce tableau est que le STEC estimé du sous-risque Corporate spread est le plus important, il est par contre le moins précis. En plus de ce dernier, les STECs estimés afférents aux sous-risques Taux d'intérêt, Volatilité des taux d'intérêt, Taux de change et Inflation présentent des précisions plutôt faibles, ce qui laisse penser que les risques où il y a une interaction entre les actifs et les passifs ont en général des STECs estimés moins précis que ceux des risques d'actifs simples comme Actions et Immobiliers. Notons toutefois que Spread gouvernement ne suit pas cette tendance-là.

#### **2.2.3 Le risque Vie**

Le STEC Vie est calculé avec l'approche modulaire utilisée par la formule standard. Il faudrait donc modéliser la distribution des pertes Vie pour avoir une idée sur la précision du STEC estimé.

Pour ce faire, les lois suivies par les pertes associées aux risques Vie vont être modélisées en se basant sur le tableau ci-dessous :

|                 | 99.5%  | 75%   | 90%    | 95%    | 99%    | 99.8%  |
|-----------------|--------|-------|--------|--------|--------|--------|
| Catastrophe Vie | 33.367 | 0.00  | 0.00   | 3.584  | 26.473 | 48.810 |
| Hausse rachat   | 0.801  | 0.210 | 0.399  | 0.512  | 0.724  | 0.896  |
| Baisse rachat   | 0.040  | 0.011 | 0.020  | 0.257  | 0.363  | 0.450  |
| Rachat massif   | 5.568  | 0.008 | 0.140  | 0.561  | 3.587  | 8.225  |
| Incapacité      | 34.438 | 8.943 | 17.037 | 21.901 | 31.068 | 38.531 |
| Frais           | 3.546  | 0.928 | 1.764  | 2.264  | 3.202  | 3.962  |
| Total           | 55.438 | 9.278 | 17.680 | 23.954 | 47.085 | 71.528 |

TABLE 2.3 – Niveau des quantiles Vie (en  $M\epsilon$ )

Ce tableau est une donnée. Il est obtenu selon une méthode qui ne va pas être explicitée dans ce mémoire.

Il représente les capitaux économiques obtenus sur chacun des sous-risques ainsi que sur le risque Vie agrégé, et ce pour différentes probabilités allant de 75% à 99.8%. Pour modéliser les pertes liées à ces risques, des quantiles théoriques suivant une certaine loi vont être définis et ses paramètres vont être calibrés de telle façon que la somme au carré des différences entre les quantiles empiriques et les quantiles estimés corrigés de leurs moyennes soit minimisée. Cela revient donc à résoudre le système suivant :

$$
\hat{\theta} = \underset{\theta}{\operatorname{argmin}} \sum_{i}^{n} [q_i(\theta) - m(\theta) - q_{i(\text{empirique})}]^2
$$

Avec :

 $\hat{\theta}$ : Paramètre estimé de la loi des pertes ;

- *qempirique* : Quantiles Vie empiriques tirés du tableau 3.6 ;
- $q_i(\theta)$ : Quantiles Vie estimés;
- $m(\theta)$ : Moyenne de la loi en question.

Le modèle interne suppose que le STEC Vie peut s'agréger de manière matricielle de la même façon qu'un vecteur gaussien. On peut donc s'attendre à ce que nos données soient ajustées par des distributions gaussiennes de paramètres *µ* et *σ*. Ainsi, notre premier choix se portera sur la loi normale pour définir les quantiles théoriques. Comme la moyenne de ces quantiles doit être retranchée, il n'y aura que le *σ* à calibrer en résolvant le système décrit plus haut.

Cette procédure est répétée pour chaque risque Vie et le paramètre *σ*ˆ est à chaque fois estimé pour aboutir aux distributions de pertes.

Le tableau ci-dessous présente les écarts relatifs entre les quantiles observés et les quantiles théoriques obtenus :

|                 | 99.5%      | 75%       | $90\%$   | 95%      | 99%      | 99.8%      |
|-----------------|------------|-----------|----------|----------|----------|------------|
| Catastrophe Vie | $-9.73\%$  |           |          | 436.56%  | 2.76%    | $-31.04\%$ |
| Hausse rachat   | $0.00\%$   | $0.00\%$  | $0.00\%$ | $0.00\%$ | $0.00\%$ | $0.00\%$   |
| Baisse rachat   | $.00\%$    | $0.00\%$  | $0.00\%$ | $0.00\%$ | $0.00\%$ | $0.00\%$   |
| Rachat massif   | $-12.63\%$ | 14283.10% | 1623.39% | 453.69%  | 22,48%   | $-33,91\%$ |
| Incapacité      | $-0.08$    | $0.76\%$  | $0.49\%$ | $0.33\%$ | $0.03\%$ | $-0.21\%$  |
| Frais           | $0.00\%$   | $0.00\%$  | $0.00\%$ | $0.00\%$ | $0.00\%$ | $0.00\%$   |
| Total           | $-2.66\%$  | 52.29%    | 51.85%   | 43.85%   | 3.50%    | $-15.70\%$ |

Table 2.4 – Écarts-relatifs des risques Vie modélisés par la loi normale

Les écarts entre les quantiles théoriques et ceux empiriques sont en général assez faibles pour les sous-risques Hausse rachat, Baisse rachat, Incapacité, et Frais, ce qui signifie que leurs distributions sous-jacentes peuvent être approchées par une loi normale.

Par contre, les écarts sont significativement plus grands pour les deux sous-risques Cat Vie et Rachat massif. En effet, ces deux derniers présentent des quantiles très faibles pour les probabilités allant jusqu'à 90%, et des quantiles élevés pour les probabilités plus fortes, ce qui explique pourquoi elles ne suivent pas une loi normale.

Les résultats obtenus n'étant pas satisfaisant pour le risque Vie agrégé également, ce dernier ainsi que les sous-risques Cat Vie et Rachat massif vont être modélisés avec une loi lognormale.

Les résultats obtenus sont les suivants :

|                 | $99.5\%$   | $75\%$       | 90%        | 95%        | $99\%$      | $99.8\%$   |
|-----------------|------------|--------------|------------|------------|-------------|------------|
| Catastrophe vie | -2.30 $\%$ |              |            | $106.23\%$ | -14.83 $\%$ | $3.00\%$   |
| Rachat massif   | $-6.44\%$  | -561.05 $\%$ | 209,28%    | $79.68\%$  | -3.49 $\%$  | $2.49\%$   |
| Vie total       | $2.27\%$   | -36.16 $\%$  | -3.01 $\%$ | 7.46\%     | -0.38 $\%$  | -1.60 $\%$ |

Table 2.5 – Écarts-relatifs des risques Vie modélisés par la loi lognormale

Les écarts obtenus ne sont pas très bons. Toutefois, ils sont plus concentrés sur les probabilités les plus faibles. Ainsi, étant donné qu'on attache une plus grande importance à l'estimation des quantiles extrêmes, et que notre objectif ici n'est pas de répliquer parfaitement les distributions de pertes, les résultats obtenus peuvent être considérés comme satisfaisants et cohérents avec le modèle interne.

Maintenant que les distributions de pertes des sous-risques ainsi que celle du risque Vie agrégé ont pu être modélisées, les intervalles de confiance peuvent être construites en appliquant directement les deux méthodes Binomiale et Bootstrap.

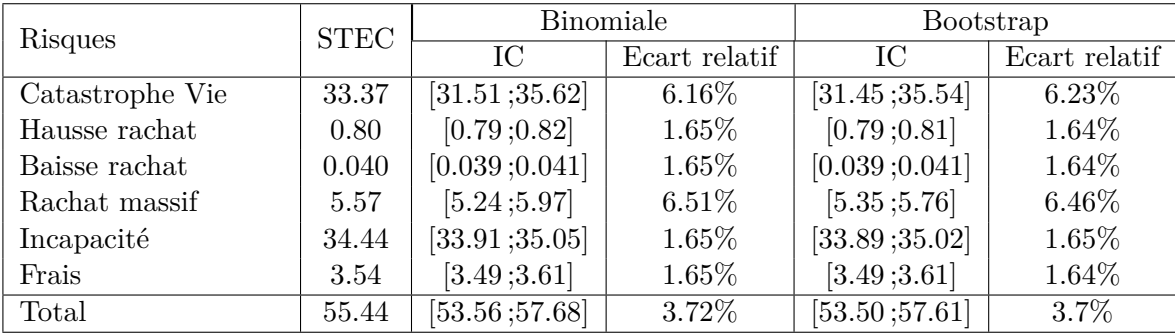

Les résultats obtenus sont les suivants :

TABLE 2.6 – Intervalles de confiance du risque Vie (en  $M\epsilon$ )

Les risques qui présentent les erreurs de précision les plus élevées sont Catastrophe Vie et Rachat massif, ce qui est peu surprenant puisque notre calibration n'a pas réussi à bien capturer les quantiles de faibles probabilités.

#### **2.2.4 Le risque Crédit**

Comme déjà expliqué, les STECs afférents aux deux sous-risques Réassurance et Fixed income sont calculés via des simulations Monte Carlo, alors que celui du sous-risque Autres crédits correspond à un produit entre le volume des créances en question et un facteur de risque. Dès lors, pour mesurer la précision du STEC Crédit, il faut tout d'abord modéliser la loi marginale de pertes liée à Autres crédits. Pour ce faire, il est supposé suivre une loi normale centrée. Cela implique que l'écarttype va être calibré de telle façon à ce que le quantile 99,5% estimé soit égal à celui observé.

Autrement dit :

$$
\sigma = \frac{q_{observ\acute{e}}}{q_{99.5\%}^{\mathcal{N}}}
$$

Les intervalles de confiance obtenus sont les suivants :

| Risques        | <b>STEC</b> | Binomiale      |               | <b>Bootstrap</b>        |               |
|----------------|-------------|----------------|---------------|-------------------------|---------------|
|                |             | IС             | Ecart relatif | Ю                       | Ecart relatif |
| Réassurance    | 73.72       | [66.07; 84.91] | 12.77%        | $[65.86 \, ; \, 84.90]$ | 12.92%        |
| Fixed income   | 17.84       | [16.48:20.35]  | 10.83%        | [16.27; 19.98]          | 10.92%        |
| Autres crédits | 11.05       | [10.89:11.24]  | 1.64%         | [10.87;11.24]           | 1.64%         |

TABLE 2.7 – Intervalles de confiance des sous-risques Crédit (en  $M\epsilon$ )

Comme pour le risque CAT, Fixed income et Réassurance sont deux risques rares, ce qui explique pourquoi leurs STECs estimés présentent des erreurs de précision élevées.

#### **Modélisation de la distribution de perte totale du risque Crédit :**

Comme nous disposons maintenant des distributions de pertes liées à chacun des sous-risques Crédit, il faudra les agréger pour obtenir la distribution de perte totale. Pour ce faire, une copule gaussienne va être utilisée avec comme marges les fonctions de répartition de chaque sous-risque Crédit et dont la matrice de variance-covariance est la même que celle utilisée pour l'agrégation matricielle.

Notre choix s'est porté sur la copule gaussienne car elle a comme paramètre le coefficient de corrélation linéaire. Cela nous évitera donc d'estimer les paramètres d'une copule ou de modéliser la dépendance entre les sous-risques.

Les étapes suivies pour modéliser la distribution de pertes du risque Crédit sont comme suit :

- 50 000 réalisations de pertes pour le risque Autres crédits ont été simulées ;
- Le strip Réassurance a été centré ;
- Les distributions marginales des trois sous-risques n'ont pas la même taille. En effet, le vecteur de pertes du risque Réassurance est de 50 000 simulations. Celui du risque Fixed income est de 10 000 simulations. C'est pourquoi, notre première tentative était de modéliser une fonction de répartition pour le risque Fixed income. On n'a cependant pas réussi à trouver une loi qui ajuste notre vecteur de pertes. Un rééchantillonnage avec remise de taille 50 000 a donc été effectué ;
- 50 000 tirages selon la copule gaussienne ont été effectués avec comme marginales les distributions déduites des étapes précédentes.
- Une matrice  $(50000 \times 3)$  est donc obtenue où chaque colonne modélise la perte sur un sous-risque, et comme ces colonnes ont été simulées de manière à conserver la structure de dépendance entre les sous-risques, il suffit de sommer les colonnes pour obtenir la distribution de pertes totale du risque Crédit.

Le STEC Crédit peut être finalement calculé comme le quantile 99,5% de la distribution obtenue. Notons que la moyenne n'a pas été retirée du quantile pour le calcul du STEC puisque les deux strips Fixed income et Autres crédits modélisent des pertes nettes des fonds propres. Le strip Réassurance, quant à lui, a été centré avant l'agrégation. Le tableau ci-dessous présente les résultats obtenus :

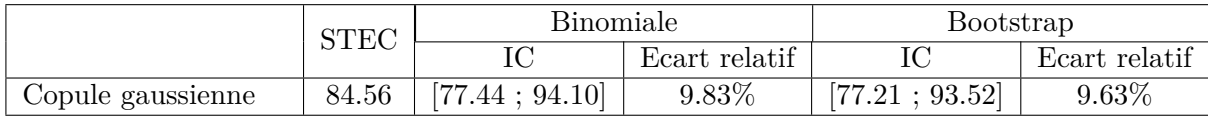

Table 2.8 – Intervalles de confiance du risque Crédit avec copule gaussienne (en  $M\in$ 

Le STEC Crédit obtenu est inférieur à celui calculé avec l'approche matricielle

avec un écart de 3.6%, ce qui est justifié puisque le recours à une approche de modélisation se base sur plusieurs hypothèses et plusieurs simplifications.

Pour établir les intervalles de confiance du STEC Crédit réel, les écarts absolus entre les bornes inférieures/supérieures et le STEC obtenu avec la copule gaussienne sont calculés puis appliqués sur le STEC réel.

|                  | <b>STEC</b> | Binomiale      |               | Bootstrap      |               |
|------------------|-------------|----------------|---------------|----------------|---------------|
|                  |             | IC             | Ecart relatif |                | Ecart relatif |
| Calcul matriciel | 87.73       | [80.33; 97.62] | 9.83%         | [79.98; 96.88] | 9.63%         |

Table 2.9 – Intervalles de confiance du risque Crédit obtenu avec l'approche matricielle (en  $M\epsilon$ )

#### **2.2.5 Intervalles de confiance sur le STEC total**

Rappelons que selon le modèle interne d'AXA, le STEC total se calcule en agrégeant les STECs individuels (Non-Vie, Marché, Crédit, Opérationnel et Vie) à l'aide d'une matrice de corrélation.

Maintenant que toutes les distributions de pertes afférentes aux 5 risques sont modélisées, elles peuvent être agrégées à l'aide de la copule gaussienne pour avoir le strip de pertes totale d'AGRe.

Avant de détailler les étapes d'agrégation, attardons-nous sur le nombre de simulations nécessaires pour obtenir un STEC agrégé avec une erreur admissible. Il est évident que plus le nombre de simulations est élevé, plus nos résultats seront stables. Il faut toutefois trouver un compromis entre le temps de calcul et l'erreur d'estimation.

Dans ce cadre, le STEC agrégé avec la copule gaussienne a été calculé pour un nombre de tirages allant de 5 000 à 300 000. Les résultats obtenus sont les suivants :

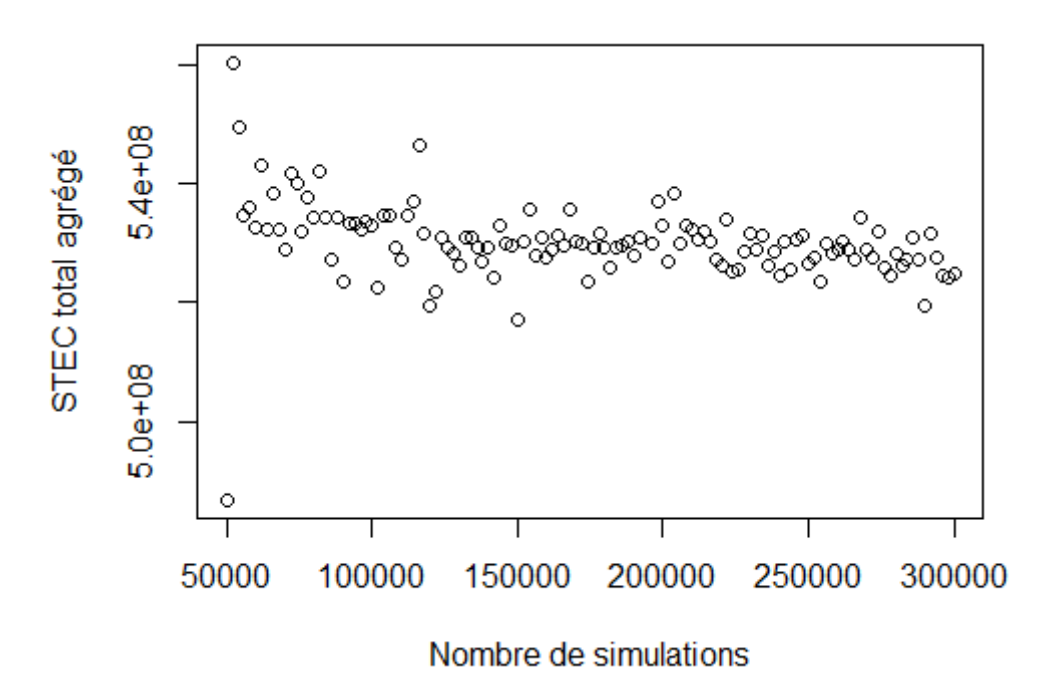

Figure 2.1 – Calcul du STEC agrégé avec la copule gaussienne en fonction du nombre de simulations

La figure ci-dessus nous montre qu'à partir de 200 000 simulations, la variabilité du STEC devient suffisamment faible pour que la précision qui en résulte soit acceptée. 200 000 va donc être retenu comme le nombre de tirages à effectuer suivant la copule gaussienne.

Passant maintenant aux étapes d'agrégation :

- Les strips afférents aux deux risques Non-Vie et Marché ont été centrés ;
- Étant donné que le strip Marché est un vecteur de P&L, le STEC qui lui est associé est calculé en prenant la *V aR*0*.*5% du vecteur. Il convient donc de multiplier tout le strip par -1 pour pouvoir aligner la méthode de calcul du STEC Marché avec les STECs afférents aux autres risques.
- Un rééchantillonnage de taille 200 000 a été effectué avec remise des 5 strips obtenus ;
- Les distributions déduites de l'étape précédente ont été finalement agrégées

avec la copule gaussienne pour obtenir une distribution de pertes totales d'AGRe.

Le STEC global est ensuite obtenu en prenant la *V aR*99*.*5% de notre vecteur de pertes auquel on retranche la moyenne du strip Marché et on ajoute le STEC du risque Intangible.

Notons que ça ne sera plus possible d'appliquer la méthode Bootstrap pour construire les intervalles de confiances sur le STEC total en raison du temps de calcul étant donné que la taille du vecteur de pertes est de 200 000. Seule la méthode Binomiale, ayant déjà démontré sa pertinence et sa fiabilité, sera donc appliquée.

Les résultats obtenus sont les suivants :

|                   | ${\rm STEC}$ | Binomiale          |               |
|-------------------|--------------|--------------------|---------------|
|                   |              |                    | Ecart relatif |
| Copule gaussienne | 534.38       | [5 17.60 ; 554.21] | 3.32%         |

Table 2.10 – Intervalles de confiance du STEC total obtenu avec la copule gaussienne (en  $M\epsilon$ )

Le STEC global obtenu est supérieur à celui calculé avec l'approche matricielle avec un écart de 6.66%.

Comme ce qui a été fait pour le risque Crédit, les intervalles de confiance peuvent être établis sur le STEC total calculé avec la matrice de corrélation :

|              | <b>STEC</b> | <b>Binomiale</b> |               |  |
|--------------|-------------|------------------|---------------|--|
|              |             | IC.              | Écart relatif |  |
| Non-Vie      | 329.79      | [322.44; 337.54] | 2.29%         |  |
| Marché       | 113.62      | [110.81; 121.28] | 4.61%         |  |
| Vie          | 55.44       | [53.56; 57.68]   | 3.72%         |  |
| Crédit       | 87.73       | [80.33; 97.62]   | 9.83%         |  |
| Opérationnel | 100.880     | [82.05; 124.92]  | 21.24%        |  |
| Total        | 501.02      | 486.38;520.78]   | 3.32%         |  |

TABLE 2.11 – Intervalles de confiance des risques (en  $M\epsilon$ )

Le coeur d'activité d'AGRe porté par le risque Non-vie est celui où le modèle est

le mieux capable de modéliser, suivi du risque technique Vie. En effet, il s'agit de deux risques courants où il y a assez de données pour pouvoir quantifier les STECs avec précision.

En revanche, le risque Crédit est porté par les deux sous-risques Réassurance et Fixed income qui sont à faible fréquence et dont l'impact est souvent considérable, leur caractère imprévisible rend donc la mesure du STEC plus incertaine. En effet, le portefeuille d'actifs obligataires suit une gestion prudente. Le risque de contrepartie sur la partie Fixed income est donc lié à des émetteurs de bonne qualité. Leur bon rating étant associé à une faible probabilité de défaut, cela implique une faible fréquence, alors même que l'exposition envers ces émetteurs est significative. La partie Réassurance est assez similaire : les règles de sécurité sur les placements font que les couvertures de réassurance sont placées avec de bons réassureurs. Il y a donc une forte exposition au risque sur des contreparties faisant peu défaut.

L'estimation du STEC afférent au risque Opérationnel est encore moins précise. En effet, L'historique de pertes liées au risque opérationnel est assez faible. Il n'y a donc pas assez de données, et ces derniers risquent d'être très volatiles. Par ailleurs, le principal risque opérationnel d'AGRe, le risque de mauvais alignement des conditions entre couvertures locales et couvertures groupes, est un risque de très grande sévérité mais de très faible fréquence de par les contrôles mis en place au niveau opérationnel pour prévenir ce risque. Cette combinaison d'éléments permet donc de mieux comprendre les raisons de la faible précision autour du STEC estimé.

Cependant, malgré la forte incertitude autour des STECs Crédit et Opérationnel, le modèle interne parvient tout de même à maintenir un bon niveau de précision autour du STEC total.

La méthodologie mise en place pour la construction des intervalles de confiance permettra à AGRe d'avoir un meilleur recul sur ses calculs de solvabilité et donc d'améliorer la prise en compte de la composante coût en capital dans ses futures actions.

Mais au-delà de l'incertitude autour de l'estimation d'un STEC, l'utilisation du modèle interne dans la gouvernance de l'entreprise au quotidien doit s'appuyer sur des méthodes permettant d'obtenir des résultats à la fois fiables et rapides. En effet, les calculs du modèle sont très complexes et chronophages. Il peut donc arriver que le temps nécessaire à la réalisation d'un calcul complet de risque ne soit pas compatible avec le temps nécessaire à optimiser une structure de réassurance par exemple. La partie qui suit va donc construire une méthode simple et rapide qui nous permettra d'avoir à partir de l'augmentation d'un sous-risque (par exemple le risque Réserve dans le module de risque Non-Vie) l'augmentation du capital total, et ce en s'appuyant sur l'étude de différentes méthodes d'allocation.

# **Quatrième partie**

# **Allocation de capital et calcul des sensibilités**

# **Chapitre 1**

# **Notions théoriques sur l'allocation de capital**

## **1.1 Définition et enjeux**

L'agrégation des risques permet d'obtenir un capital économique qui quantifie le risque total auquel est exposée la compagnie. Ce capital prend en compte la structure de dépendance entre les différents risques, ce qui fait apparaître des bénéfices de diversification. Ces derniers correspondent au fait que le SCR global est inférieur à la somme des SCR de chaque module et que pour chaque module le SCR est inférieur à la somme des SCR de chaque sous-module.

L'allocation de capital permet alors d'allouer ces bénéfices de diversification et dès lors obtenir des capitaux individuels dont la somme est égale au capital économique global.

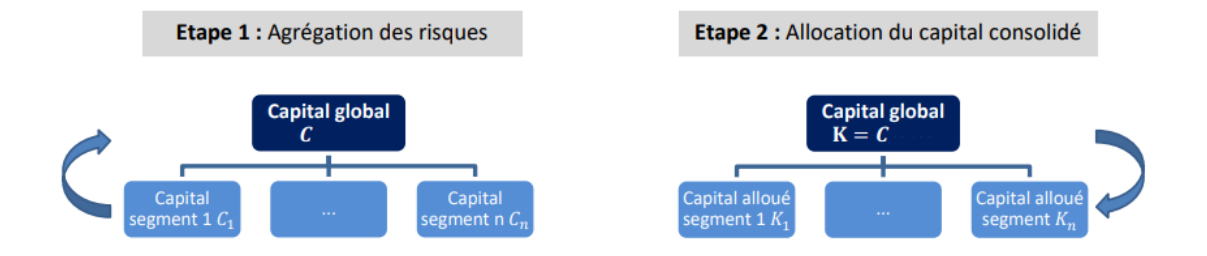

Figure 1.1 – Mécanisme d'allocation du capital

L'assureur pourra ainsi déceler les segments de risques qui consomment le plus du capital, ou au contraire ceux qui en consomment le moins et donc les plus rentables. L'allocation du capital joue donc un rôle fondamental dans la bonne gestion de l'entreprise puisqu'elle lui permettra d'avoir une vision plus claire sur la profitabilité des différents segments, et pourra ainsi piloter son activité en fonction de son appétence et tolérance au risque.

## **1.2 Méthodologie**

Pour allouer le capital économique, il faut passer par les trois étapes suivantes :

- Choisir le couple mesure de risque et méthode d'allocation ;
- Calculer les contributions au risque ;
- Allouer le capital.

#### **1.2.1 Les mesures de risques**

Les mesures de risque sont des outils présents dans la quasi-totalité de la chaîne actuarielle. Evaluer un contrat de réassurance, déterminer et allouer un capital de solvabilité, ou estimer une perte ou une probabilité de ruine, les mesures de risque sont au cœur de toute opération visant la maîtrise du risque.

Soit (Ω*, A,* R) l'espace de probabilité et Γ l'ensemble des variables aléatoires réelles définies sur cet espace. Une mesure de risque  $\rho$  est une application  $\rho : \Gamma \to \mathbb{R}$ . Artzner, Delbaen, Eber et Heath [\[2\]](#page-113-2) définissent quatre axiomes pour qu'elle soit considérée comme cohérente :

- **monotone :** ∀*X*1*, X*<sup>2</sup> ∈ Γ*, X*<sup>1</sup> ≤ *X*<sup>2</sup> *p.s* =⇒ *ρ*(*X*1) ≤ *ρ*(*X*2).
- **Positivement homogène :** ∀*X* ∈ Γ*,* ∀*a >* 0*, ρ*(*aX*) = *aρ*(*X*)
- **Invariante par translation :** ∀*X* ∈ Γ*,* ∀*h* ∈ R*, ρ*(*X* + *h*) = *ρ*(*X*) + *h*
- **Sous-additive :** ∀*X*1*, X*<sup>2</sup> ∈ Γ*, ρ*(*X*<sup>1</sup> + *X*2) ≤ *ρ*(*X*1) + *ρ*(*X*2)

Si X est considéré comme la perte associée à un certain risque et  $\rho(X)$  le capital requis pour le couvrir, la première propriété traduit alors que si X a toujours une
perte inférieure à celle de Y, il faut allouer à Y un montant de capital plus important. Le deuxième axiome implique que le capital requis est linéairement proportionnel au montant de perte résultant du risque en question. Le troisième signifie que l'ajout d'une perte à un risque augmente le capital de la même façon, et le dernier implique que la mesure de risque diversifie les risques agrégés.

Notons que dans le domaine de l'assurance, la priorité n'est pas de recourir à une mesure de risque qui remplit toutes les propriétés citées précédemment, mais plutôt d'utiliser une qui est facilement interprétable par tous les acteurs du marché.

Présentons maintenant les mesures de risques les plus populaires :

#### **1.2.1.1 L'Ecart-type**

L'écart type mesure la dispersion d'une variable autour de sa moyenne. Il s'agit donc de la volatilité de la variable en question.

En plus d'être symétrique, l'écart type ne tient pas compte du signe des écarts par rapport à la moyenne. Il n'est donc pas adapté à l'activité d'assurance. De surcroît, il ne vérifie pas les deux propriétés monotonie et invariance par translation, il ne s'agit donc pas d'une mesure cohérente.

#### **1.2.1.2 La Value at Risk (VaR)**

La Value at Risk de niveau  $\alpha \in (0,1)$  est le quantile de niveau  $\alpha$ :

$$
VaR_{\alpha}(x) = inf \{ x, \mathbb{P}(X \le x) \ge \alpha \} = F_X^{-1}(\alpha)
$$

Elle est définie comme étant le montant de pertes qui ne devrait être dépassé qu'avec une probabilité donnée sur un horizon temporel donné, elle a donc l'avantage d'être facilement interprétable.

Toutefois, la VaR présente l'inconvénient de ne pas pouvoir capter le comportement de la distribution au-delà du seuil *α*. De plus, elle n'est sous-additive que dans le cas où on est en présence de distributions elliptiques.

#### **1.2.1.3 La Tail Value at Risk TVaR**

La  $TVaR_{\alpha}(X)$  se définit comme étant l'espérance conditionnelle de X sachant que celle-ci dépasse la VaR de niveau *α*. Soit :

$$
TVaR_{\alpha}(X) = E(X|X > VaR_{\alpha}(X)) = VaR_{\alpha}(X) + \frac{1}{1-\alpha}E[(X - VaR_{\alpha}(X))^+]
$$

La TVaR correspond donc à la perte moyenne supérieure à la VaR de niveau *α*, ainsi, elle est sensible à la structure de la queue de distribution de la variable de risque.

Contrairement à la VaR, la TVaR est sous additive, et elle remplit toutes les autres propriétés d'une mesure cohérente. Il s'agit donc d'une mesure intéressante qui pallie les lacunes de la VaR. Toutefois, c'est la VaR qu'on va retenir comme mesure de risque pour l'allocation de capital pour rester en cohérence avec la directive Solvabilité II. La fonction *ρ* correspondra donc au besoin en capital.

# **1.2.2 Les méthodes d'allocation du capital**

Avant de passer à la présentation des différentes méthodes d'allocation présentes dans la littérature, introduisons les notations suivantes qui nous serviront dans la suite du mémoire :

- $-\rho$ : La mesure de risque;
- $X_i$ : Le segment i;
- N : l'ensemble des n segments sur lesquels le capital consolidé est alloué ;
- $-\rho(X)$ : Le risque global calculé avec la mesure de risque  $\rho$ ;
- $-\rho(X_i)$ : Le risque afférent au segment i calculé avec la mesure de risque  $\rho$ ;
- $\hspace{0.1 cm} \longrightarrow {\rho}^{\lambda}(X_{i}/X)$  : Contribution du segment i au risque global à partir de la méthode d'allocation *λ* ;

 $-w_i$ : Clé d'allocation définie comme  $w_i = \frac{\rho^{\lambda}(X_i/X)}{\rho(X)}$ *ρ*(*X*)

 $-$  K : Le capital consolidé à allouer;

- $K_i$ : Le capital alloué au segment i tel que  $K_i = w_i K$ ;
- $-\mathcal{A}:$  L'ensemble des méthodes d'allocations de capital-risque;

Notons qu'il est possible de choisir une mesure de risque différente de celle utilisée lors de l'agrégation des risques pour le calcul du capital économique, c'est pourquoi, il se peut que le risque global  $\rho(X)$  soit différent du capital consolidé K.

On va introduire également deux indicateurs de risques très importants qui nous serviront par la suite pour énoncer les propriétés d'une méthode d'allocation :

# • *L'impact marginal IM :*

Considérons un segment i et un sous-ensemble S de N contenant i, on a alors :

$$
IM_i(h, S) = \frac{\rho(X_S) - \rho(X_S - hX_i)}{h}
$$

L'impact marginal mesure donc de combien va baisser le risque afférent à S suite à la cession d'une fraction h du segment i.

#### • *L'indicateur Return On Risk -Adjusted Capital (RORAC) :*

Il est défini comme étant le quotient d'un indicateur de performance (dans notre cas ça sera le résultat net) et d'un indicateur de risque (le capital alloué).

#### **1.2.2.1 Définition d'une méthode d'allocation**

Une méthode d'allocation est une fonction  $A: \mathcal{A} \to \mathbb{R}^n$  qui associe à chaque

mesure de risque  $\rho$  l'allocation unique :  $A_{(N,\lambda)}$  :  $\rho \rightarrow$  $\sqrt{ }$  $\overline{\phantom{a}}$  $\rho^{\lambda}(X_1/X)$  $\rho^{\lambda}(X_2/X)$ . . .  $\rho^{\lambda}(X_n/X)$  $\setminus$ vérifiant la

propriété :  $\sum_{i \in N} \rho^{\lambda}(X_i/X) = \rho(X)$ .

#### **1.2.2.2 Propriétés**

Avant de choisir la méthode d'allocation, il faut vérifier qu'elle répond à certaines propriétés. Définissons alors dans ce cadre la notion de la cohérence d'une méthode d'allocation.

Une méthode d'allocation est dite cohérente si elle vérifie les propriétés suivantes :

- **Full allocation** : Elle consiste à allouer la totalité du capital aux différents segments. Autrement dit :  $\sum_{i \in N} \rho^{\lambda}(X_i/X) = \rho(X)$ .
- **Symétrie** : Cette propriété stipule que si on a deux segments i et j tel que  $IM_i(h, S) = IM_j(h, S) \,\forall S \in D_i \cap D_j$  alors  $\rho^{\lambda}(X_i/X) = \rho^{\lambda}(X_j/X)$ , avec  $D_i$ l'ensemble des combinaisons de risques dans lesquels est inclus le segment de risque i ;

Autrement dit, deux segments ayant le même impact marginal par rapport à tout sous-ensemble doivent avoir la même contribution au risque, et dès lors, le même besoin en capital.

— **No undercat** : Cette propriété implique que l'allocation du capital prend en compte les bénéfices de diversification : ainsi, la somme des capitaux alloués à un ensemble de segments est inférieure ou égale au risque global du portefeuille considéré :

$$
\forall S \in N, \sum_{i \in S} \rho^{\lambda}(X_i/X) \le \rho(\sum_{i \in S} X_i)
$$

- **Riskless allocation** : Cet axiome implique qu'il ne faudrait pas allouer du capital pour un segment non risqué. Ainsi, si *X<sup>i</sup>* est non risqué alors  $\rho^{\lambda}(X_i/X)=0.$
- $-$  **RORAC-compatibilité** : Les contributions au risque  $\rho^{\lambda}(X_i/X)$  sont considérées comme RORAC-compatbiles s'il existe des réels  $\epsilon_i$  tels que pour tout segement i :

$$
RORAC(X_i|X) > RORAC(X) \implies RORAC(X + hX_i|X) > RORAC(X)
$$

pour tout h tel que  $0 < h < \epsilon_i$ .

Cela signifie que si la méthode d'allocation est RORAC-compatible, et que la rentabilité d'un segment i définie après l'allocation est supérieure à la rentabilité globale, l'amélioration de la rentabilité globale sera possible en ajoutant une quantité h suffisamment petite du segment i.

On va présenter dans ce qui suit les trois méthodes d'allocation de capital les plus utilisées en pratique :

#### **1.2.2.3 La méthode proportionnelle**

Cette méthode consiste à allouer au segment i la proportion du risque global auquel il contribue.

$$
\rho^{prop}(X_i/X) = \frac{\rho(X_i)}{\sum_{j \in N} \rho(X_j)} \times \rho(X)
$$

Elle présente l'avantage d'être facile à mettre en oeuvre, par contre, elle ne tient pas compte de la structure de dépendance entre les différents segments. Elle conserve toutefois les effets des bénéfices de diversification.

Notons qu'elle vérifie par construction la propriété de "full allocation" qui est la propriété indispensable que doit vérifier une méthode d'allocation de capital pour être considérée comme telle.

#### **1.2.2.4 La méthode marginale**

Cette méthode consiste à évaluer l'impact marginal de chaque segment i sur le risque total pour lui allouer la part de capital qui lui revient en conséquence. Les contributions au risque s'écrivent donc comme suit :

$$
\rho^{marg}(X_i/X) = \frac{\rho(X_N) - \rho(X_{N \setminus (i)})}{\sum_{j \in N} [\rho(X_N) - \rho(X_{N \setminus (j)})]} \times \rho(X_N)
$$

où *ρ*(*XN*\(*i*)) désigne le besoin en capital de l'ensemble auquel le segment de risque i est retiré.

Notons que le terme de normalisation  $\sum_{j\in N} [\rho(X_N) - \rho(X_{N\setminus(j)})]$  sert à remplir la condition de full allocation.

L'inconvénient de cette méthode est qu'elle s'intéresse uniquement à la contribution marginale de chaque segment à l'ensemble N, or, il serait peut-être plus intéressant pour affiner l'allocation de considérer des contributions marginales par rapport à des sous-ensembles de N.

#### **1.2.2.5 La méthode Shapley**

[\[13\]](#page-114-0) Introduite par Lloyd S. Shapley, c'est une méthode discrète inspirée de la théorie des jeux coopératifs qui s'intéresse non seulement à la contribution marginale de chaque segment à l'ensemble mais aussi à tous les sous-ensembles.

#### **Principe :**

Considérons un jeu à n joueurs, et soit N un ensemble composé des n joueurs et C une fonction de coût qui associe à chaque sous-ensemble S de N, nommée une coalition, un réel C(S).

On note C l'ensemble des fonctions de coût.

La méthode Shapley permet à chaque joueur d'évaluer à priori les bénéfices qu'il retirerait s'il décide de faire partie du jeu. Elle prend donc les joueurs dans un ordre aléatoire et donne à chacun sa valeur marginale pour la coalition constituée des individus tirés avant lui.

En intégrant une coalition S, le joueur i génère un coût marginal (C(S u i) - C(S)). Cependant, ce coût dépend de sa position dans la construction séquentielle de cette coalition :  $\{1\} \rightarrow \{1,2\} \rightarrow \{1, 2, 3, ..., 1\} \rightarrow \{1, 2, 3, ..., 1, ..., n\}$ . Ainsi, pour trouver une solution à ce problème, deux hypothèses sont établies :

- Hl : l'intégration des joueurs à une coalition se fait selon un ordre probabiliste ;
- H2 : Toutes les coalitions sont possibles et équiprobables.

A titre d'exemple, prenons le cas d'un jeu à deux joueurs et supposons que la fonction des coûts est sous-additive  $(C(1,2) \leq C(1) + C(2)).$ 

Les coûts du joueur sont différents selon la séquence de son introduction.

En effet, la séquence  $\{1\} \rightarrow \{1,2\}$  donne les coûts  $C_1 = C(1)$  et  $C_2 = C(1, 2) - C(1)$ La séquence  ${2}$  →{1,2} donne les coûts  $C_1 = C(1, 2) - C(2)$ et  $C_2 = C(2)$ . L'équiprobabilité de l'intégration des joueurs donne l'allocation suivante :  $C_1=(1/2)C(1)+(1/2)[C(1,2)-C(2)]$  et  $C_2=(1/2)C(2)+(1/2)[C(1,2)-C(1)]$ 

D'une façon générale, le coût alloué est donné comme suit :

$$
C_i = \sum_{\substack{S \in D_i \\ i \in S}} \frac{(s-1)!(n-s)!}{n!} [C(S) - C(S - \{i\})]
$$

où s est le nombre d'éléments du sous-groupe S et *D<sup>i</sup>* l'ensemble des coalitions de N contenant i.

Basée uniquement sur le coût marginal, la valeur de Shapley offre donc une solution efficace au problème d'allocation des coûts. Elle est équitable, puisqu'elle génère une allocation mutuellement satisfaisante. De plus, les joueurs paient tous les coûts puisque  $\sum C_i = C(N)$ .

#### **Lien avec l'allocation de capital :**

Le lien avec la problématique d'allocation de capital peut être établi en assimilant la fonction de coût à une mesure de risque et chaque joueur à un segment de risque (Denault [\[5\]](#page-113-0)). Cette méthode est donc une généralisation de la méthode marginale en tenant compte l'impact marginal de chaque segment de risque au niveau du groupe mais aussi de chaque sous-groupe dans lequel il peut être inclus.

La contribution au risque d'un segment de risque  $X_i$  s'écrit alors comme suit :

$$
\rho^{Sh}(X_i|X) = \sum_{\substack{S \in D_i \\ i \in S}} \frac{(s-1)!(n-s)!}{n!} (\rho(S) - \rho(S \setminus \{i\}))
$$

Notons que le l'application de la méthode Shapley nécessite l'évaluation du risque pour  $2<sup>n</sup> − 1$  coalitions possibles entre les segments, le temps de calcul est donc d'autant plus important que le nombre de segments est élevé, ce qui induit que la méthode est parfois difficile à mettre en oeuvre.

#### **1.2.2.6 La méthode d'Euler**

Il s'agit de la méthode la plus populaire, bien qu'elle soit plus complexe à mettre en oeuvre que la méthode proportionnelle. Elle consiste à mesurer de combien va varier le besoin en capital global si un des segments connaît une baisse infinitésimale.

$$
\rho^{Euler}(X_i/X) = \lim_{h \to 0} \frac{\rho(X) - \rho(X - hX_i)}{h} = \lim_{h \to 0} IM(h, S)
$$

La méthode d'Euler alloue donc à chaque segment son impact infinitésimal défini comme la limite de IM(h,S) quand h tend vers 0.

Étant cohérente, cette méthode n'a pas besoin d'être normalisée pour satisfaire la propriété "full allocation". (La démonstration de cette propriété se trouve dans [\[6\]](#page-113-1))

La méthode d'Euler à droite pourrait également être appliquée en mesurant de combien va augmenter le besoin en capital global si un des segments connaît une augmentation infinitésimale :

$$
\rho^{Eulerdr}(X_i/X) = \lim_{h \to 0} \frac{\rho(X + hX_i) - \rho(X)}{h}
$$

En pratique, l'augmentation ou la baisse infinitésimale d'un segment correspondra à l'ajout ou la déduction d'un  $1 \in \mathbb{A}$  son STEC.

La première approche sera notée par la suite par *Euler à gauche* et la deuxième par *Euler à droite*.

#### **1.2.2.7 Méthode des bénéfices de diversification**

Il serait également intéressant d'introduire une nouvelle approche d'allocation qui se base sur les bénéfices de diversification.

Soit  $\delta_{\Sigma}$  la fonction qui associe à chaque vecteur de STECs les bénéfices de diversification avec  $\Sigma$  la matrice de corrélation entre ces STECs :

$$
\delta_{\Sigma}(X) = 1^t X - \sqrt{X^t \Sigma X}
$$

La méthode consiste alors à regarder l'impact d'une diminution infinitésimale h de l'activité d'un segment i sur ces bénéfices. Les contributions aux risques s'écrivent donc comme suit :

$$
\rho^{div}(X_i/X) = (1 - \lim_{h \to 0} \frac{\delta_{\Sigma}(X) - \delta_{\Sigma}(X - hX_i)}{h}) \times \rho(X_i)
$$

Cette nouvelle méthode peut être assimilée à la méthode d'Euler, elle traduit la même situation mais avec un nouvel angle de vue.

# **Chapitre 2**

# **Mise en oeuvre des méthodes d'allocation de capital**

L'objectif de cette partie est de faire une allocation du STEC global d'AGRe selon les différents modules de risque et ainsi connaître la contribution de chacun au besoin en capital. Dans ce cadre, l'ensemble des méthodes d'allocation présentés dans le premier chapitre vont être mises en oeuvre et l'impact du choix de la méthode retenue va être mis en exergue.

# **2.1 Aperçu sur les étapes d'allocation de capital**

L'allocation de capital passe par plusieurs étapes :

- **L'allocation inter-modulaire :** le STEC est alloué sur les principaux modules de risques (Non-Vie, Vie, Marché, Opérationnel et Crédit).
- **L'allocation intra-modulaire :** Au sein de chaque module, le capital est alloué entre les sous modules du risque ;
- **L'allocation sur les risques :** Le capital obtenu à l'étape précédente est alloué sur les différents risques composant le sous module considéré.
- **L'allocation sur les produits :** le capital sur les produits est finalement alloué à l'aide de clés d'allocation qui dépendent du risque considéré.

Ce mémoire se focalisera uniquement sur l'allocation inter-modulaire et l'allocation intra-modulaire du STEC.

# **2.2 L'allocation inter-modulaire**

Comme on l'a déjà vu, l'architecture générale du modèle interne d'AGRe est composée de cinq grands modules de risques : Vie, Non-Vie, Marché, Crédit et Opérationnel. Les STECs associés à ces 5 risques sont agrégés à l'aide d'une matrice de corrélation fournie par le groupe AXA.

Le tableau ci-dessous présente les valeurs des STECs modulaires ainsi que celle du STEC global :

| <b>Risques</b> | <b>STEC</b> |
|----------------|-------------|
| Non-Vie        | 329.79      |
| Marché         | 113.62      |
| Crédit         | 87.73       |
| Opérationnel   | 100.88      |
| Vie            | 55.44       |
| Total          | 501.015     |

TABLE 2.1 – Montants des STECs modulaires (en  $M\epsilon$ )

La décomposition du STEC global ainsi que les bénéfices de diversification peuvent alors être présentés de la manière suivante :

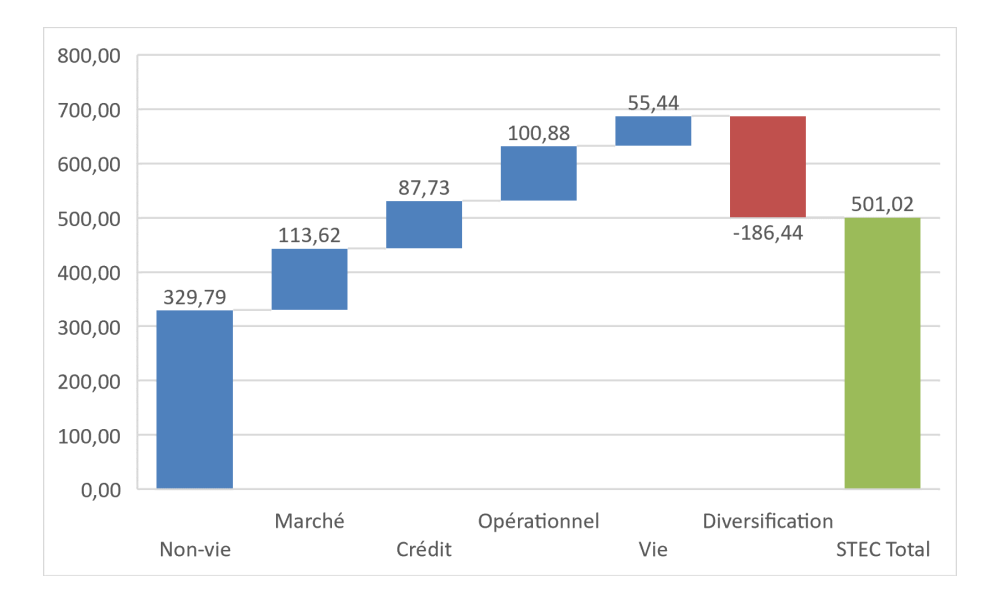

FIGURE 2.1 – Décomposition du STEC et bénéfices de diversification (en  $M\epsilon$ )

Notre but étant d'allouer le STEC de 501,02 M $\epsilon$ , les différentes méthodes présentées dans la partie ci-dessus vont être appliquées dans ce qui suit.

# **2.2.1 Application des méthodes d'allocation :**

En appliquant la méthode proportionnelle, la méthode marginale, la méthode Shapley, les deux approches d'Euler et la méthode des bénéfices de diversification aux STECs modulaires, on parvient à mesurer leurs contributions respectives au STEC global présentées dans les tableaux suivants :

|                     | <b>STEC</b> | <b>Contribution</b> | <b>STEC diversifié</b> |
|---------------------|-------------|---------------------|------------------------|
| Non vie             | 329,79      | 48,06%              | 240,77                 |
| Marché              | 113,62      | 16,38%              | 82,06                  |
| Crédit              | 87,73       | 12,78%              | 64,05                  |
| Risque opérationnel | 100,88      | 14,70%              | 73,65                  |
| Vie                 | 55,44       | 8,08%               | 40,47                  |
| Total               | 501,02      | 100,00%             | 501,02                 |

TABLE 2.2 – Allocation inter-modulaire avec la méthode proportionnelle (en  $M\epsilon$ )

|                     | <b>STEC</b> | <b>Contribution</b> | STEC diversifié |
|---------------------|-------------|---------------------|-----------------|
| Non vie             | 329,79      | 53,74%              | 269,23          |
| Marché              | 113,62      | 14,29%              | 71,61           |
| Crédit              | 87,73       | 10,77%              | 53,98           |
| Risque opérationnel | 100,88      | 17,77%              | 89,04           |
| Vie                 | 55,44       | 3,43%               | 17,16           |
| Total               | 501,02      | 100,00%             | 501,02          |

TABLE 2.3 – Allocation inter-modulaire avec la méthode marginale (en  $M\epsilon$ )

|                     | <b>STEC</b> | <b>Contribution</b> | <b>STEC diversifié</b> |
|---------------------|-------------|---------------------|------------------------|
| Non vie             | 329,79      | 52,88%              | 264,95                 |
| Marché              | 113,62      | 15,10%              | 75,67                  |
| Crédit              | 87,73       | 11,26%              | 56,40                  |
| Risque opérationnel | 100,88      | 15,67%              | 78,51                  |
| Vie                 | 55,44       | 5,09%               | 25,48                  |
| Total               | 501,02      | 100,00%             | 501,02                 |

TABLE 2.4 – Allocation inter-modulaire avec la méthode Shapley (en  $M\epsilon$ )

|                     | <b>STEC</b> | <b>Contribution</b> | <b>STEC diversifié</b> |
|---------------------|-------------|---------------------|------------------------|
| Non vie             | 329,79      | 56,68%              | 283,95                 |
| Marché              | 113,62      | 13,80%              | 69,12                  |
| Crédit              | 87,73       | 10,20%              | 51,10                  |
| Risque opérationnel | 100,88      | 15,87%              | 79,52                  |
| Vie                 | 55,44       | 3,46%               | 17,32                  |
| <b>Total</b>        | 501,02      | 100,00%             | 501,02                 |

TABLE 2.5 – Allocation inter-modulaire avec la méthode Euler à gauche (en  $M\epsilon$ )

|                     | <b>STEC</b> | <b>Contribution</b> | <b>STEC diversifié</b> |
|---------------------|-------------|---------------------|------------------------|
| Non vie             | 329,79      | 56,68%              | 283,95                 |
| Marché              | 113,62      | 13,80%              | 69,12                  |
| Crédit              | 87,73       | 10,20%              | 51,10                  |
| Risque opérationnel | 100,88      | 15,87%              | 79,52                  |
| Vie                 | 55,44       | 3,46%               | 17,32                  |
| Total               | 501,02      | 100,00%             | 501,02                 |

TABLE 2.6 – Allocation inter-modulaire avec la méthode Euler à droite (en  $M\epsilon$ )

|                     | <b>STEC</b> | <b>Contribution</b> | STEC diversifié |
|---------------------|-------------|---------------------|-----------------|
| Non vie             | 329,79      | 56,65%              | 283,80          |
| Marché              | 113,62      | 13,81%              | 69,17           |
| Crédit              | 87,73       | 10,21%              | 51,15           |
| Risque opérationnel | 100,88      | 15,87%              | 79,50           |
| <b>Vie</b>          | 55,44       | 3,47%               | 17,40           |
| <b>Total</b>        | 501,02      | 100,00%             | 501,02          |

Table 2.7 – Allocation inter-modulaire avec la méthode des bénéfices de diversification (en  $M\in$ )

# **2.2.2 Synthèse**

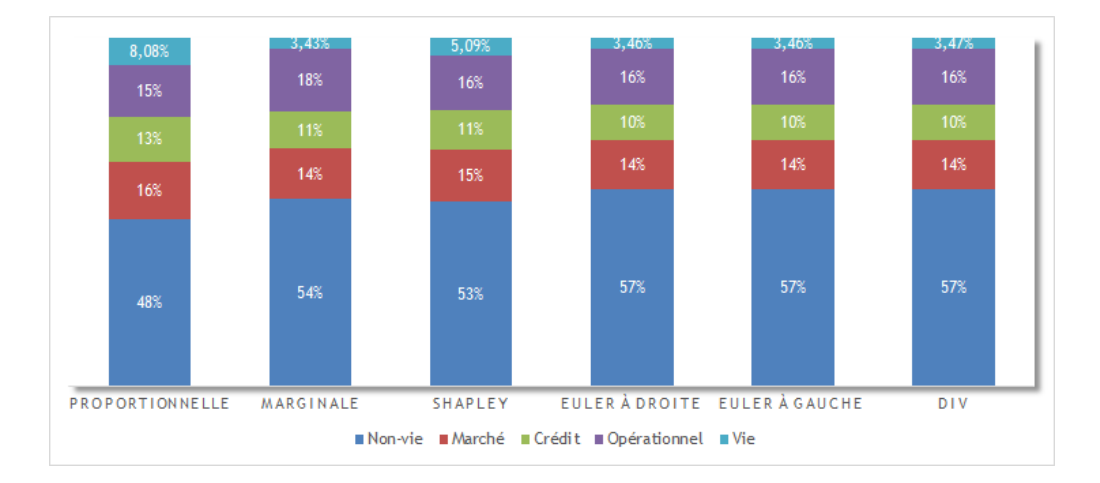

Figure 2.2 – Comparaison des clés d'allocation obtenues avec les différentes méthodes

La première remarque tirée de ce graphique est que les 2 approches de la méthode d'Euler (Euler à droite et Euler à gauche) ainsi que la méthode des bénéfices de diversification sont quasiment identiques et donnent des résultats assez comparables à ceux des deux méthodes marginale et Shapley.

Par ailleurs, le plus gros risque, porté par le module Non-Vie est plus pénalisé quand ces cinq méthodes sont utilisées. En revanche, elles allouent au risque le plus petit (le module Vie) un capital deux fois plus faible que celui obtenu avec la méthode proportionnelle. Cela nous mène donc à penser que les 2 méthodes d'Euler, la méthode des bénéfices de diversification, la méthode marginale et Shapley tendent à allouer une part plus importante de bénéfices de diversification aux modules qui contribuent le moins au risque global.

Pour mettre en avant davantage les limites de la méthode proportionnelle, remarquons que le STEC Marché et le STEC Opérationnel sont à peu près similaires, et comme le risque Opérationnel est corrélé à tous les autres risques, on peut s'attendre à ce qu'il se diversifie le moins, or la méthode proportionnelle alloue au risque de Marché plus de capital. L'intérêt de tenir compte de la structure de dépendance entre les différents risques se voit donc bien ici.

Pour confirmer nos propos, il serait intéressant de voir la répartition des bénéfices de diversification alloués par module de risque. Il suffit de retrancher au STEC non diversifié le STEC diversifié de chaque module. Cette représentation nous permet de mieux visualiser les segments de risques les plus favorisés ou les plus pénalisés par les différentes méthodes. Le graphique ci-dessous nous illustre les résultats obtenus :

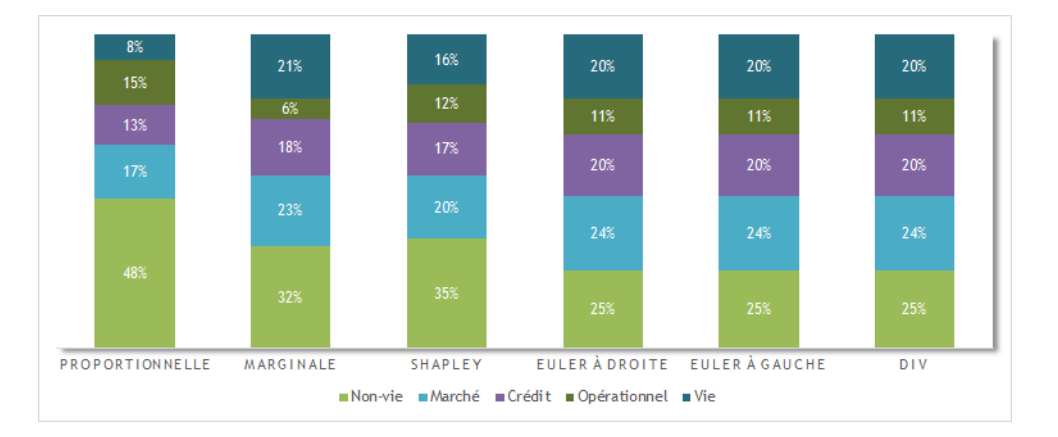

Figure 2.3 – Comparaison des allocations des bénéfices de diversification obtenues avec les différentes méthodes

Il est facile de voir que le risque Vie est favorisé par les méthodes d'Euler, la méthode de diversification, la méthode marginale et Shapley du fait qu'il est minoritaire et qu'il se diversifie bien avec les autres risques. En effet, il se voit allouer 20% des bénéfices de diversification contre uniquement 8% pour la méthode proportionnelle. Inversement, le risque Non-Vie se diversifie moins bien avec une part moindre du bénéfice de diversification.

# **2.3 L'allocation intra-modulaire**

Maintenant que le STEC global est alloué aux différents modules de risques, les différentes méthodes d'allocation vont être appliquées pour déterminer comment seront répartis les STECs modulaires diversifiés obtenus lors de la première étape par sous-risques.

#### **2.3.1 Le module Non-Vie**

Comme ce qui a été déjà expliqué dans la deuxième partie, le risque Non-Vie est composé des trois sous-risques Réserve, Prime et CAT. Or, ces derniers ne sont pas agrégés avec une approche modulaire comme dans le cadre du STEC global, mais plutôt en se basant sur une copule gaussienne avec comme paramètre d'entrée une matrice de corrélation qu'on note *M<sup>r</sup>*é*el*. Les méthodes d'allocation ne pourront donc pas être directement appliquées.

C'est pourquoi, une nouvelle matrice de corrélation *M*ˆ va être estimée pour agréger les trois sous-risques et ce en répliquant le STEC Non-Vie réel. Cela revient alors à estimer les coefficients de corrélation entre les trois sous-risques de telle façon à minimiser le carré des écarts entre le STEC Non-Vie réel et celui estimé et l'écart entre les normes matricielles de  $M_{\text{réel}}$  et  $\hat{M}$ . Autrement dit, le système suivant doit être résolu :

$$
\hat{M} = \underset{M}{argmin} \left( \left( \sqrt{\overline{STEC}}^t M \overline{\overline{STEC}} - STEC_{Non-Ve} \right)^2 + |||M - M_{réel}|||_{\infty} \right)
$$
  
Avec  $\overline{STEC} = \begin{pmatrix} STEC_{R\acute{e}serve} \\ STEC_{Prime} \\ STEC_{CAT} \end{pmatrix}$ 

$$
|||A|||_{\infty} = max_i(\sum_{j=1}^n |a_{i,j}|) \quad (A = (a_{i,j})_{1 \le i,j \le n})
$$

Après l'estimation de la nouvelle matrice de corrélation, l'allocation du capital diversifié Non-Vie obtenu lors de la première étape d'allocation inter-modulaire peut être réalisée.

Notons que comme les deux méthodes d'Euler et la méthode de diversification fournissent des résultats à peu près identiques, les trois vont donc être présentées dans une seule barre pour assurer une meilleure lisibilité des graphes.

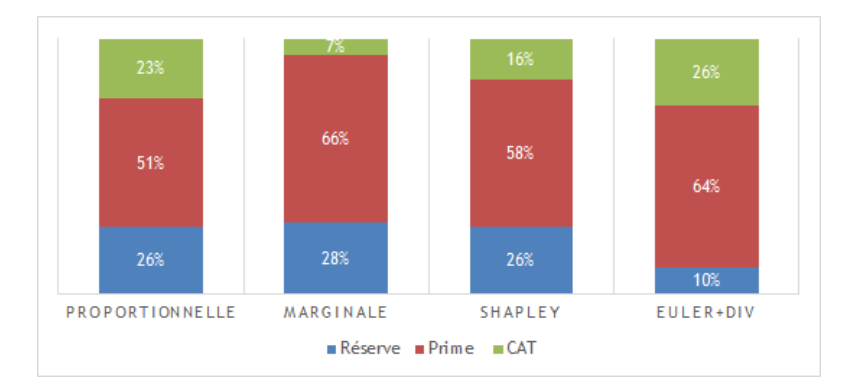

Figure 2.4 – Comparaison des clés d'allocation obtenues avec les différentes méthodes

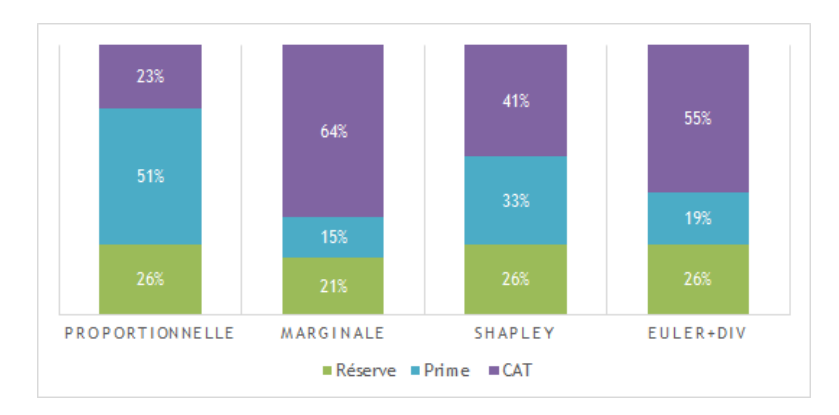

Figure 2.5 – Comparaison des allocations des bénéfices de diversification obtenues avec les différentes méthodes

Comme prévu, les méthodes d'Euler, la méthode de diversification et la méthode marginale allouent plus de capital par rapport à la méthode proportionnelle au risque le plus impactant porté par le risque Prime. Inversement, elles favorisent plus le risque CAT en lui attribuant plus de bénéfices de diversification puisqu'il se diversifie parfaitement avec tous les autres (avec des coefficients de corrélation égaux à zéro).

En ce qui concerne la méthode Shapley, il semble qu'elle distribue les bénéfices de diversification de façon plus homogène tout en privilégiant le risque le plus important à savoir le risque Prime. En effet, la méthode Shapley est une extension de la méthode marginale et consiste à prendre la moyenne des impacts marginaux sur l'ensemble des combinaisons potentielles formées de tous les risques. Ainsi, elle tient compte également de la vision stand-alone contrairement aux autres méthodes qui ne mesurent le capital diversifié que si tous les risques sont présents. Comme on est en présence ici de trois sous-risques seulement, le nombre de combinaisons possibles n'est pas très élevé, la vision stand-alone a donc un poids non négligeable sur l'allocation de capital, ce qui explique pourquoi la méthode favorise plus le risque Prime par rapport aux méthodes d'Euler, la méthode marginale et la méthode de diversification.

# **2.3.2 Le module Marché**

Le risque Marché est agrégé d'une façon simulatoire, une nouvelle matrice de corrélation est donc estimée comme pour le risque Non-Vie pour agréger les sousrisques Marché de sorte à répliquer le vrai STEC Marché.

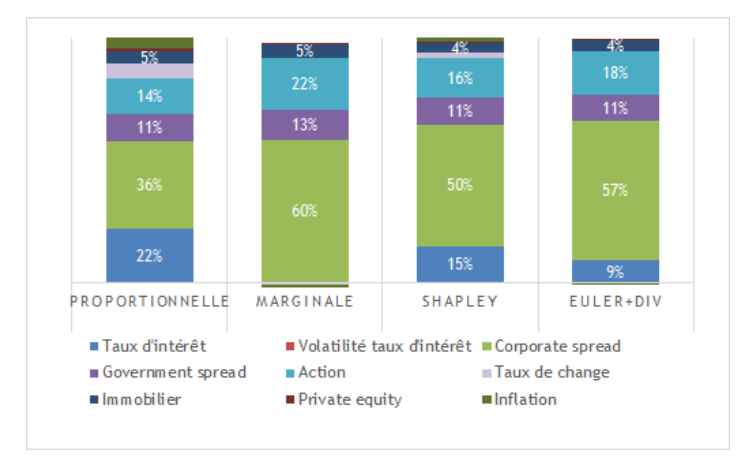

Les résultats issus de l'allocation de capital sont les suivants :

Figure 2.6 – Comparaison des clés d'allocation obtenues avec les différentes méthodes

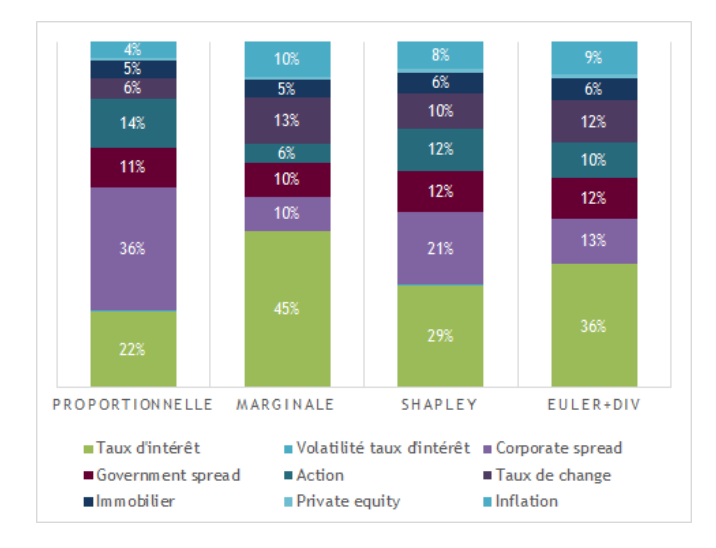

Figure 2.7 – Comparaison des allocations des bénéfices de diversification obtenues avec les différentes méthodes

Les deux risques Marché les plus importants sont Corporate spread et Taux d'intérêt. Comme attendu, la méthode proportionnelle sous-estime le montant de capital à allouer au risque Corporate spread. Par contre, en ce qui concerne le risque Taux d'intérêt, la méthode proportionnelle lui alloue un capital deux fois plus élevé par rapport aux méthodes d'Euler et la méthode de diversification. La méthode Shapley lui alloue un capital assez élevé (bien qu'il soit inférieur à celui obtenu avec la méthode proportionnelle). La méthode marginale, quant à elle, lui attribue un capital très faible (clé d'allocation égale à 0.2%). Ceci peut s'expliquer par le fait que le risque Taux d'intérêt est corrélé négativement à la majorité des autres sous-risques, et a donc une bonne capacité de diversification même s'il s'agit d'un risque majoritaire.

# **2.3.3 Le module Crédit**

En appliquant directement les différentes méthodes d'allocation, les résultats obtenus sont comme suit :

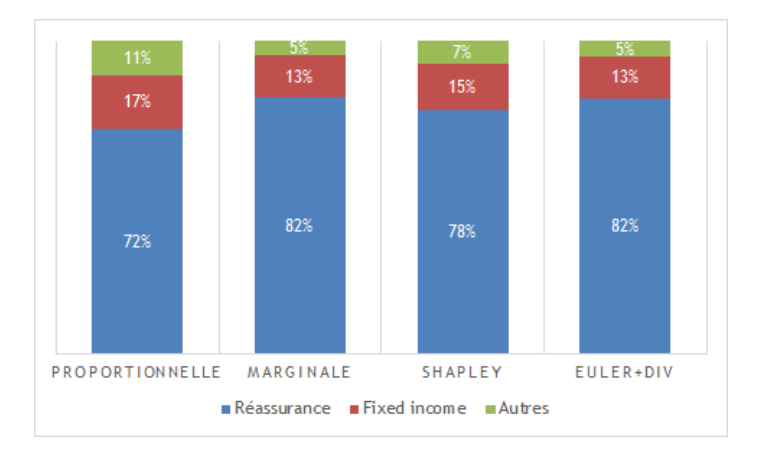

Figure 2.8 – Comparaison des clés d'allocation obtenues avec les différentes méthodes

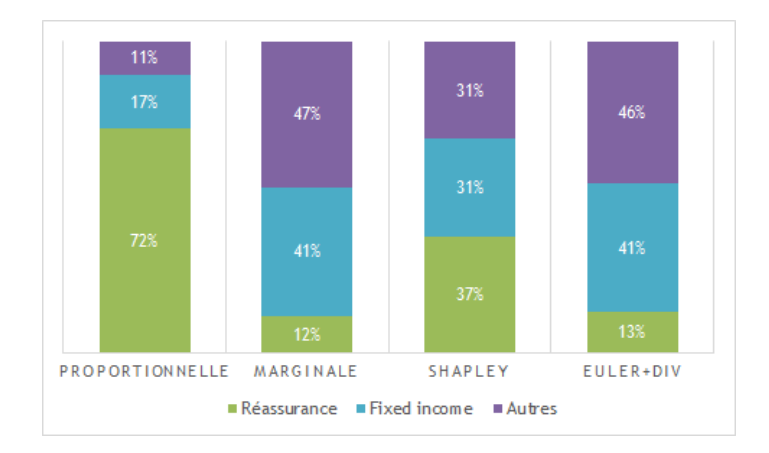

Figure 2.9 – Comparaison des allocations des bénéfices de diversification obtenues avec les différentes méthodes

Le risque Réassurance étant le plus important, il est d'autant plus pénalisé par les méthodes d'Euler, la méthode de diversification, la méthode marginale et la méthode Shapley que par la méthode proportionnelle.

Par ailleurs, les STECs Fixed income et Autres crédits sont assez proches, or le risque Autres se voit alloué beaucoup moins de capital par les méthodes d'Euler, la méthode de diversification, la méthode marginale et la méthode Shapley étant donné qu'il est moins corrélé aux deux autres risques.

# **2.3.4 Le module Vie**

En ce qui concerne le module Vie, voici les résultats obtenus :

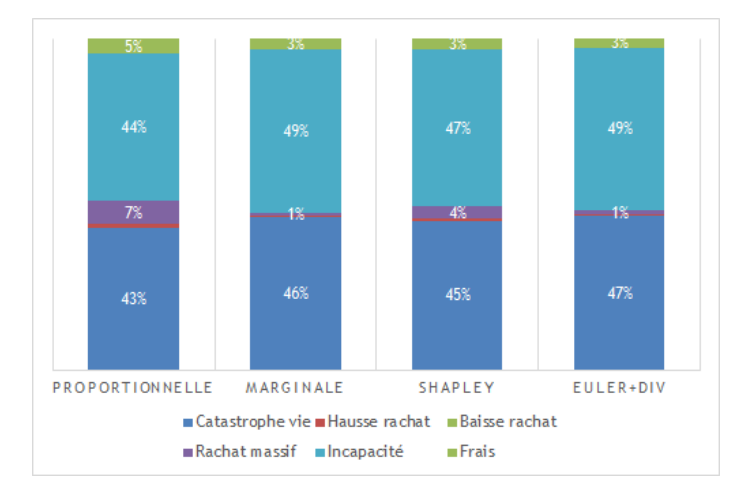

Figure 2.10 – Comparaison des clés d'allocation obtenues avec les différentes méthodes

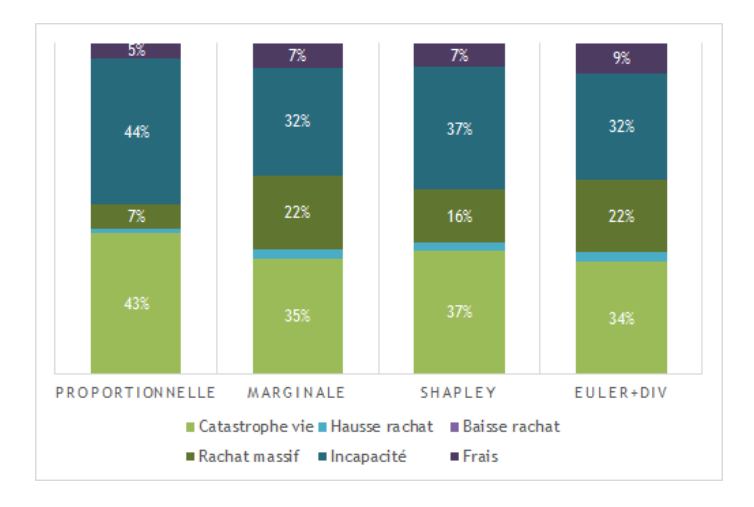

Figure 2.11 – Comparaison des allocations des bénéfices de diversification obtenues avec les différentes méthodes

Le risque Rachat massif est un risque minoritaire qui se diversifie bien avec les autres risques, il se voit donc favorisé par les méthodes Euler, la méthode de diversification, la méthode marginale et Shapley. Inversement, ces dernières pénalisent davantage les 2 risques les plus importants à savoir Catastrophe Vie et Incapacité. Par ailleurs, il n'y a pas une différence flagrante cette fois-ci au niveau des STECs diversifiés obtenus avec les 6 méthodes (Différence de 5% ou 6% entre Euler et la méthode proportionnelle).

En regardant le deuxième graphe qui nous permet de mieux visualiser la distribution des bénéfices de diversification entre les différents segments de risques, on s'attend plutôt à ce que la méthode Euler, la méthode marginale et la méthode de diversification pénalisent les deux gros risques Catastrophe Vie et Incapacité en termes de bénéfices de diversification, or tous les autres risques sont tellement faibles que c'est ces deux derniers qui conservent les plus grandes parts de bénéfices.

## **Quelle est alors la meilleure méthode ?**

Bien qu'elle soit couramment utilisée et facile à mettre en oeuvre, la méthode proportionnelle peut être tout de suite rejetée puisqu'elle ne tient pas compte de la structure de diversification entre les risques, l'allocation de capital issue de cette méthode est dès lors très arbitraire et peu fiable.

Les autres méthodes permettent de prendre en considération les corrélations entre les différents risques. Elles ont tendance à allouer plus de bénéfices de diversification aux segments qui se diversifient le mieux, ce qui peut permettre de réduire le coût de certains segments qui risquent d'être très volatiles mais qui n'impactent pas fortement le capital global. En ce qui concerne la méthode marginale, elle consiste à évaluer l'impact marginal de chaque segment i en regardant ce qui se passerait s'il est ôté de la cartographie des risques. Elle repose donc sur une hypothèse peu réaliste. Il en est de même pour les méthodes d'Euler. En effet, une baisse infinitésimale est aussi improbable que la suppression du risque. Quant à la méthode Shapley, elle permet d'appliquer la méthode marginale à tous les sous-ensembles d'un module. Elle semble donc être plus rigoureuse et alloue les bénéfices de diversification de manière plus homogène. Toutefois, comme ce qui a été déjà mentionné, elle présente comme défaut une lourdeur d'exécution. En effet, elle nécessite l'évaluation du risque pour 2<sup>n</sup> − 1 combinaisons possibles entre les segments, or, cet effort de calcul se voit très important lorsqu'on est en présence d'un grand nombre de segments.

Finalement, au vu de tous ces éléments, chaque méthode présente des avantages et des inconvénients, le choix de la méthode optimale va dépendre alors de la finalité souhaitée.

Le chapitre suivant portera sur le calcul des sensibilités en vue de trouver une méthode optimale capable de projeter de façon pertinente et précise les évolutions du besoin en capital.

# **Chapitre 3 Calcul de sensibilités**

# **3.1 Choix de la méthode optimale**

Afin de pouvoir comparer entre les différentes méthodes d'allocation et de choisir celle qui fournit les meilleurs résultats avec comme critère d'optimalité la prévision du capital, des sensibilités sont appliquées sur les STECs stand-alone. Le choix de la méthode se portera alors sur celle qui nous permettra de minimiser l'écart entre le nouveau STEC global réel et celui estimé avec la méthode en question.

Pour ce faire, notons  $\overrightarrow{STEC}$  le vecteur des STECs stand-alone de taille n et M la matrice de corrélation entre ces STECs.

Pour éviter toute redondance, seule l'allocation inter-modulaire sera appliquée dans le cadre de cette étude de sensibilités. Dans ce cas, notre vecteur de STECs est

$$
\overrightarrow{STEC} = \begin{pmatrix} STEC_{Non-Vie} \\ STEC_{Marchi} \\ STEC_{Crédit} \\ STEC_{Vie} \\ STEC_{Opérationnel} \end{pmatrix}.
$$

Si le STEC Non-Vie augmente par exemple de 4%, le nouveau vecteur de STECs

$$
\text{sera } \overrightarrow{STEC}^* = \begin{pmatrix} STEC_{Non-Vie} \times 1,04 \\ STEC_{March\acute{e}} \\ STEC_{Cr\acute{e}dit} \\ STEC_{Vie} \\ STEC_{Op\acute{e}rationnel} \end{pmatrix}.
$$

On calcule alors pour une méthode  $\lambda$  des facteurs de transmission  $f_i^{\lambda}$  1  $\leq i \leq n$ définis comme suit :

$$
\sum_{i=1}^{n} f_i^{\lambda} \times \overrightarrow{STEC}_i = \sqrt{\overrightarrow{STEC}}^t \times M \times \overrightarrow{STEC}
$$

Ces facteurs permettent de mesurer les contributions individuelles des STECs standalone au capital global en regardant de combien va varier ce dernier si un des segments connaît une baisse ou une augmentation.

La meilleure méthode d'allocation sera donc celle qui minimisera l'écart

$$
(\textstyle\sum_{i=1}^5 f_i^\lambda \times \overrightarrow{STEC}_i^* - \sqrt{\overrightarrow{STEC}^{*t} \times M \times \overrightarrow{STEC}^*})^2
$$

Différentes sensibilités sont appliquées sur le risque majoritaire Non-Vie et le risque minoritaire Vie et les écarts relatifs sont à chaque fois calculés selon les différentes méthodes.

Le tableau ci-dessous présente les résultats obtenus :

|         |        | Proportionelle | Marginale | Euler à droite | Euler à gauche | Bénéfices de div | Shapley |
|---------|--------|----------------|-----------|----------------|----------------|------------------|---------|
|         | $-40%$ | 2,9580%        | 0,0648%   | 1,4775%        | 1,4775%        | 1,4619%          | 0.4552% |
| Non vie | $-4%$  | 0.3463%        | 0.1036%   | 0.0098%        | 0.0098%        | 0.0086%          | 0,1454% |
|         | 4%     | 0.3486%        | 0.1166%   | 0.0082%        | 0.0082%        | 0.0094%          | 0,1565% |
|         | 40%    | 3.4102%        | 1.4875%   | 0.5889%        | 0.5889%        | 0.5988%          | 1,8182% |
|         | 100%   | 7.6390%        | 3,9368%   | 2,2066%        | 2,2066%        | 2,2256%          | 4,5737% |
|         | $-40%$ | 1.9601%        | 0.0202%   | 0.0930%        | 0.0930%        | 0.0996%          | 0,7532% |
| Vie     | $-4%$  | 0.1856%        | 0.0061%   | 0,0011%        | 0,0011%        | 0,0017%          | 0,0663% |
|         | 4%     | 0.1834%        | 0.0079%   | 0.0007%        | 0.0007%        | 0.0000%          | 0.0644% |
|         | 40%    | 1.7322%        | 0.1550%   | 0.0842%        | 0.0842%        | 0.0778%          | 0,5581% |
|         | 100%   | 3.9222%        | 0.6815%   | 0.5088%        | 0.5088%        | 0.4933%          | 1.0579% |

TABLE 3.1 – Étude de sensibilités

Ce tableau nous permet de déterminer la meilleure méthode d'allocation en termes de calcul de sensibilités. Par exemple, le 0.0648% correspond à l'écart entre le vrai STEC et celui prédit par la méthode marginale pour une baisse du STEC Non-Vie de 40%. Il s'agit de l'écart le plus faible. C'est donc la méthode marginale qui permet d'avoir la meilleure prévision du capital global dans le cas d'une baisse de 40% du risque Non-Vie.

Notons que comme les deux approches d'Euler à savoir Euler à gauche et Euler à droite ainsi que la méthode des bénéfices de diversification donnent des résultats quasiment similaires. Cette dernière peut alors être également considérée comme une troisième approche de la méthode d'Euler.

Une autre remarque tirée de ce tableau est que toutes les méthodes donnent de meilleurs résultats quand des petites sensibilités sont appliquées que ce soit sur le risque majoritaire ou sur le risque minoritaire. Elles sont par contre d'autant plus performantes après une petite sensibilité sur le risque minoritaire, ce qui parait logique puisqu'il s'agit d'un risque qui n'impacte pas fortement le capital économique global. Il s'avère par ailleurs que ce sont les méthodes d'Euler qui permettent d'avoir les écarts relatifs les plus petits. D'ailleurs, elles dépassent de loin les autres méthodes, ce qui parait peu surprenant puisqu'elles consistent à mesurer de combien va augmenter le capital (ou bénéfices de diversification) suite à une augmentation ou une baisse infinitésimale d'un certain segment de risque.

Dans le cas d'une forte sensibilité sur le risque Non-Vie et le risque Vie, c'est encore une fois les méthodes d'Euler qui donnent les meilleurs résultats. C'est par contre la méthode marginale qui monte sur le podium dans le cas d'une forte baisse des deux risques Non-Vie et Vie.

Finalement, au regard de tous ces éléments, notre choix se porterait plutôt sur les méthodes d'Euler puisqu'elles permettent d'avoir les meilleures prévisions du capital global dans la majorité des cas.

# **3.2 Courbe des taux de transmission**

La méthode d'Euler consiste à mesurer de combien va augmenter le besoin en capital global si un des segments connaît une baisse ou une augmentation infinitésimale, et comme l'a montré l'étude de sensibilités sur les STECs, si une sensibilité de 4% est appliquée sur un des STECs stand-alone, le taux de transmission calculé par la méthode convient. Par contre, si l'augmentation est de 50%, le taux de transmission ne sera plus le même, et dès lors les résultats de la méthode d'Euler ne seront plus pertinents.

C'est pourquoi, au lieu d'utiliser directement la méthode d'Euler et d'attribuer

à chaque risque un seul facteur de transmission, une courbe de taux de transmission peut être construite pour chaque risque afin d'avoir des taux plus adaptatifs qui évoluent en fonction du STEC et qui sont dès lors plus précis.

Pour ce faire, plusieurs sensibilités sont appliquées sur un risque i en multipliant son STEC par des facteurs allant de 0.5 jusqu'à 2. Le taux de transmission afférent à chaque sensibilité est alors calculé en utilisant la méthode d'Euler. Cela amène à la construction d'une courbe pour chaque risque qui affecte à chaque niveau de STEC un taux de transmission. Toutefois, comme notre prévision du capital économique doit se baser sur quelque chose de simple qui est facile à mettre en pratique et qui permettrait en même temps de faciliter la lecture des résultats tout en perdant le moins possible d'informations, cette courbe doit être discrétisée en la découpant en plusieurs classes homogènes, et ce en construisant un arbre de régression.

# **3.2.1 Présentation d'un arbre de régression**

[\[14\]](#page-114-1) Les arbres de décision ont été formalisés dans un cadre générique de sélection de modèle par Breiman et col. (1984) sous l'acronyme de CART : Classification and Regression Tree.

La popularité de la méthode repose en grande partie sur sa simplicité. Il s'agit de trouver un partitionnement des individus que l'on représente sous la forme d'un arbre de décision. L'objectif est de produire des groupes d'individus les plus homogènes possibles du point de vue de la variable à prédire.

#### **Terminologie :**

Un arbre binaire est une construction hiérarchique de forme "triangulaire en escaliers" constitué de plusieurs éléments : l'élément fondateur est appelé racine et il se trouve au sommet de la construction ; les traits qui partent en descendant de cette racine sont appelés branches, et ces dernières joignent des éléments appelés noeuds. De chaque noeud, partent 0 ou 2 branches joignant alors d'autres nœuds, et ainsi de suite. Un noeud dont part 2 branches est dit coupé, un nœud dont ne part aucune branche est appelé feuille. Ainsi, un arbre se parcours de la racine aux feuilles (donc de haut en bas).

#### **Principe :**

Un arbre de régression de type CART est un arbre binaire aidant à la décision d'une valeur plausible de Y pour un individu dont les valeurs  $X_1, ..., X_p$  sont connues.

L'ensemble des observations est regroupé à la racine de l'arbre puis chaque division ou coupe sépare chaque nœud en deux nœuds fils plus homogènes que le nœud père au sens d'un critère à préciser.

Lorsque le partitionnement est interrompu, chaque nœud terminal de l'arbre complet ainsi construit devient une feuille à laquelle est attribuée une valeur.

La dernière étape consiste en un élagage correspondant à une sélection de modèle afin d'en réduire la complexité de l'arbre et d'éviter le sur-apprentissage

# **3.2.2 Application**

La construction des arbres de régression s'est faite sous R à l'aide de la librairie *Rpart*.

Les paramètres par défaut de la fonction *Rpart* ont été utilisés dans un premier temps, ce qui a conduit à obtenir des arbres avec beaucoup de feuilles comportant trop peu de données.

L'arbre devait donc être simplifié en élaguant ses branches de bas en haut. Un élagage judicieux s'arrête quand un bon compromis est atteint entre la complexité de l'arbre et la précision de la prédiction. Il a fallu donc trouver la valeur d'un paramètre de complexité noté cp qui permettrait d'optimiser ce critère complexité-coût.

Cette opération a été faite pour chaque module de risque et chaque sous-risque, mais pour éviter toute redondance, seul l'arbre de régression afférent au module de risque Non-Vie obtenu sera présenté ci-dessous :

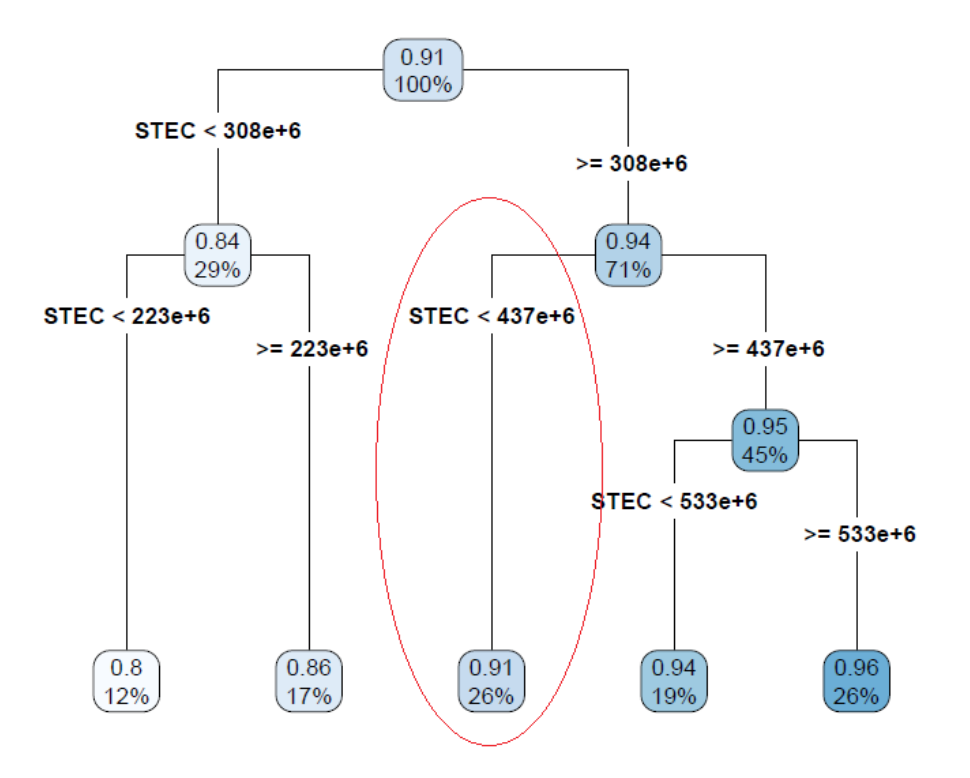

Figure 3.1 – Arbre de régression Non-Vie

Cet arbre de régression nous a permis de discrétiser la courbe des taux de transmission et donc d'attribuer à chaque intervalle de STEC un taux de transmission. Ainsi, pour un STEC Non-Vie entre  $308M\epsilon$  et  $437M\epsilon$  par exemple, le taux de transmission est évalué à 91%.

La courbe discrétisée est alors présentée dans le graphe ci-dessous.

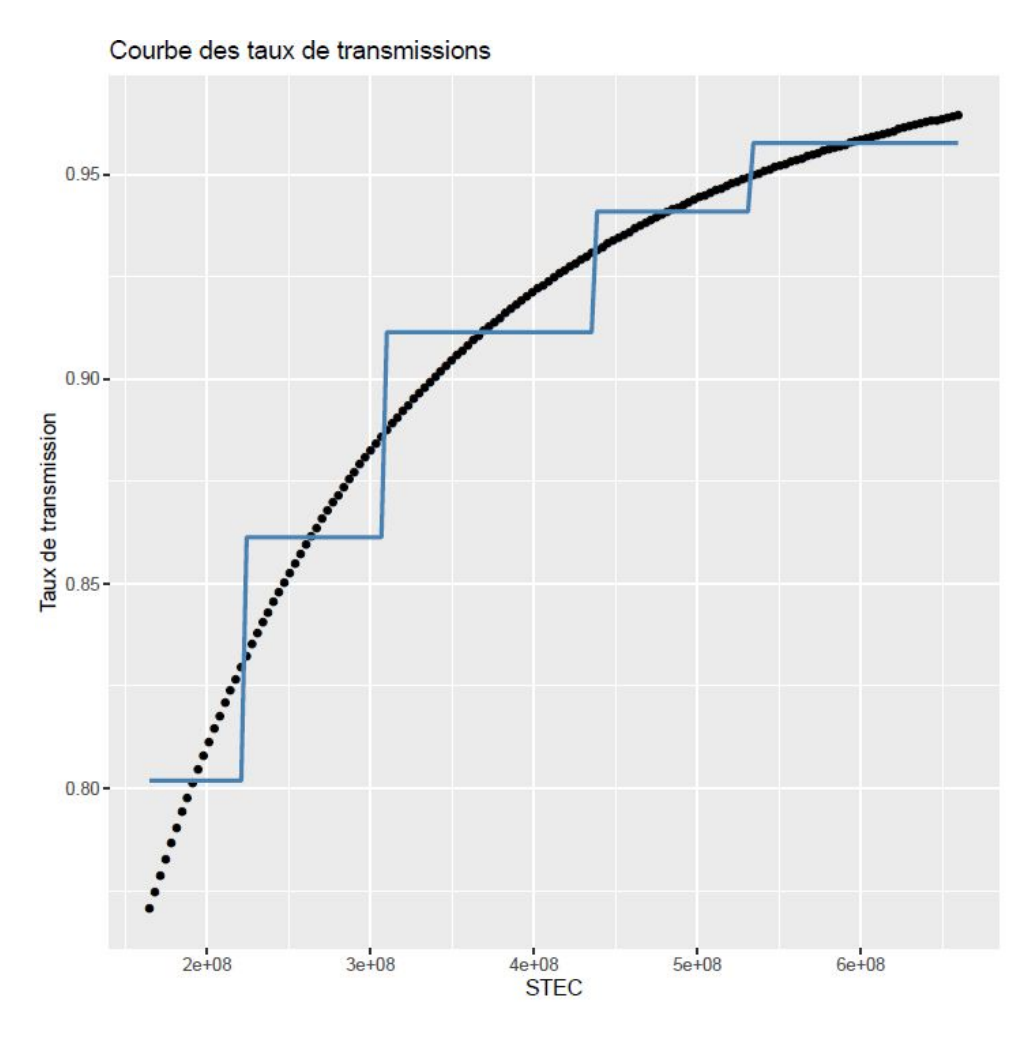

Figure 3.2 – Courbe des taux de transmission Non-Vie

La courbe en noir présente la courbe des taux de transmission estimée par la méthode d'Euler et la courbe en escalier bleue montre la discrétisation choisie pour ces taux de transmission.

La différence des taux de transmission d'une classe à la suivante est plus marquée pour les faibles STEC que pour les STEC importants. Cela implique donc que c'est dans le cas d'une forte diminution du STEC Non-Vie qu'on a le plus de chances de faire une erreur importante d'estimation sur le STEC total.

Pour mettre en exergue l'intérêt de cette courbe de transmission par rapport aux méthodes utilisées jusqu'à présent chez AGRe, regardons cette étude de cas : AGRe a décidé cette année de mettre en place un nouveau traité dit Loss Portfolio Transfer (LPT). Ce dernier est équivalent à un traité Quote-Part sur les réserves et consiste donc à accepter une partie ou la totalité des IBNR et des provisions dossier-dossier d'une cédante. Or, AGRe a bien des seuils de tolérances encadrant sa prise de risque et assurant qu'elle opère de façon cohérente avec son appétit aux risques. Comme le prix que paiera la cédante peut être considéré comme proportionnel au volume de réserves cédées. Le but de cette étude de cas sera de maximiser ce montant de réserves tout en respectant le niveau limite de prise de risque, et ce en étudiant l'impact des taux de transmission sur les résultats obtenus.

Pour répondre à cette problématique, trois hypothèses sont mises en place :

- $-$  *STEC*<sub>Réserve</sub> =  $\alpha \times BE_{Réserve}$  avec  $\alpha$  une constante.
- Si le *ST EC<sup>R</sup>*é*serve* augmente de k%, alors le *ST ECN on*−*V ie* augmentera de  $f_{\text{Réserve}} \times \text{STEC}_{\text{Réserve}} \times k\%$  avec  $f_i$  le taux de transmission du risque i.
- Si le *ST ECN on*−*V ie* augmente de k%, alors le *ST ECT otal* augmentera de  $f_{Non-Vis} \times STEC_{Non-Vis} \times k\%$ .

Si AGRe ne veut pas que son STEC total augmente de plus de *β*%, l'optimisation du montant de réserves transférées revient à résoudre le système suivant :

$$
max x
$$
  

$$
S/C \qquad STEC_{Total}(x) \le (1 + \beta\%) \times STEC_{Total}
$$

Comme :

$$
-STEC_{Total}(x) = STEC_{Total} + f_{Non-Vie} \times (STEC_{Non-Vie}(x) - STEC_{Non-Vie})
$$
  

$$
-STEC_{Non-Vie}(x) = STEC_{Non-Vie} + f_{Réserve} \times (STEC_{Réserve}(x) - STEC_{Réserve})
$$
  

$$
-STEC_{Réserve}(x) = \alpha \times (x + BE_{Réserve})
$$

Il faut alors résoudre l'équation suivante :

$$
(\alpha \times (x + BE_{R\acute{e}serve}) - STEC_{R\acute{e}serve}) \times f_{R\acute{e}serve} \times f_{Non-Vie} - \beta\% \times STEC_{Total} = 0
$$

Le calcul est fait une fois avec des taux de transmission constants et une autre avec les taux issus des courbes de transmission. Dans le deuxième cas, les *fN on*−*V ie* et *f<sup>R</sup>*é*serve* vont dépendre de *x* (Montants de réserves à accepter).

Les résultats obtenus sont les suivants :

Pour *β*=60% :

|                                     | Taux de transmission Non vie |      | Taux de transmission Réserve Réserves maximale à accepter en ME |
|-------------------------------------|------------------------------|------|-----------------------------------------------------------------|
| Avec taux de transmission constants | 0.90                         | 0.76 | 133.28                                                          |
| Avec courbe de transmission         | 0.96                         | 0.87 | 109.44                                                          |

Table 3.2 – Calcul du montant maximal des réserves à accepter

Pour *β*=2% :

|                                     | Taux de transmission Non vie |       | Taux de transmission Réserve Réserve maximale à accepter en M€ |
|-------------------------------------|------------------------------|-------|----------------------------------------------------------------|
| Avec taux de transmission constants | 0.90.                        | 0.76  | 4.44                                                           |
| Avec courbe de transmission         | 1.91                         | 79. ل |                                                                |

Table 3.3 – Calcul du montant maximal des réserves à accepter

D'après le premier tableau, AGRe devra accepter  $23.85M\epsilon$  de réserves de moins si elle utilise la courbe de transmission. En effet, en utilisant des taux qui évoluent en fonction du STEC, la perte de diversification qui résulte de la forte hausse du risque Réserve est prise en compte. Cela permet en conséquence d'être plus précis sur le montant à accepter sous les contraintes du capital et donc d'optimiser la structuration du traité. Ainsi, si AGRe fait ses calculs avec des taux de transmission constants, elle se permettra d'accepter  $133.28\text{M}\epsilon$  de réserves des cédantes, et fera augmenter son STEC total de plus de 60%, dépassant ainsi son niveau limite de capital.

En revanche, à faible déviation de la situation initiale (*β*=2%), le deuxième tableau nous montre qu'il n'y a pas un grand écart entre les réserves à accepter en utilisant des taux constants ou bien la courbe de transmission. Les taux constants peuvent même être considérés comme une approximation de la courbe. Il n'y a donc pas d'intérêt majeur à utiliser cette dernière si on ne s'écarte que faiblement des capitaux initiaux. Mais ceci n'est plus vrai quand on s'éloigne beaucoup de la situation initiale.

Cette étude de cas nous a permis finalement de démontrer le rôle crucial que peut jouer la courbe de transmission comme outil décisionnaire dans le pilotage stratégique d'AGRe, puisqu'elle va lui permettre de projeter avec plus de précision les évolutions de son besoin en capital, et ainsi ajuster ses plans d'actions en fonction de son appétit au risque.

# **3.3 Calcul des sensibilités sur la marge pour risque**

Maintenant que les différentes méthodes d'allocation de capital ont été mises en oeuvre et que la pertinence et la fiabilité de la méthode d'Euler pour la prévision de capital économique a été démontrée, il serait intéressant de l'appliquer également pour pouvoir faire des prévisions sur la marge pour risque. En effet, pour avoir une vision quantitative plus complète de l'impact d'une nouvelle souscription sur les fonds propres, il convient de voir son effet sur la marge pour risque en plus de celui sur le STEC. En négligeant cet effet, on surestime le ratio de solvabilité après l'opération.

# **3.3.1 Définition de la marge pour risque**

Comme déjà présenté dans la première partie sur Solvabilité II, les provisions techniques prudentielles sont une somme du Best estimate et de la marge pour risque. En effet, le calcul du Best estimate revient à déterminer une provision économique des engagements techniques de la société, et ce en tenant compte de tous les risques auxquels la compagnie est exposée. Par contre, cela ne représente pas le coût total de l'activité, il faut également ajouter le coût de portage de la provision au travers du capital nécessaire à la liquidation de l'activité, d'où l'incorporation de la marge pour risque.

Le calcul de la marge de risque se base sur une méthode dite "Cost of Capital" (CoC). Elle part du principe que l'assureur doit mobiliser un montant de fonds propres éligible égale au capital économique et ce pour faire face à tous ses engagements d'assurance et de réassurance sur toute la durée de vie de ceux-ci. Le taux utilisé pour déterminer la rémunération nécessaire en contrepartie de la levée du capital requis est appelé « taux de Coût de Capital ».

Plus précisément, la marge pour risque (ou *Market Value margin* MVM dans le groupe AXA) s'écrit comme suit :

$$
MVM = CoC \times \sum_{t \ge 0} \frac{STEC(t)}{(1 + r(t+1))^{t+1}}
$$

Avec :

- CoC : le coût d'immobilisation du capital présumé égal à  $6\%$ ;
- $-\text{STEC}(t)$ : capital de solvabilité requis en l'année t;
- $r(t+1)$ : représente le taux d'intérêt sans risque pour une maturité  $t+1$ .

Notons que la marge de risque ne tient compte que des risques non hedgeables, le risque Marché, le risque Fixed income et le risque Autres crédits ne sont donc pas incorporés dans le calcul.

Notons aussi que le groupe AXA a choisi d'appliquer à la courbe des taux utilisée pour le calcul du capital économique une correction pour la volatilité. Ceci n'est pas le cas de la MVM. Dès lors, les STECs intervenant dans le calcul du capital économique ne sont pas les mêmes que ceux de la MVM.

Les étapes de projection du STEC ne seront pas détaillées dans ce mémoire, notre objectif étant principalement de calculer des sensibilités sur la marge pour risque.

#### **3.3.2 Calcul des facteurs de transmission**

Seule la méthode d'Euler et l'approche intra-modulaire seront utilisées dans notre calcul de sensibilités. Cela revient donc à calculer des facteurs de transmission qui vont nous permettre de mesurer de combien va augmenter la MVM totale si un certain module de risque connaît une augmentation ou une baisse infinitésimale. La problématique qui se pose alors est le choix du facteur de transmission à utiliser.

Comme première approche, la méthode d'Euler est appliquée en ajoutant  $1\epsilon$  à tous les STECs projetés d'un risque i.

Autrement dit, le facteur de transmission s'écrit comme suit :

$$
f_i = MVM(STEC_i(1) + 1, STEC_i(2) + 1....STEC_i(n) + 1) - MVM(STEC)
$$

Avec  $\cdot$ 

- Le  $STEC_i(t)$  correspond au STEC du risque i à l'instant t;
- La MVM(STEC) est la marge de risque totale.
- Le n correspond aux nombres d'années nécessaire pour la liquidation de toute l'activité d'AGRe.

Étant donné que la MVM consiste à calculer des SCRs projetés, elle dépend donc fortement de la durée de vie moyenne des engagements découlant des différents risques, le calcul de la duration s'avère donc indispensable pour analyser les résultats obtenus :

| <b>STECs</b>        | <b>Duration</b> | <b>Facteurs de transmission</b> |
|---------------------|-----------------|---------------------------------|
| <b>STEC Non vie</b> | 4,99            | 0,970                           |
| <b>STEC Crédit</b>  | 3,94            | 0,643                           |
| STEC Op             | 5,03            | 1,127                           |
| <b>STEC Vie</b>     | 7.92            | 1,507                           |

Figure 3.3 – Taux de transmission de la MVM avec l'approche 1

Le tableau ci-dessus nous permet de voir de combien va augmenter la marge pour risque totale suite à une variation des STECs projetés d'un certain module de risque. Le 0.970 signifie par exemple que si tous les STECs Non-Vie projetés augmentaient de  $1\epsilon$ , la marge de risque totale augmentera alors de 0.970.

La première remarque tirée du tableau est que malgré le fait que le risque Vie est un risque minoritaire, il est pourtant celui qui a le plus d'impact sur la MVM. A l'inverse, le risque Non-Vie est celui qui est le plus élevé en termes de STEC la première année (Il est d'autant plus prédominant puisque le risque Marché est enlevé), il se voit toutefois attribué une contribution moindre sur la MVM.

D'ailleurs, l'ordre des facteurs des transmission suit celui des durations. En effet, Le risque Vie est un risque très long (duration égale à 7.92), dès lors, ce sera le seul risque où il y aura des STECs projetés non nuls à partir d'un certain nombre d'années qui interviennent dans le calcul de la MVM, d'où le taux de transmission élevé.

Par contre, il n'y a pas de différence flagrante entre la duration du risque Non-Vie et celle du risque Opérationnel. On pouvait donc s'attendre à ce que le risque Non-Vie soit celui qui se diversifie le moins étant donné qu'il s'agit du risque le plus important, mais ce n'est pas le cas. Cela nous laisse donc penser que l'approche adoptée tend à calculer des taux de transmission qui dépendent très fortement de
la duration. Ainsi, une légère variation de la duration pourrait entraîner un effet important au niveau de la diversification.

Notons aussi que le STEC global est de l'ordre de  $500M \in$ , la marge de risque est largement inférieure et est de l'ordre de 100M€. Dès lors, prévoir que l'augmentation d'un euro au niveau des STECs projetés du risque Vie par exemple allait entraîner la hausse de la MVM de 1,5 euro parait peu vraisemblable. De plus, l'hypothèse que tous les STECs projetés seront augmentés de la même valeur  $(1\epsilon)$  est très irréaliste. Pour pallier ces limites, une deuxième approche plus pertinente est adoptée. Elle consiste à calculer les taux de transmission en mesurant de combien va augmenter la MVM totale si le STEC d'un module de risque i à l'instant 0 augmentait d'un euro. Les STECs projetés de ce risque i seront alors supposés augmenter d'une manière proportionnelle à l'année 0. Autrement dit, si par exemple le *ST ECi*(0) est égal à 100 et le  $STEC_i(1)$  égale à 80, en augmentant  $STEC_i(0)$  par 1, le  $STEC_i(1)$  sera égal à  $80*(101/100)$ .

Le tableau ci-dessous présente les résultats obtenus :

| <b>STECs</b>        | <b>Duration</b> | <b>Facteurs de transmission</b> |
|---------------------|-----------------|---------------------------------|
| <b>STEC Non vie</b> | 4,99            | 0,176                           |
| <b>STEC Crédit</b>  | 3,94            | 0,086                           |
| <b>STEC Op</b>      | 5,03            | 0,146                           |
| <b>STEC Vie</b>     | 7.92            | 0.177                           |

<span id="page-108-0"></span>Figure 3.4 – Taux de transmission de la MVM avec l'approche 2

Les facteurs de transmission estimés par cette approche sont largement inférieurs à ceux obtenus par la première méthode et semblent donc être plus fiables.

Le risque Vie a encore une fois le plus d'impact sur la MVM, mais cette fois-ci, il n'y a pas une grande différence entre son taux de transmission et celui du risque Non-Vie. Ce dernier se place devant le risque Opérationnel à la différence de la première approche, ce qui parait plus logique puisqu'il s'agit d'un risque majoritaire qui se transmet beaucoup.

En ce qui concerne le risque Crédit, il s'agit d'un risque assez faible, assez court et peu corrélé aux autres risques, il n'est donc pas surprenant qu'il se voie attribué le plus faible taux de transmission.

Cette méthode semble donc finalement fournir des résultats pertinents, elle présente par contre la limite d'appliquer des chocs plus forts sur les risques les plus petits. En effet, en considérant par exemple qu'en année 0, le STEC Non-Vie est égal à 200 $M\epsilon$  et le STEC Vie égal à 50  $M\epsilon$ , en ajoutant un euro aux deux STECs, les STECs projetés en Non-Vie seront choqués de 201/200 alors que ceux des STECs Vie seront choqués de 51/50 (supérieure à 201/200), ce qui engendre un biais dans nos estimations.

Elle est toutefois plus cohérente et plus fiable que la première approche.

## **Conclusion**

Les différentes méthodes d'agrégation utilisées dans le modèle interne d'AXA ont pu être étudiées dans le cadre de ce mémoire. La précision des STECs estimés que ce soit avec une approche modulaire ou avec une approche simulatoire a ensuite été mesurée. Dans le cas de l'approche simulatoire, les deux méthodes Bootstrap et Binomiale ont pu être directement appliquées. En revanche, le recours à la copule gaussienne s'est avéré essentiel pour modéliser les distributions de pertes des STECs calculés à l'aide d'une matrice de corrélation à l'instar du STEC Crédit et le STEC global. Le risque Vie est également calculé avec une approche matricielle, cependant, ce n'était pas nécessaire d'utiliser une copule pour agréger les sous-risques Vie car AXA disposait d'ores et déjà d'un tableau de quantiles présentant les capitaux économiques pour différentes probabilités, et ce pour les sous-risques, ainsi que pour le risque Vie total. Il suffisait alors de modéliser leurs distributions de pertes en essayant d'ajuster les quantiles issus du tableau.

Notons toutefois que la mise en place de cette méthodologie de construction des intervalles de confiance a nécessité l'introduction d'un grand ensemble d'hypothèses et de simplifications comme par exemple :

- L'hypothèse que le risque Catastrophe Vie, le risque Rachat massif, et le risque Vie total suivaient une loi lognormale malgré le fait que les écarts relatifs entre les quantiles réels et ceux estimés étaient élevés surtout au niveau des faibles périodes de retour.
- Le rééchantillonnage appliqué pour avoir des distributions marginales de même taille afin de les agréger à l'aide de la copule gaussienne (risque Crédit et risque total).
- L'hypothèse que la précision de l'estimation réelle du STEC Crédit et celle du STEC total sera la même que celle des STECs obtenus avec la copule gaussienne.

L'approche adoptée présente donc plusieurs limites qui réduisent la précision de nos intervalles, toutefois, notre objectif ici n'est pas de chercher le meilleur intervalle de confiance qui existe, mais plutôt de retrouver un bon ordre de grandeur de la précision des différents STECs estimés et de pouvoir les comparer.

En ce qui concerne la deuxième partie du mémoire, les principales méthodes d'allocation de capital dans la littérature ont été présentées à savoir la méthode proportionnelle, la méthode marginale, la méthode Shapley ainsi que la méthode d'Euler. Une nouvelle méthode a également été introduite qui ressemble à Euler mais qui se base sur les bénéfices de diversification. Elles ont ensuite été appliquées pour faire de l'allocation inter-modulaire et intra-modulaire. Les résultats obtenus nous ont permis de mettre en avant l'importance du choix de la méthode d'allocation étant donné que les budgets alloués variaient d'une méthode à l'autre.

En effet, la méthode proportionnelle est la plus simple à appliquer et à interpréter. Elle permet notamment d'expliquer à un conseil d'administration les enjeux de l'allocation de capital sans qu'un certain niveau mathématique ne soit requis. Ses résultats restent toutefois arbitraires et non fiables puisqu'elle ne tient pas compte de la dépendance entre les différents risques. La méthode marginale, bien qu'elle tienne compte de la structure de dépendance entre les risques, se base sur une hypothèse irréaliste qui consiste a calculer l'impact marginal d'un segment en regardant ce qui se passerait s'il est enlevé. La méthode d'Euler part de la même idée que celle de la méthode marginale sauf qu'elle cède une infime partie du segment, et non le segment entier. Elle présente donc la même limite. La méthode Shapley est une amélioration de la méthode marginale, mais son défaut principal réside dans sa lourdeur de calcul, surtout s'il y a un grand nombre de segments de risques. Après avoir étudié ces différentes méthodes, il s'est avéré que chacune présentait ses avantages et ses limites, le choix de la méthode optimale dépendait alors de l'objectif poursuivi.

A l'issu de cette étude, notre finalité était de choisir la méthode qui permettait d'avoir la prévision la plus précise du capital économique dans le cas d'un changement du STEC d'un certain segment. C'est la méthode d'Euler qui s'est avéré la meilleure notamment au vu du test de sensibilités mené ainsi que grâce à sa simplicité d'interprétation et d'implémentation. Toutefois, elle ne permet d'attribuer à chaque segment de risque qu'un seul facteur de transmission quel que soit la sensibilité appliquée sur le niveau du STEC (comme toutes les autres méthodes d'ailleurs). Pour pallier cette lacune, des courbes de transmission ont été construites puis discrétisées à l'aide des arbres de régression pour avoir un facteur de transmission pour chaque niveau de STEC, et cela pour chaque module de risque et chaque risque.

Notons toutefois que l'approche adoptée est pertinente dans le cas où une sensibilité est appliquée sur un certain STEC en laissant tous les autres constants. Or, en pratique, il se peut que deux risques voire plus subissent un gros impact. Il serait donc intéressant comme axe d'amélioration de la méthodologie de construire des surfaces de transmission à n dimensions plutôt qu'une courbe de transmission. Le facteur de transmission ne dépendra pas dans ce cas d'un seul STEC, mais de n-1 autres STECs.

Finalement, une première ébauche de calcul des sensibilités sur la marge pour risque a été présentée. Les taux de transmission ont pu être définis pour mesurer de combien va augmenter la MVM total suite à une variation des STECs projetés d'un certain risque. Les résultats étaient assez satisfaisants et cohérents, mais la définition des taux de transmission dans le cas où on est en présence d'un vecteur de capitaux projetés reste tout de même discutable, il serait donc judicieux de creuser davantage cette problématique pour pouvoir calculer des sensibilités sur la marge pour risque plus fiables.

## **Bibliographie**

- [1] [Arthur Charpentier, Copules et risques multiples.](https://freakonometrics.hypotheses.org/files/2013/04/copules-charpentier.pdf)
- [2] [Artzner Philippe, Delbaen Freddy, Eber Jean-Marc, Heath David, « Coherent](https://people.math.ethz.ch/~delbaen/ftp/preprints/CoherentMF.pdf) [measures of risk », Mathematical Finance, Vol.9, No.3 \(July1999\), 203–228.](https://people.math.ethz.ch/~delbaen/ftp/preprints/CoherentMF.pdf)
- [3] [Mohalilou Aleiyouka, Sur la dépendance des queues de distributions. Physique](https://tel.archives-ouvertes.fr/tel-02082090/document) [mathématique. Normandie Université, 2018.](https://tel.archives-ouvertes.fr/tel-02082090/document)
- [4] [Jean-François Delmas, Quantiles : définitions et estimation à l'aide de la théorie](http://cermics.enpc.fr/~delmas/Enseig/mrf-quantile.pdf) [des lois de valeurs extrêmes, Septembre 2009.](http://cermics.enpc.fr/~delmas/Enseig/mrf-quantile.pdf)
- [5] Michel Denault, «Coherent allocation of Risk Capital », Journal of Risk, Vol 4 N1, HEC Montréal,2001.
- [6] [Sophie Decupère, Mémoire Actuariat, Agrégation des risques et allocation de](https://www.institutdesactuaires.com/docs/mem/162d758b71e95a38bd53d283043f254a.pdf) [capital sous Solvabilité II, 2011.](https://www.institutdesactuaires.com/docs/mem/162d758b71e95a38bd53d283043f254a.pdf)
- <span id="page-113-0"></span>[7] Solvency II Technical documentation GRM Quantification - AXA.
- [8] Directive Solvabilité II 2009/138/CE.
- [9] [David Billod De Filiquier. Mémoire Actuariat, Modélisation du risque de contre](http://www.ressources-actuarielles.net/C12574E200674F5B/0/5FC7B34BA3B3085FC12580A6002F3649)[partie sur les réassureurs, Novembre 2016.](http://www.ressources-actuarielles.net/C12574E200674F5B/0/5FC7B34BA3B3085FC12580A6002F3649)
- [10] [Cédric Spec Decherchi. Mémoire Actuariat, Approximation d'impact SCR en](http://www.ressources-actuarielles.net/C12574E200674F5B/0/0E81BD0350FDBB38C12582190029F68C) [modèle interne, application au choix de couvertures financières, Novembre 2016.](http://www.ressources-actuarielles.net/C12574E200674F5B/0/0E81BD0350FDBB38C12582190029F68C)
- [11] [Rapport sur la solvabilité et la situation financière 2019 AXA, Mars 2020.](https://www-axa-com.cdn.axa-contento-118412.eu/www-axa-com%2Ff255f580-3b11-4548-8756-5484c12853d4_axa_sfcr_2019_vf.pdf)
- [12] Amine Drissi Boutaybi. Mémoire Actuariat, Techniques d'agrégation des risques, Novembre 2014.
- [13] [Mohammed Serghini. L'allocation des coûts de mobilisation des ressources en](http://www.iamb.it/share/img_new_medit_articoli/351_27serghini.pdf) [eau, 2002.](http://www.iamb.it/share/img_new_medit_articoli/351_27serghini.pdf)
- [14] [Christophe Chesneau. Introduction aux arbres de décision \(de type CART\),](https://cel.archives-ouvertes.fr/cel-02281064/document) [2019.](https://cel.archives-ouvertes.fr/cel-02281064/document)
- [15] [https://www.math.univ-toulouse.fr/ besse/Wikistat/pdf/st-m-app-cart.pdf.](https://www.math.univ-toulouse.fr/~besse/Wikistat/pdf/st-m-app-cart.pdf)
- [16] Cours de Frank Boukobza, Les fondamentaux de Solvabilité II, DUAS, année scolaire 2019-2020.
- <span id="page-114-2"></span>[17] [Solvabilité 2 : principaux enseignements de la cinquième étude quantitative](https://acpr.banque-france.fr/sites/default/files/201103-acp-solvabilite-2-enseignements-de-qis5_0.pdf) [d'impact \(QIS5\).](https://acpr.banque-france.fr/sites/default/files/201103-acp-solvabilite-2-enseignements-de-qis5_0.pdf)
- <span id="page-114-0"></span>[18] [Solvabilité 2 : Enjeux et contraintes pour les assureurs.](https://www.insurancespeaker-wavestone.com/2014/03/solvabilite-2-enjeux-et-contraintes/)
- <span id="page-114-1"></span>[19] [Gary Bensaid. Mémoire Actuariat, ORSA en prévoyance : principes, mise en](http://www.ressources-actuarielles.net/EXT/ISFA/1226-02.nsf/0/096fcd345ccea69cc1257cfd004b8956/\protect \T1\textdollar FILE/Me%CC%81miore%20BENSAID%20Gary.002.pdf/Me%CC%81miore%20BENSAID%20Gary.pdf) [œuvre opérationnelle et principe de proportionnalité.](http://www.ressources-actuarielles.net/EXT/ISFA/1226-02.nsf/0/096fcd345ccea69cc1257cfd004b8956/\protect \T1\textdollar FILE/Me%CC%81miore%20BENSAID%20Gary.002.pdf/Me%CC%81miore%20BENSAID%20Gary.pdf)

## **Table des figures**

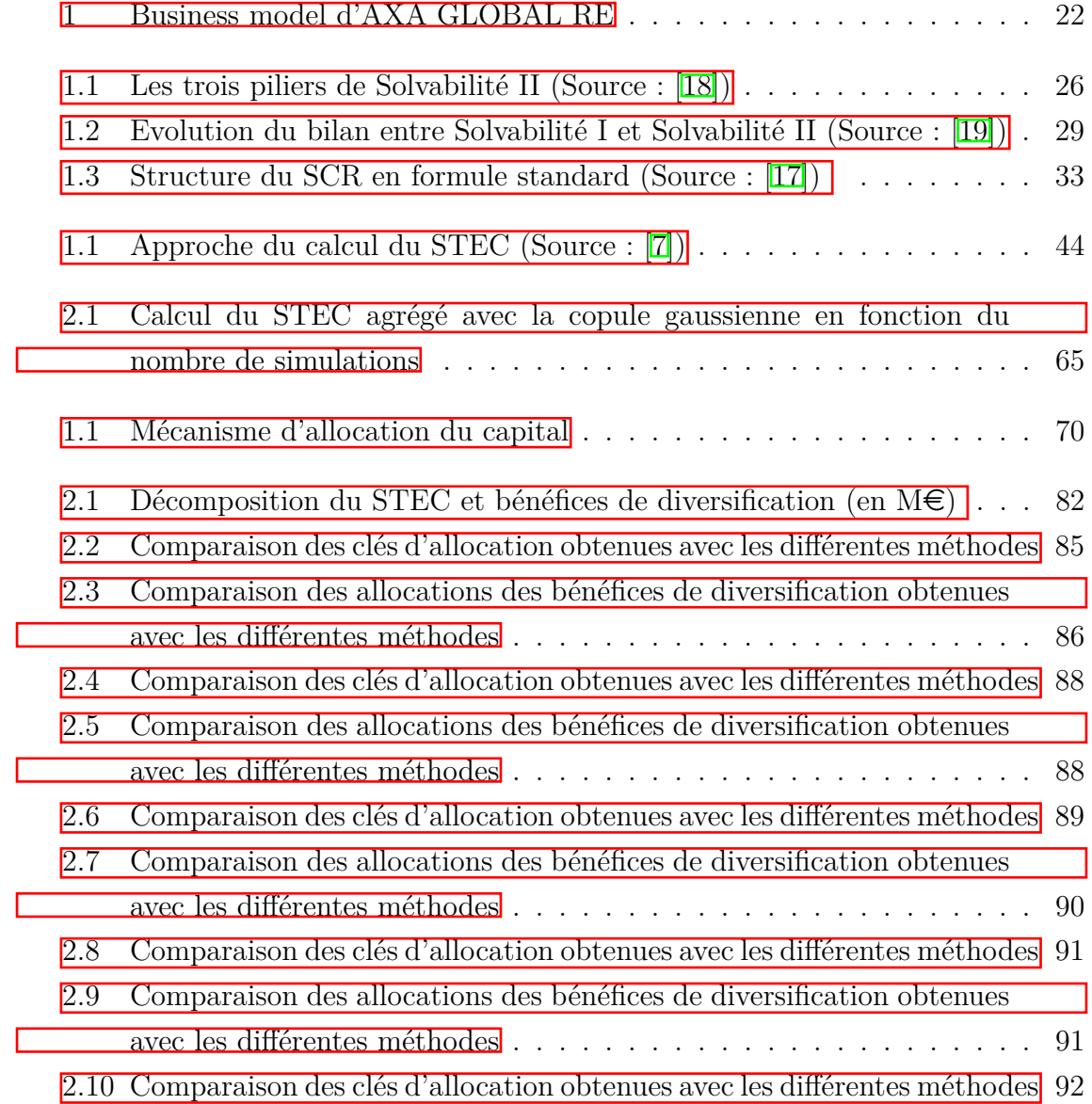

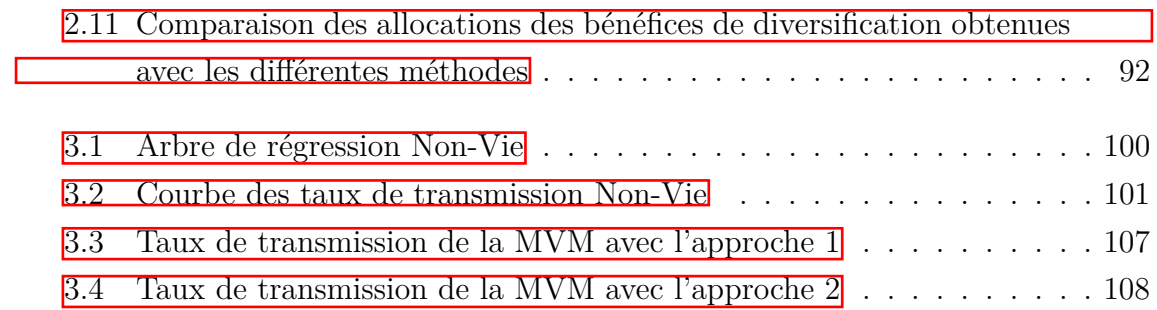

## **Liste des tableaux**

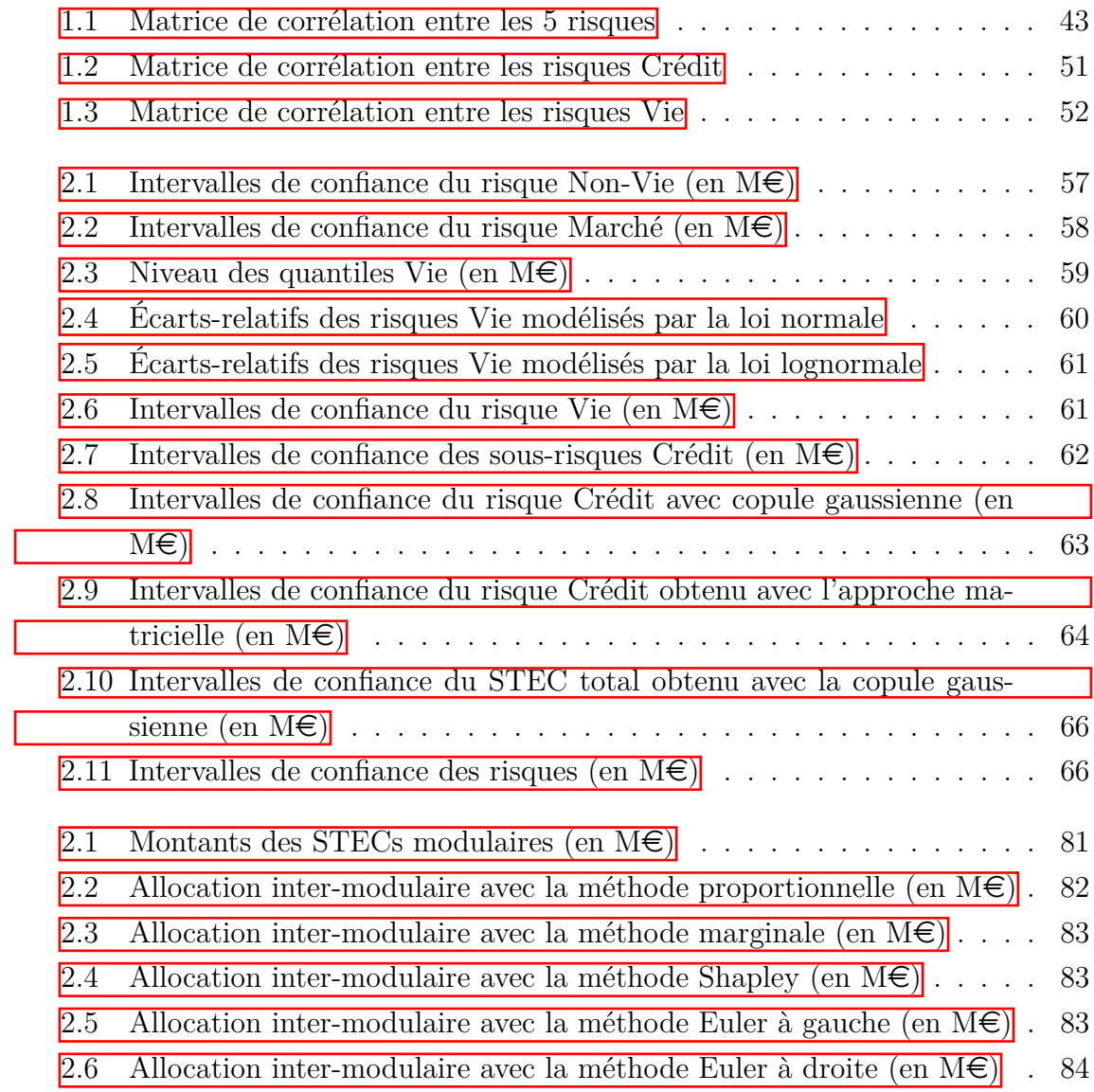

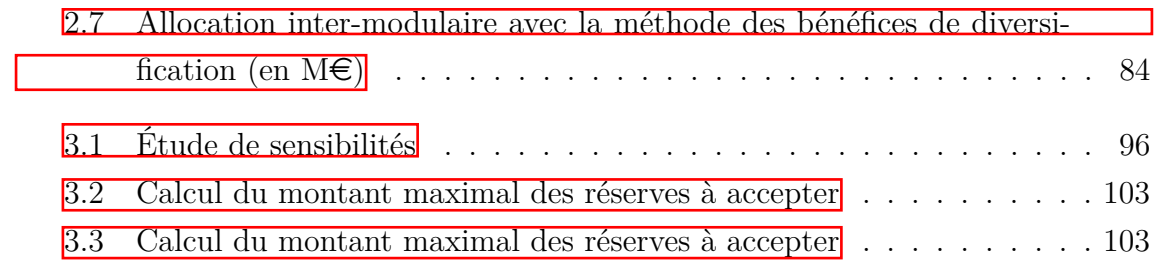